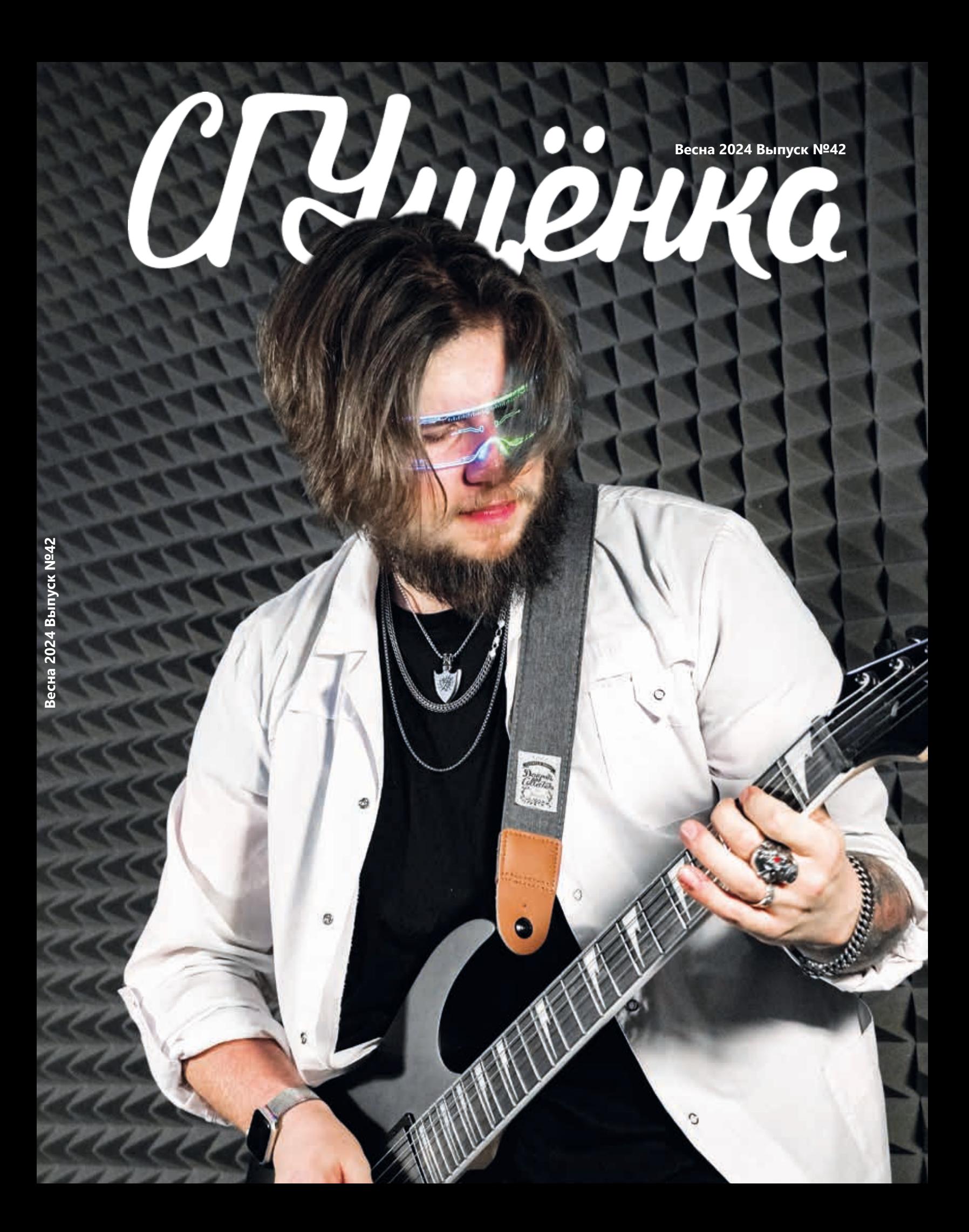

#### **КОЛОНКА ГЛАВНОГО РЕДАКТОРА ЖУРНАЛА**

**«ВКОНТАКТЕ»** «Тщательно продумывай свои действия: твои возможности многочисленны. Другими словами, рискуй и не бойся себя совершенствовать или даже создавать заново в любой отрезок своей жизни! Мы ценим тебя любым, наш дорогой читатель!

Кстати, о совершенстве... или совершенствовании. Этот номер совместил в себе всю полезность IT, всемогущество Искусственного интеллекта и изящество творчества в нашем университете. Поэтому если у тебя появился научный вопрос, то в этом выпуске мы обязательно найдём для тебя научный ответ и постараемся пробудить новаторский интерес к жизни в каждом из своих читателей. Не оглядывайся назад – впереди тебя ждёт твой выбор и любимая "СГУщёнка"».

*Инна Акаева*

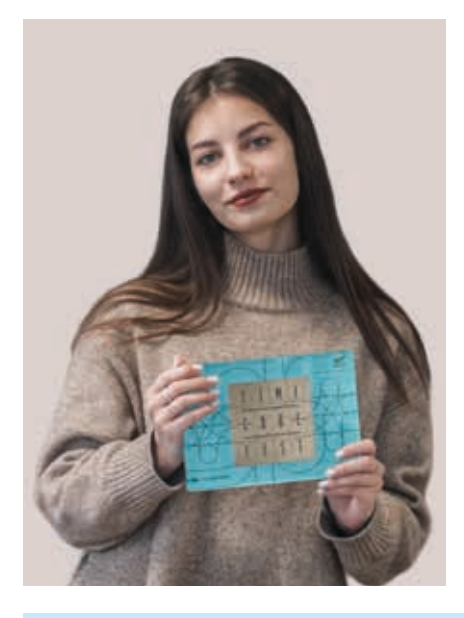

### **КОЛОНКА ГЛАВНОГО РЕДАКТОРА ГРУППЫ**

«Привет, дорогой друг!

Путешествия в пространстве и времени давно стали реальностью. Да-да! Ведь ты держишь этот номер в руках, а мы ещё корпим над его созданием: знакомимся с невидимыми бойцами научного фронта, ищем общее между физикой и музыкой, путешествуем в прошлое вуза с помощью фотографий и многое другое. Всё это возможно благодаря нашему журналу, так что не спеши списывать пачатную журналистику в утиль.

Этот номер стал настоящим синтезом искусств: искусства слова, дела, творчества, науки, тайм-менеджмента, программирования и даже ИСКУС-СТВенного интеллекта. И всё это доступно тебе. Смело погружайся в захватывающее путешествие по синему морю "СГУщёнки". Не переживай: искусство лени не успеет накинуть на тебя невод – 62 страницы пролетят быстрее, чем 30 лет и 3 года».

*Екатерина Селиверова*

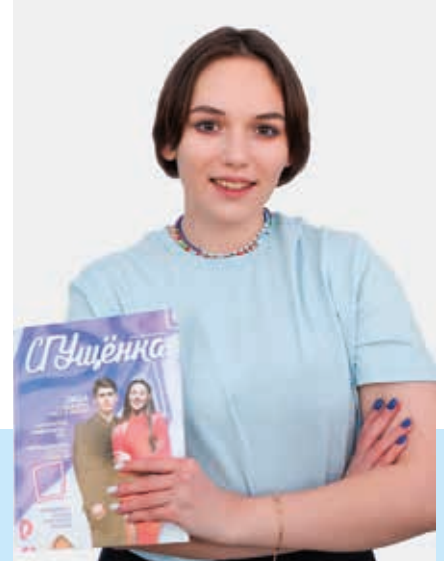

#### **КОЛОНКА ШЕФ-РЕДАКТОРА ВЫПУСКА**

«Счастливый читатель, мы не хотим, чтобы ты выбирал между эстетикой и технологиями. Поэтому выпуск получился максимально комфортной адаптацией для современного пользователя СМИ.

Поверь в мечту, ведь всё возможно. Жизнь готовит много интересного, и ты успеешь поучаствовать в каждом открытии.

Верь в лучшее. Всё в твоих руках, поэтому бери максимум и совершенствуйся.

Быть счастливым – просто! А как искусственный интеллект поможет в этом, ты узнаешь в новом номере "СГУщёнки"».

*Софья Белошитская*

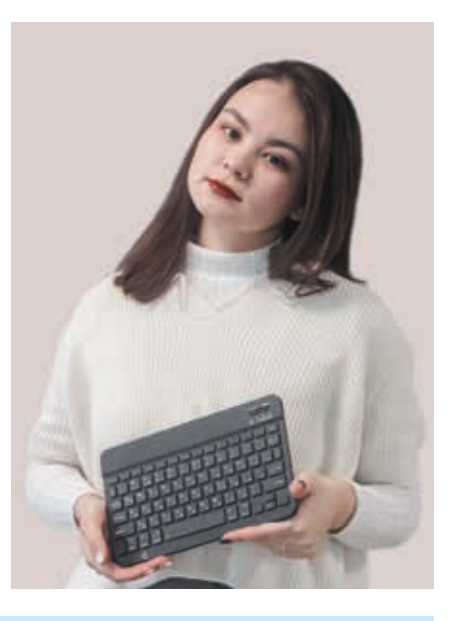

«СГУщёнка» в Telegram

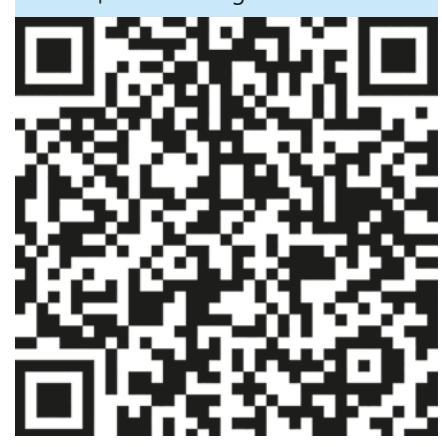

«СГУщёнка» ВКонтакте

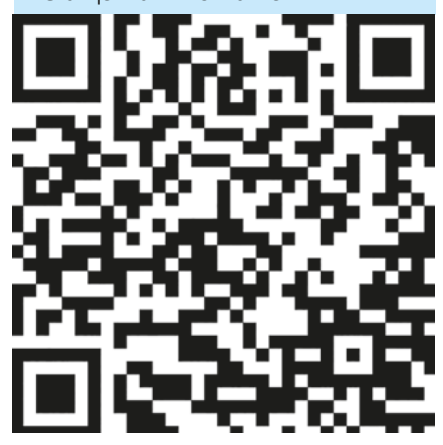

Дзен-канал

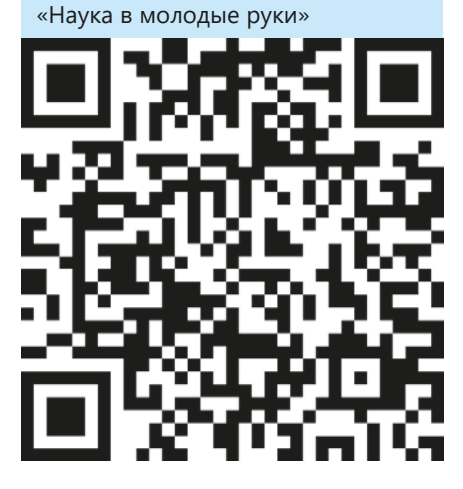

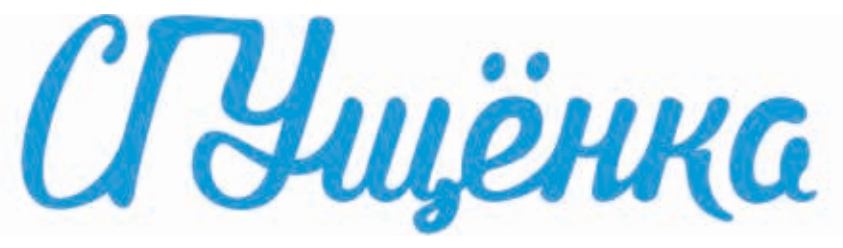

Координаторы проекта: Куратор проекта: Исполнительный директор: Главный редактор: Шеф-редактор номера: Главный редактор соцсетей: Дизайн и вёрстка: Корректоры: Обложка: На обложке: Задняя обложка: Редакторы соцсетей: PR-координаторы: Учредитель: Адрес редакции и издателя: Фактический адрес редакции: E-mail: Телефон/факс: Время подписания в печать: Фактическое: Дата выхода в свет:

Тираж: Выпуск № 42. Весна 2024.

> © «СГУщёнка»  $12+$

Елена Елина, Антон Головченко Юлия Аникеева Лариса Суворова Инна В. Акаева Софья Белошитская Екатерина Селиверова Анна Ерёменко Светлана Артёменко, Пётр Яшников Анна Ерёменко, Дмитрий Ковшов герой номера Михаил Махортов иллюстрация Елизаветы Фельк Вероника Кухта, Виктория Кузнецова, Ксения Перепёлкина, Арслан Эрендженов, Егор Лялин, Дарья Лопырева, Андрей Пранцев Дарья Гусева, Дарья Зинеева ФГБОУ ВО «СГУ имени Н.Г. Чернышевского». Журнал зарегистрирован Управлением Федеральной службы по надзору в сфере связи, информационных технологий и массовых коммуникаций по Саратовской области. Свидетельство ПИ № ТУ 64-00513 от 9.04.2015 410012, г. Саратов, ул. Астраханская, 83 410012, г. Саратов, ул. Б. Казачья, 112а, VIII корпус СГУ, офис 121 sweetmilk@sgu.ru (8452) 210-625 Номер подготовлен на редакционно-издательской системе Управления медиакоммуникаций СГУ. Журнал отпечатан в типографии СГУ, располагающейся по адресу: 410012, г. Саратов, ул. Б. Казачья, 112а, VIII корпус СГУ. 06.05.2024 12:00 06.05.2024 11:00 Заказ №52 – Т 24.05.2024 500 экземпляров Журнал распространяется бесплатно

по внутриуниверситетской подписке среди студентов СГУ. При перепечатке материалов ссылка на «СГУщёнку» обязательна. Точка зрения редакции чаще всего совпадает с точкой зрения, отражённой в публикациях.

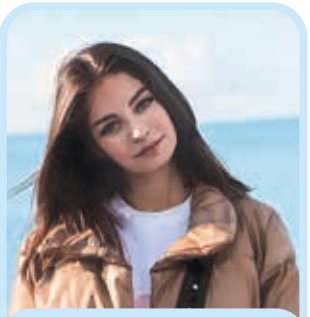

Инна Акаева, главный редактор журнала

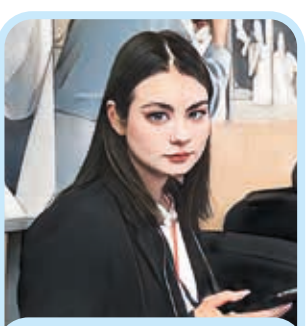

Софья Белошитская, шеф-редактор журнала

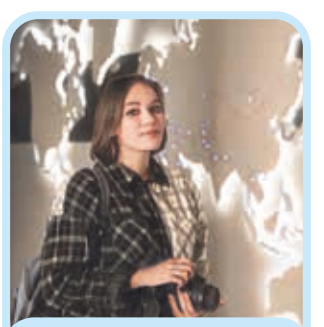

Екатерина Селиверова, главный редактор VK-группы

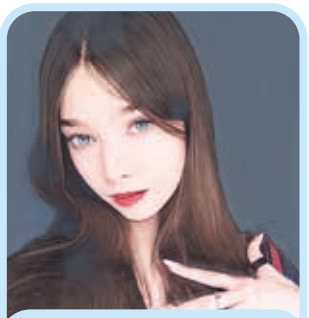

Вероника Кухта, контент-редактор VK-группы

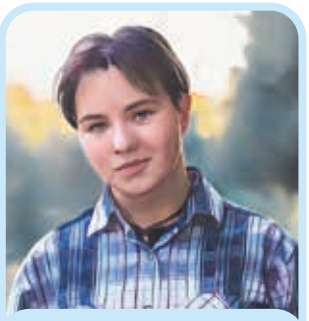

Ксения Перепелкина, контент-редактор VK-группы, фотограф

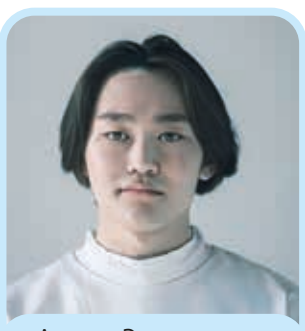

Арслан Эрендженов, корреспондент, фотограф

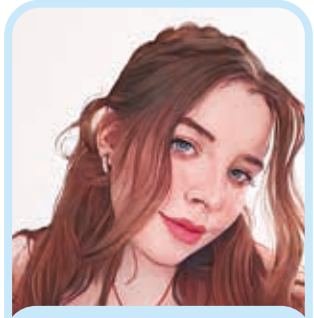

Анна Ерёменко, художественный редактор, верстальщик

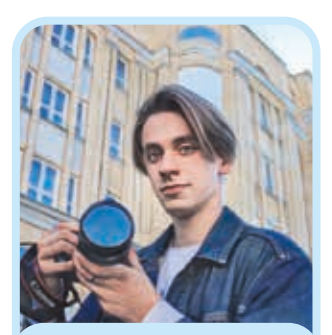

Дмитрий Ковшов, бильд-редактор, фотограф

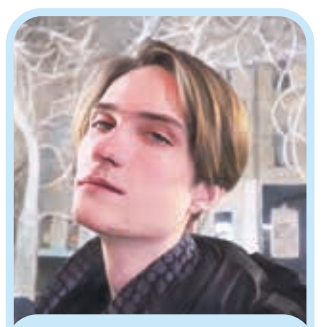

Егор Лялин, редактор Tg-канала, корреспондент

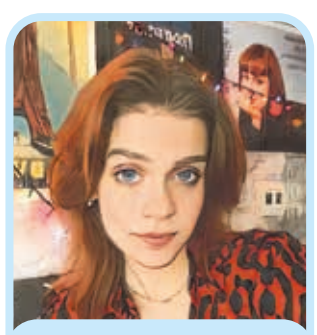

Дарья Лопырева, редактор Tg-канала, корреспондент

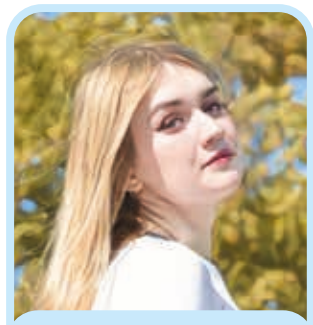

Виктория Кузнецова, редактор Tg-канала

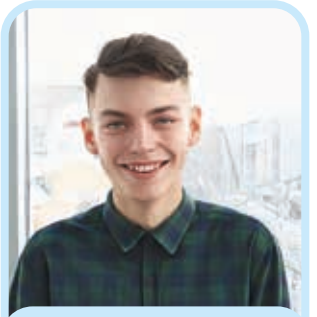

Андрей Пранцев, редактор Tg-канала, фотограф

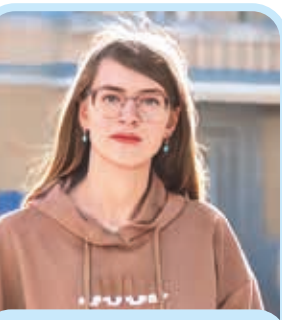

Анастасия Киценко, иллюстратор

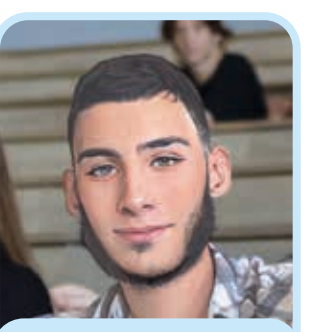

Ахмад Чаплаев, фотограф

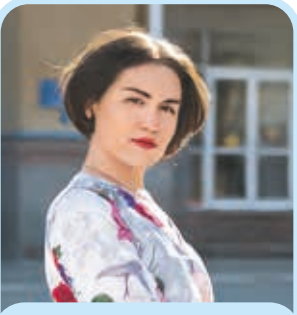

Аэлита Пономарёва, корреспондент

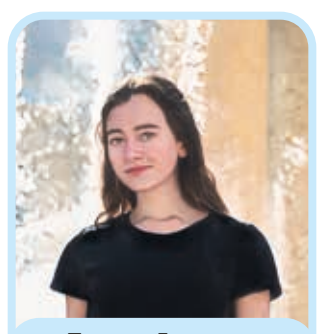

Полина Громова, корреспондент, фотограф

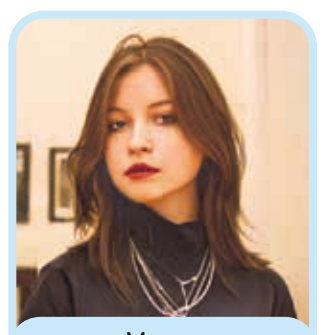

Мария Полушкина, корреспондент

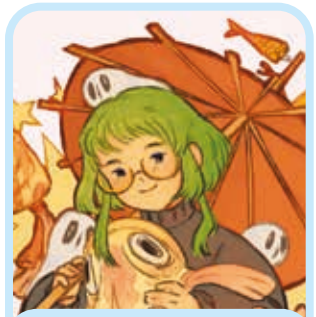

Ольга Чащина, иллюстратор

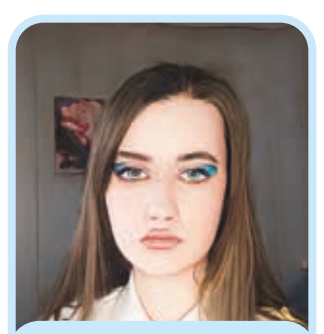

Наталья Корчашкина, иллюстратор

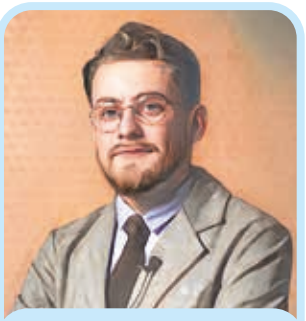

Дмитрий Вадимович Мельничук, приглашённый автор

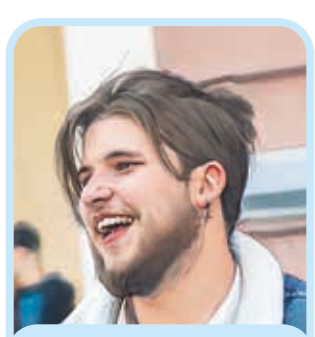

Михаил Махортов, модель обложки, герой номера

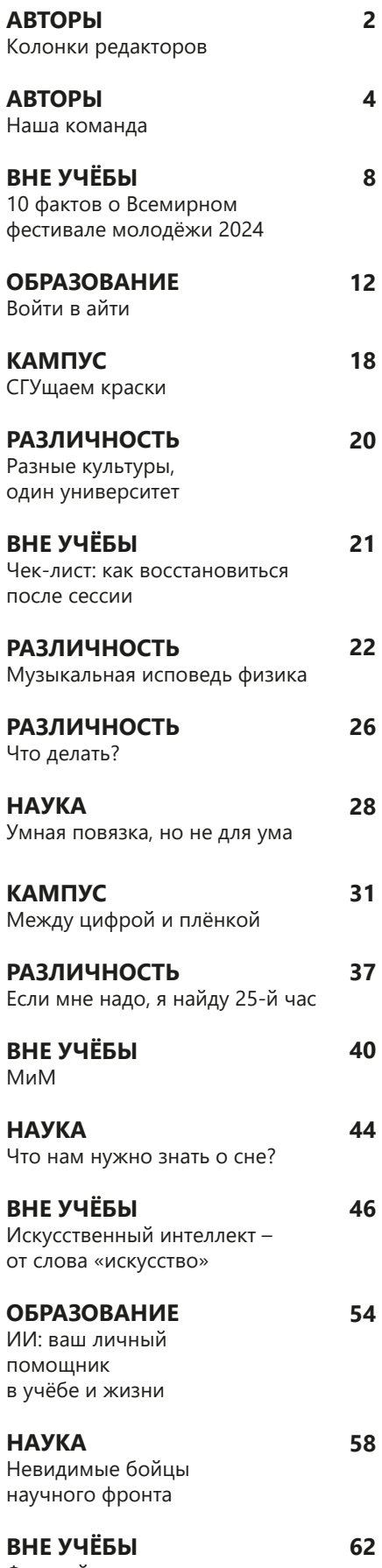

**8**

Фотодайджест

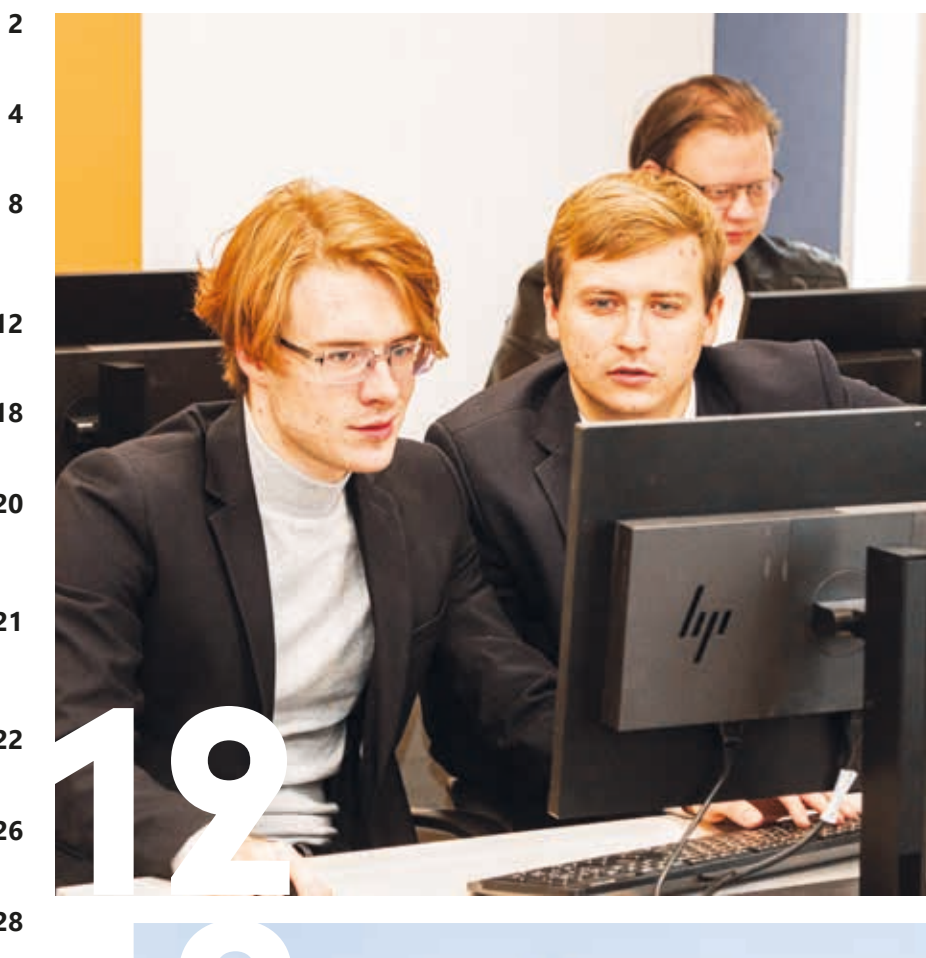

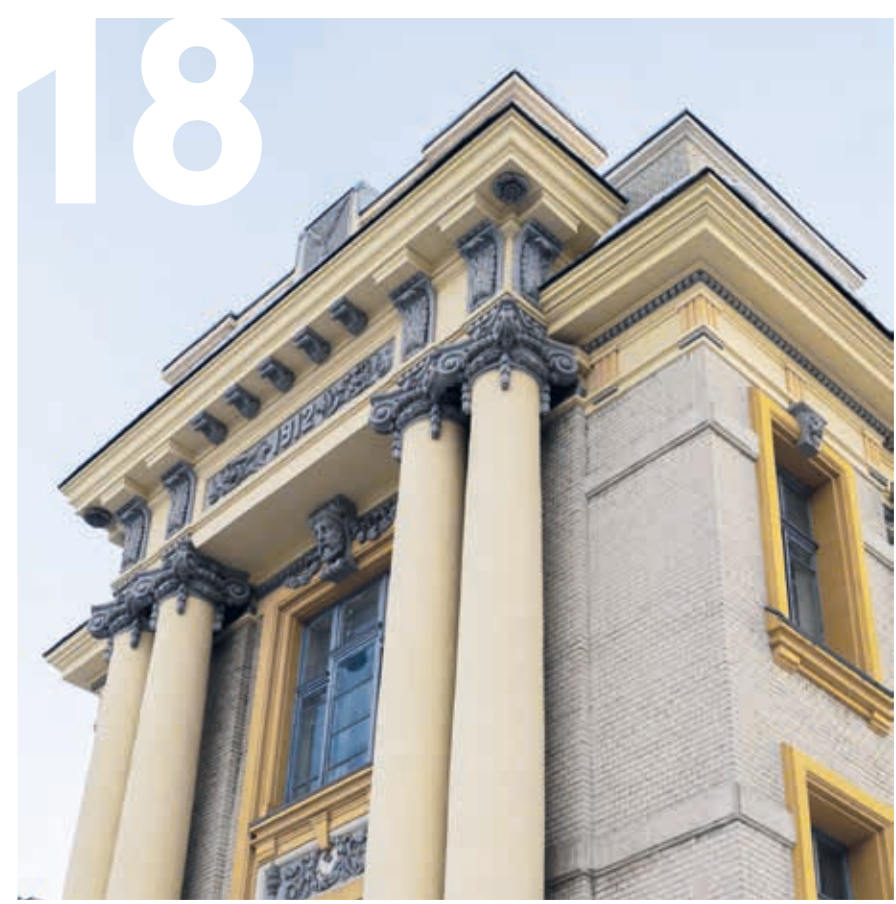

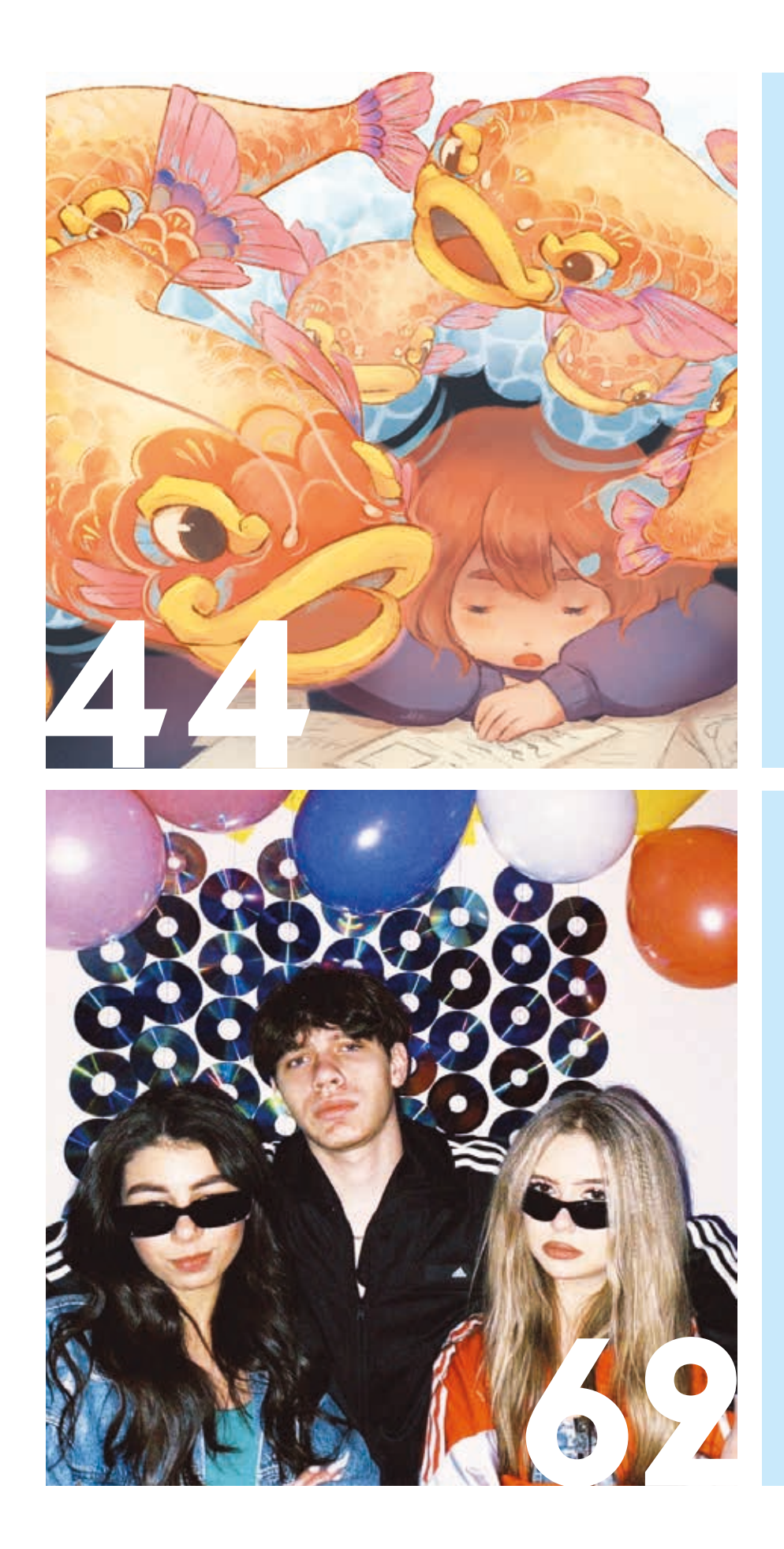

## **МЫ – МОЛОДЁЖЬ МИРА! 10 ФАКТОВ О ВСЕМИРНОМ ФЕСТИВАЛЕ МОЛОДЁЖИ 2024**

**С 1 по 7 марта на федеральной территории «Сириус» проходил Всемирный фестиваль молодёжи 2024 – масштабное мировое событие, собравшее 20 тысяч человек и положившее начало новой дружбе, взаимному обмену традициями разных народов.**

**Всего на одну неделю яркий и солнечный Сириус превратился в Город молодёжи мира, стал местом уникальных знаний, диалога культур и широких возможностей. Корреспонденты «СГУщёнки» специально для печатного номера собрали 10 интересных фактов о фестивале и его участниках.**

*Текст и фото: Дмитрий Ковшов*

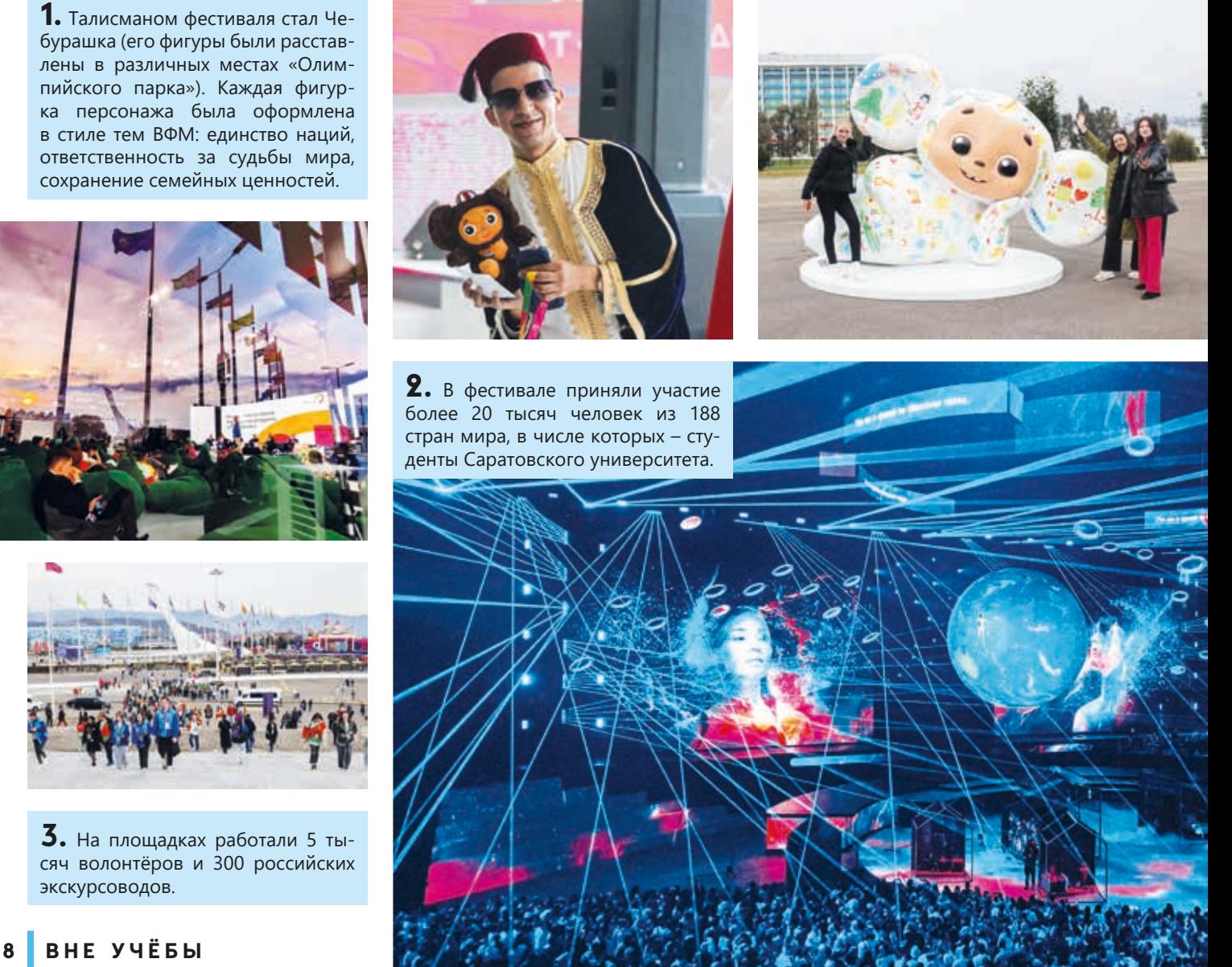

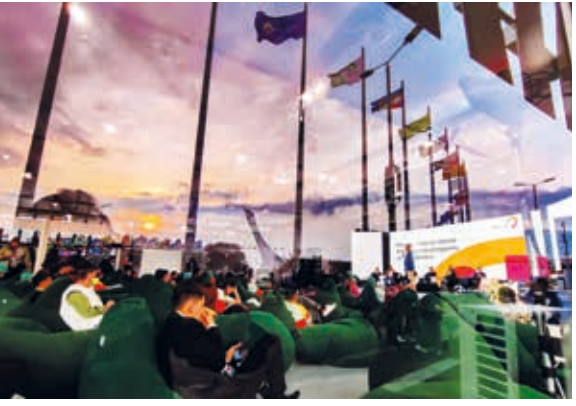

**4.** На фестивале выступили ведущие деятели разных сфер, в том числе политики, которых удалось поймать в кадр корреспондентам «СГУщёнки». В объективы камер попали артисты и музыканты, ставшие хедлайнерами утреннего шоу «Wake Up» и вечернего шоу от «VK Музыка» – Клава Кока, NILETTO, Mary Gu, Ваня Дмитриенко, SHAMAN.

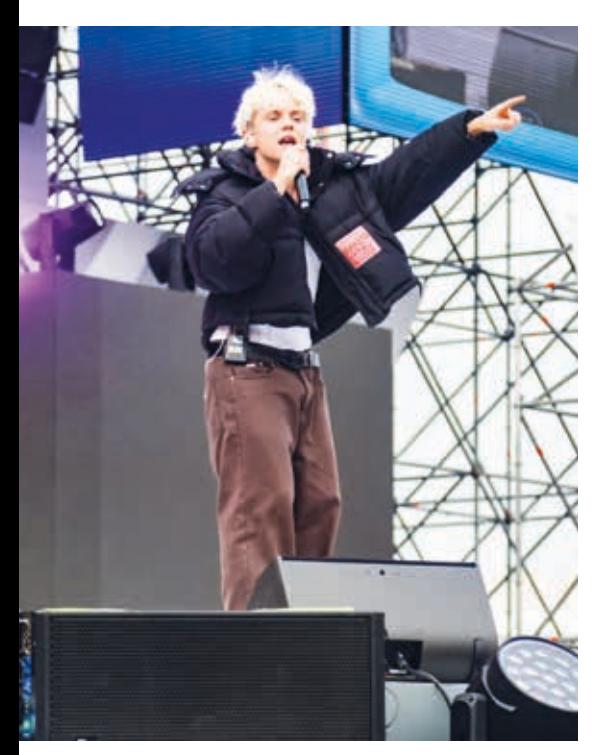

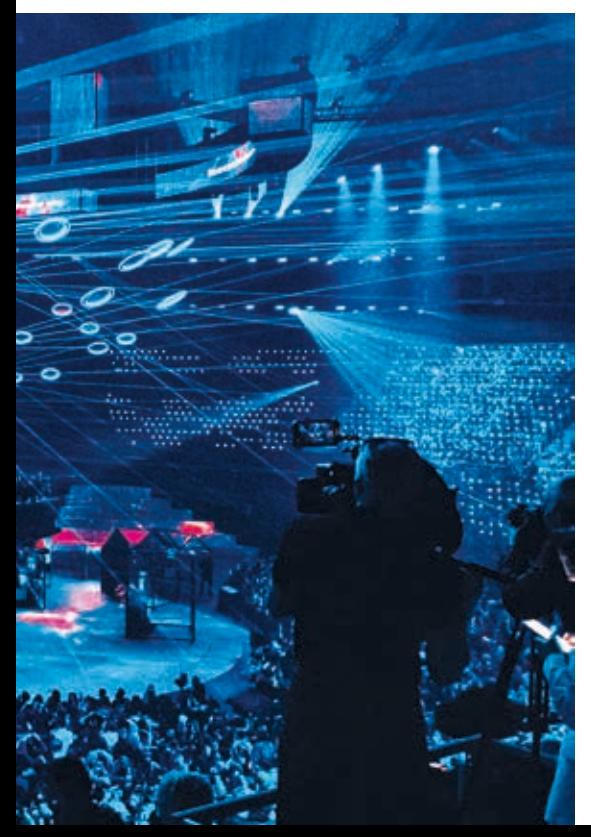

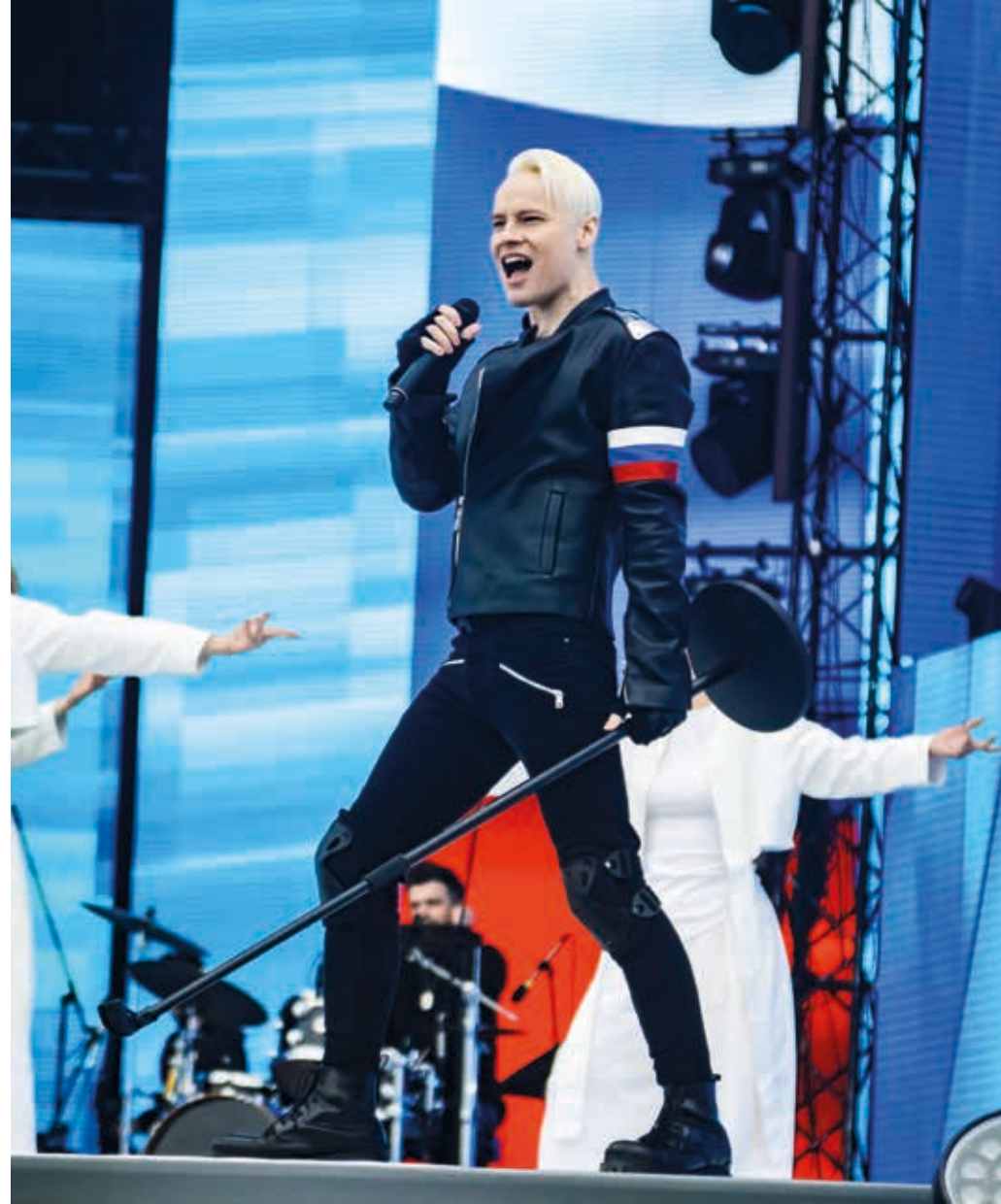

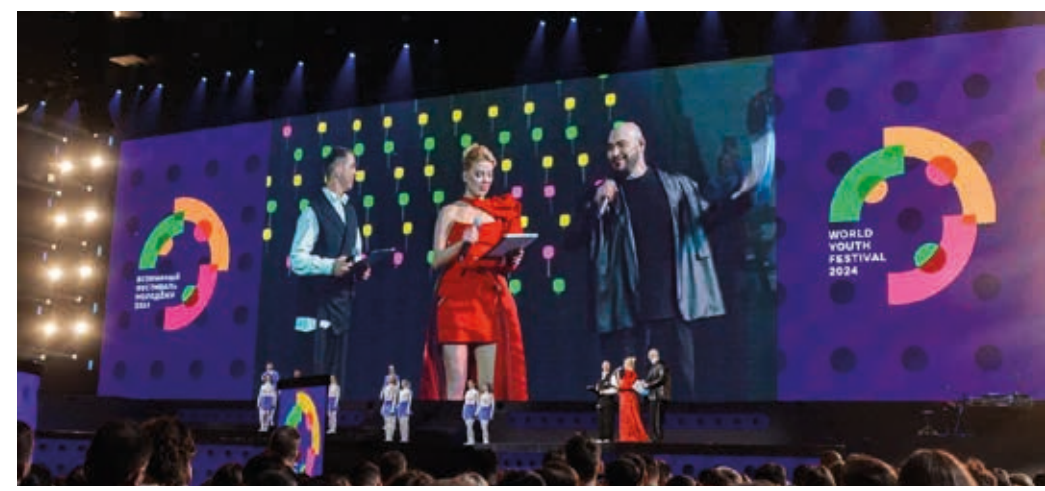

**5.** Закрытие Всемирного фестиваля молодёжи прошло в Международном молле «Арт. Молодость». Оно получилось громким и ярким: корреспонденты медиапроекта «СГУщёнка» впервые запечатлели Президента РФ В.В. Путина и то, как тепло и радостно его приветствовали не только жители России, но и иностранные граждане.

**6.** Активисты Саратовского университета в первые дни пребывания на фестивале встретили делегацию из Пакистана с хлебом-солью, как это принято в нашей стране.

**7.** Студенты не только посещали лекции приглашённых политиков и звёзд шоу-бизнеса (Леона Кемстача, Михаила Галустяня, Ольги Бузовой, Милоша Биковича, Артемия Лебедева), но и участвовали в разных активностях: соревновались с афроамериканцами в танцевальном баттле, пели караоке, бежали кросс, посещали спортивные и культурные мероприятия, сходили в технопарк «Сбера», «пробовали» Россию на вкус в гастропространстве.

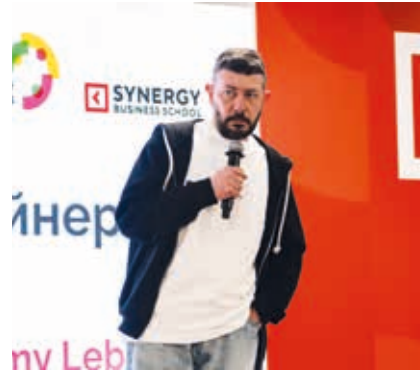

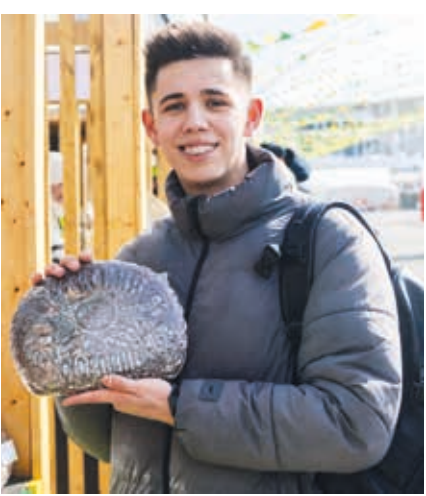

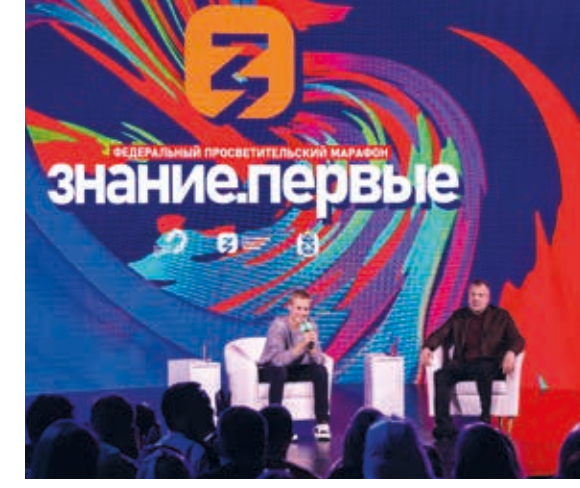

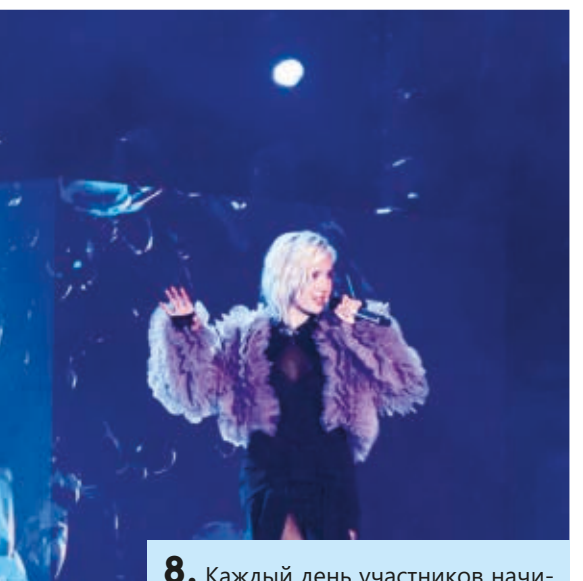

**8.** Каждый день участников начинался с утреннего шоу «Wake Up» и заканчивался вечерним представлением от «VK Музыки», где хедлайнеры мероприятия исполняли свои хиты последних лет.

**10 ВНЕ УЧЁБЫ**

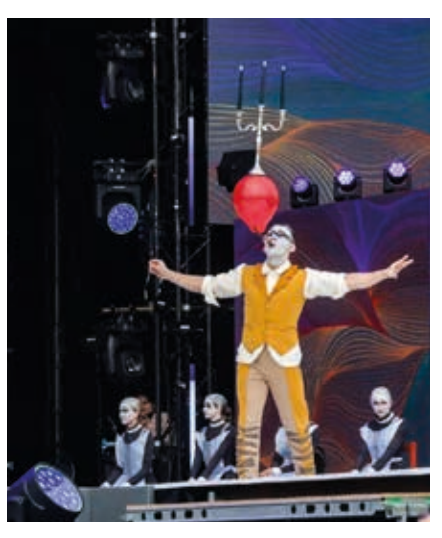

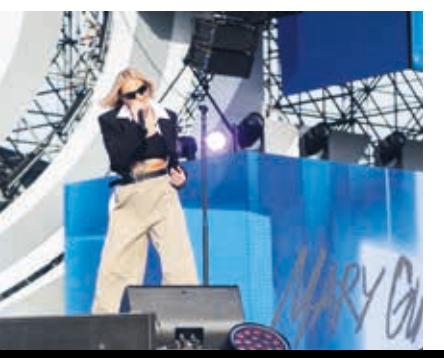

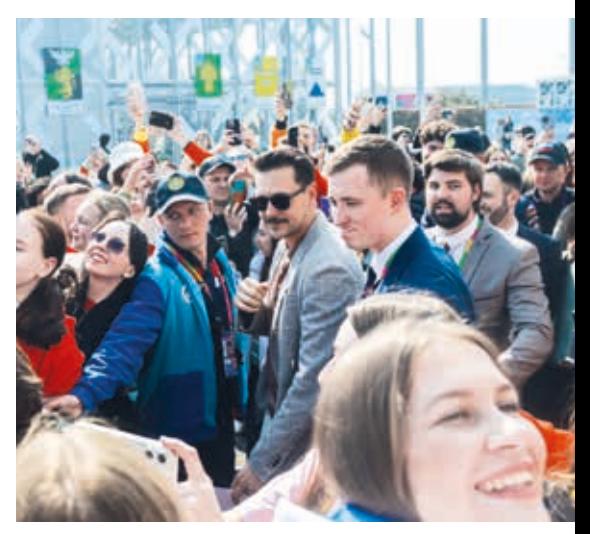

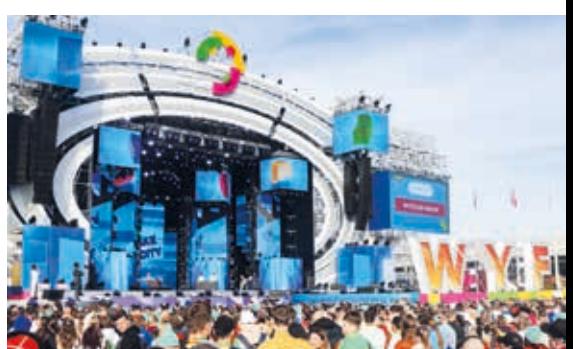

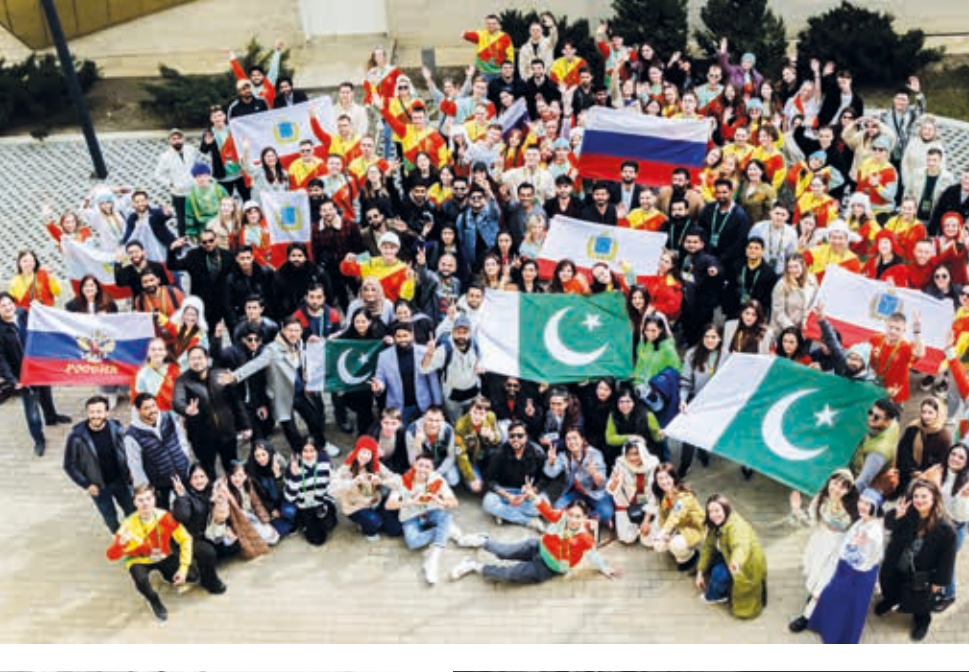

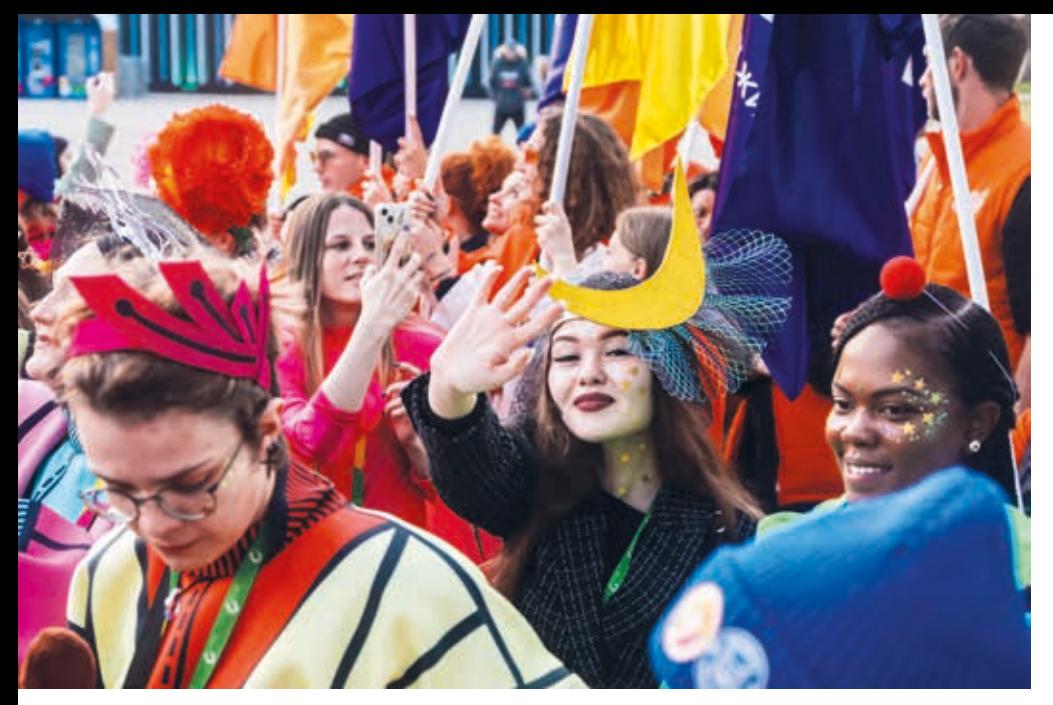

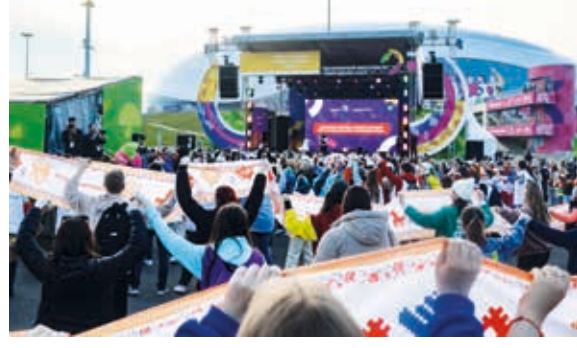

**9.** Наши студенты вместе с иностранными гражданами приняли участие в массовом молодёжном шествии, а одним из наиболее ярких и символичных событий фестиваля стал «Самый массовый многонациональный хоровод дружбы», объединивший 73 народности и национальности.

**10.** Для многих студентов СГУ фестиваль стал первым мероприятием Всемирного, международного масштаба. Кто-то перенял много новых знаний, навыков и умений, а кто-то осуществил свою мечту, увидев Президента страны вживую! Почти каждому из участников удалось реализовать себя на ВФМ по-максимуму и получить от него только положительные эмоции и опыт.

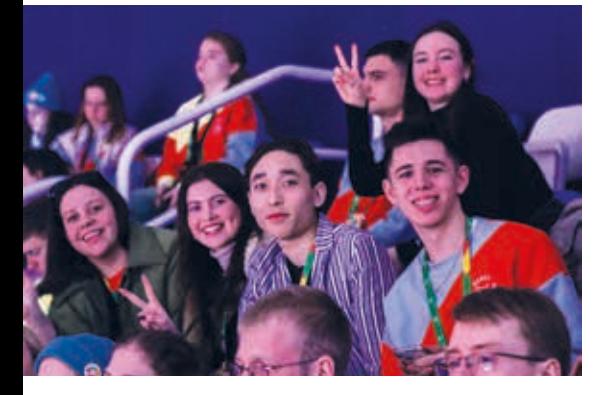

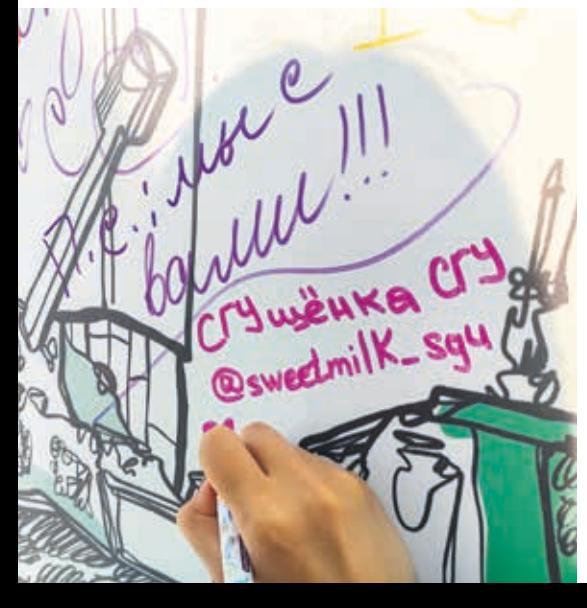

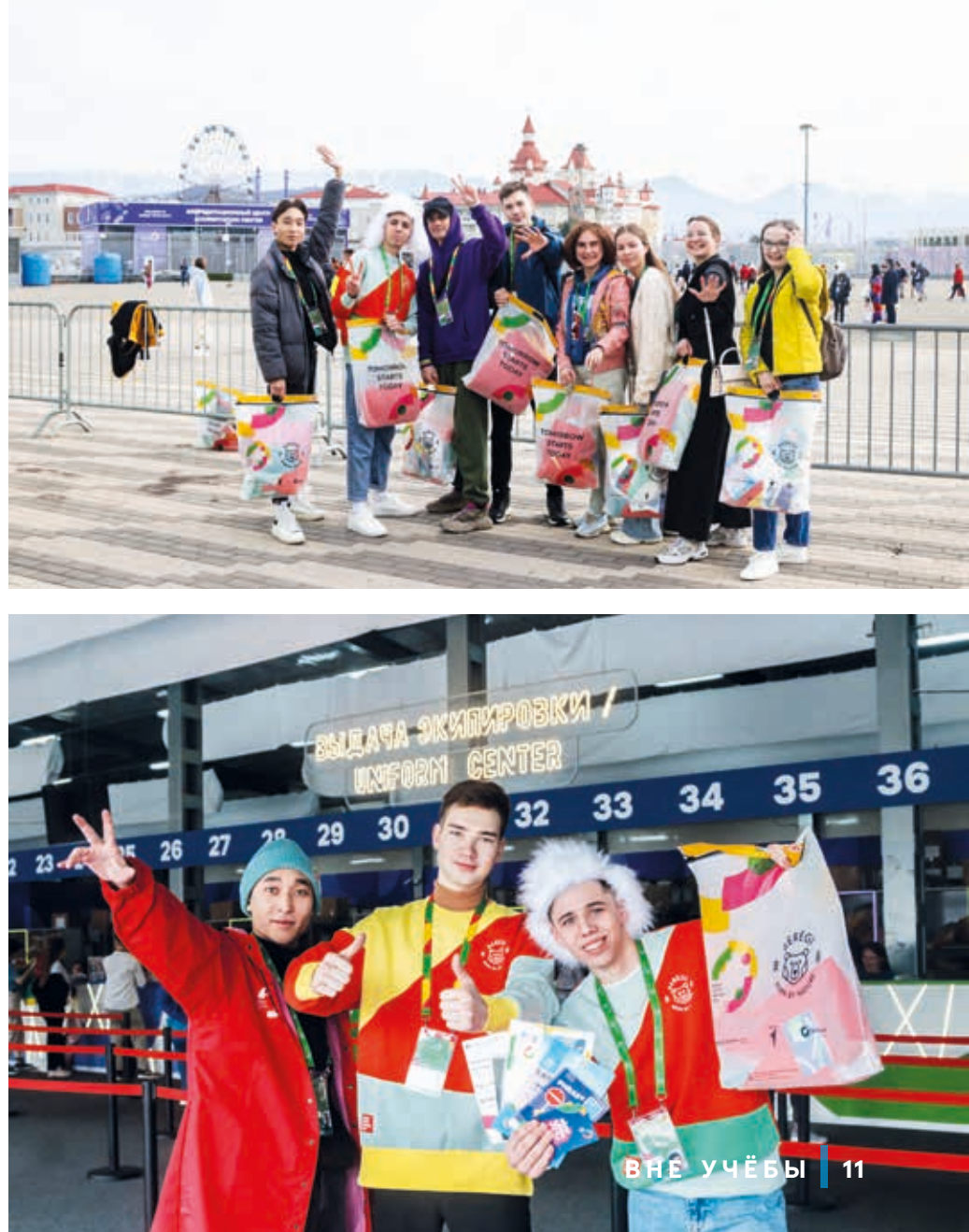

## **ВОЙТИ В АЙТИ: КАК ФИЗИКИ И ЛИРИКИ ОСВАИВАЮТ КОМПЬЮТЕРНЫЕ ТЕХНОЛОГИИ**

**Карьерный рост, конкурентные преимущества, широкий набор компетенций и диплом о дополнительном профессиональном образовании за год – всё это доступно для выпускников «Цифровой кафедры». Проект даёт возможность каждому студенту СГУ стать востребованным специалистом в ИТ-сфере. Студенты и выпускники, которые всерьёз заинтересовались ИТ, расскажут, что их ждёт после окончания программы.**

*Текст: Полина Громова Фото: личный архив героев, Дмитрий Ковшов*

### **СТУДЕНТЫ** *ПРОХОДЯТ ОБУЧЕНИЕ* **ПО СЕМИ ПРОГРАММАМ:**

**1.**  «Современный веб-дизайн в профессиональной деятельности» **2.** «Ведение профессиональной деятельности на основе данных: программирование на Python» **3.** «Программирование и конфигурирование корпоративных информационных систем» **4.** «Ведение профессиональной деятельности на основе данных: применение методов машинного обучения» **5.** «Финансы и стратегическое управление ИТ-проектами» **6.** «Цифровая трансформация<br>**6.** образования: аналитика в деятельности общеобразовательного учреждения» **7.** «Ведение профессиональной деятельности на основе данных: программирование на Python в области химии»

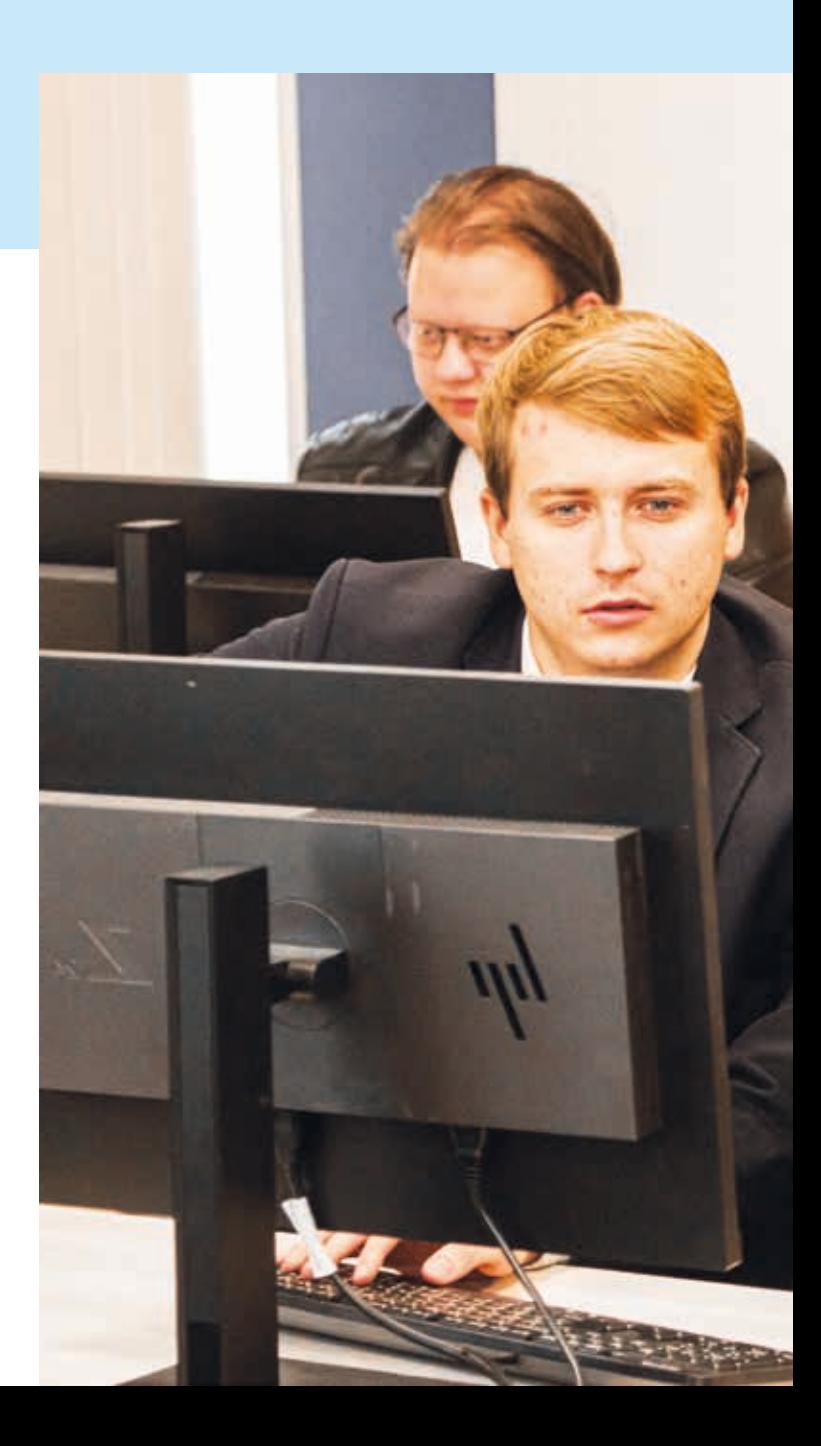

#### **«СОВРЕМЕННЫЙ ВЕБ-ДИЗАЙН В ПРОФЕССИОНАЛЬНОЙ ДЕЯТЕЛЬНОСТИ»**

Студенты, прошедшие обучение, смогут проектировать и тестировать сайты и веб-приложения, разрабатывать веб-ориентированные решения, проводить исследования конкурентов, выявлять спрос целевой аудитории, применять языки программирования в профессиональных задачах. Выпускники станут специалистами по созданию, модификации и сопровождению информационных ресурсов.

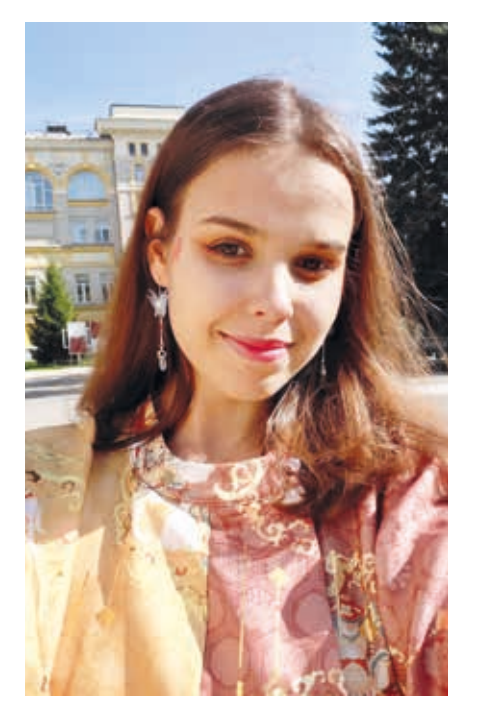

#### **МАРГАРИТА ГУДЗЬ, студентка 3 курса ИФиЖ:**

«Как филолог, я привыкла использовать компьютер только для чтения литературных текстов и научных статей. Благодаря парам "Цифровой кафедры" я смогла почувствовать себя программистом. Когда ты пишешь сложный код – это что-то невероятное. Раньше ты работал только на листе бумаги, а теперь… вдруг написал HTML- или CSS-код, и он высветился целой картинкой – это самое интересное, что могло появиться в моей филологической жизни. "Цифровая кафедра" помогла мне понять информатиков и математиков, узнать, чем они занимаются и какими категориями думают.

Программа придаёт обучению разнообразие, мозг перестраивается, ловит творческую волну. Создание шаблонов для сайта – совсем другая, новая для меня сфера. Но сейчас я плохо себе представляю, что когда-то это не было частью моей университетской жизни. Мне кажется, иногда в чём-то новом можно достичь даже большего успеха, чем в привычной деятельности.

В первом семестре мы анализировали дизайн и вёрстку страниц в интернете, предлагали варианты их улучшения, создавали дизайн сайтов на основе технического здания заказчика, работали в CodePen, Figma, Balsamiq. У меня даже появилась привычка: я стала рассматривать вывески в городе и думать, как можно было бы расположить на них текст, какие использовать цвета.

В качестве итогового проекта мы хотим создать прототип сайта образовательного учреждения. Он будет удобным в использовании, интуитивно понятным и интерактивным.

Здорово, когда ты умеешь презентовать себя в интернете, в том числе с помощью дизайна. Оказалось, что и филолог хорошо анализирует данные. Ещё одна перспектива для меня – научиться не противостоять искусственному интеллекту, а дружить с ним».

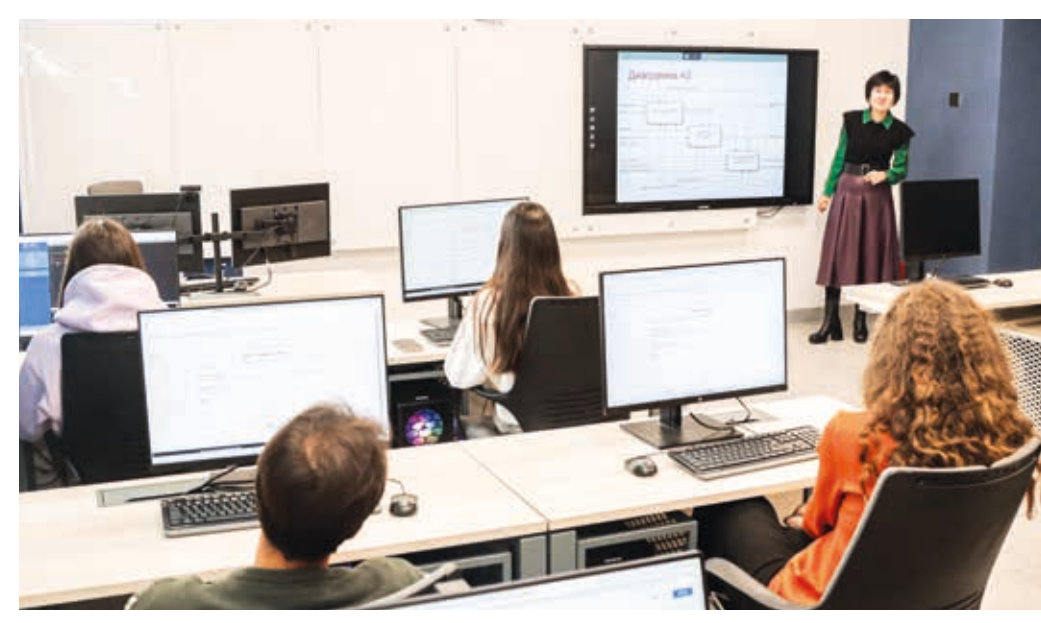

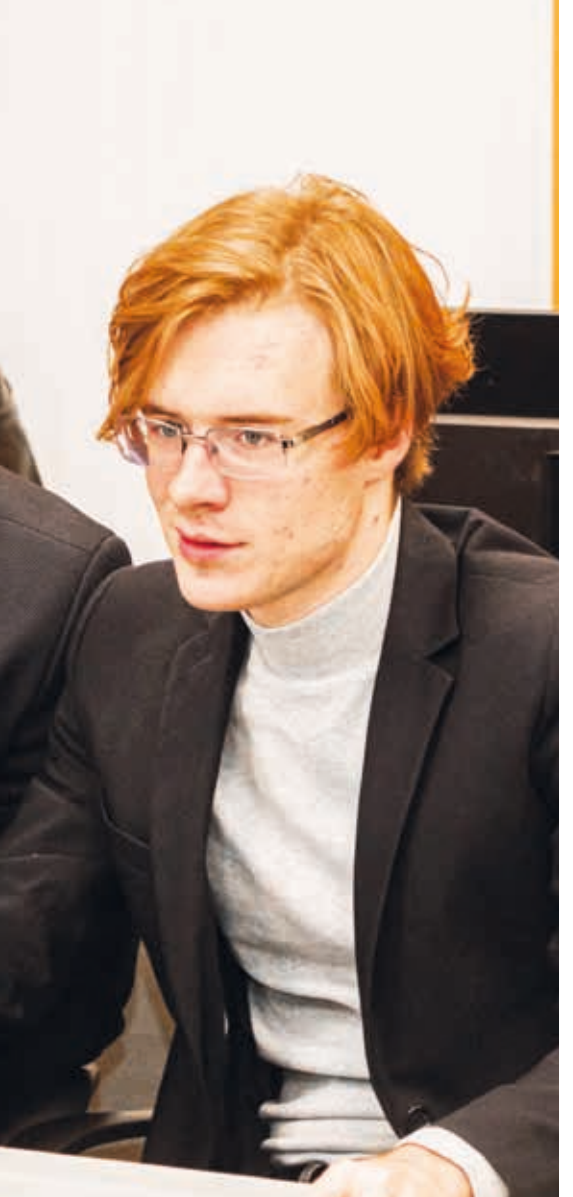

#### **«ВЕДЕНИЕ ПРОФЕССИОНАЛЬНОЙ ДЕЯТЕЛЬНОСТИ НА ОСНОВЕ ДАННЫХ: ПРОГРАММИРОВАНИЕ НА PYTHON»**

Студенты учатся программировать на языке Python, применять искусственный интеллект и машинное обучение в решении конкретных задач, выбирать методы и инструменты анализа и обработки больших данных.

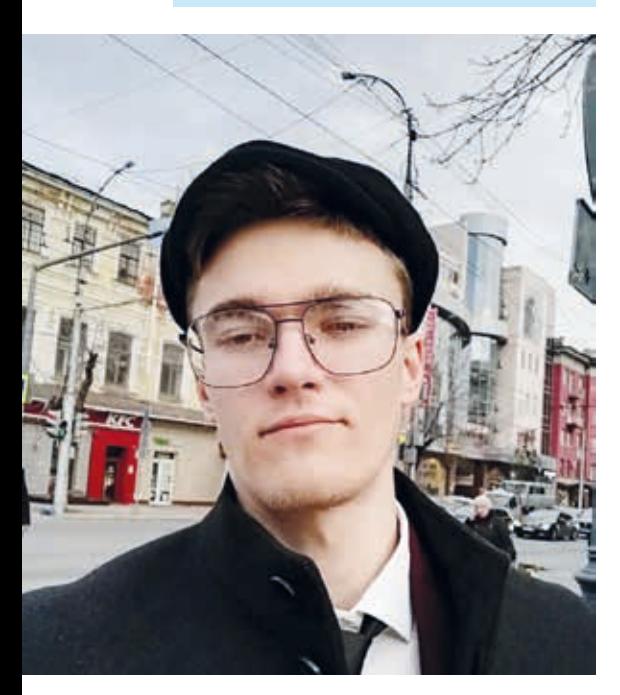

#### **КАРМАНОВ СЕРГЕЙ, выпускник биологического факультета:**

«Мне запомнились лекции Галины Юрьевны Чернышевой по машинному обучению и практики по программированию с Даниилом Сергеевичем Алексеевым. Было очень тяжело, так как я совсем не математик. Я был закоренелый биолог и даже не знал, что такое цикл, но решил погрузиться в эту науку. Мне понравилось, что программисты делают с помощью цифр и символов, как они получают из, казалось бы, несвязанных данных полезную информацию и даже предсказывают события.

Самое сложное в ИТ – это абстракция. Я привык, что в биологии всё материально, можно посмотреть через микроскоп, взвесить. А в программировании нужно думать, как алгоритм. Приходилось учить математику, чтобы понимать абстракцию. Некоторые процессы из сферы ИТ нам объясняли, проводя аналогии с биологией.

Интересно было готовить в команде выпускной проект. Тема была связана с онкодиагностикой поджелудочной с помощью биомаркеров методами машинного обучения. Цель проекта – ускорить процесс ранней диагностики рака. Мы составили базу данных онкомаркеров из открытых источников и начали их анализировать. Методами машинного обучения мы определяли стадию рака на основе имеющихся данных, и достигли 90%-ой точности в классификации болезни. Было сложно, непонятно, но мысль о том, что ты делаешь необычный проект, полезный для общества, давала заряд на работу. Надеюсь, что в будущем такие программы будут помогать врачам и пациентам.

Приобретёнными навыками я пользуюсь уже сейчас при подготовке дипломного проекта в магистратуре Новосибирского государственного университета. С помощью методов искусственного интеллекта у меня получается предсказывать класс ферментов».

#### **«ПРОГРАММИРОВАНИЕ И КОНФИГУРИРОВАНИЕ КОРПОРАТИВНЫХ ИНФОРМАЦИОННЫХ СИСТЕМ»**

Бакалавры учатся создавать алгоритмы, которые помогают обрабатывать большие объёмы данных. Такие программы применяют в проектно-технологической деятельности, системах управления и принятия решений. Студенты изучают ERP-системы и работают на платформе для автоматизации бизнес-процессов «1С: Предприятие». Она включает в себя инструменты для ведения бухгалтерии, управления кадрами, торговлей и производством, планирования и анализа деятельности предприятия.

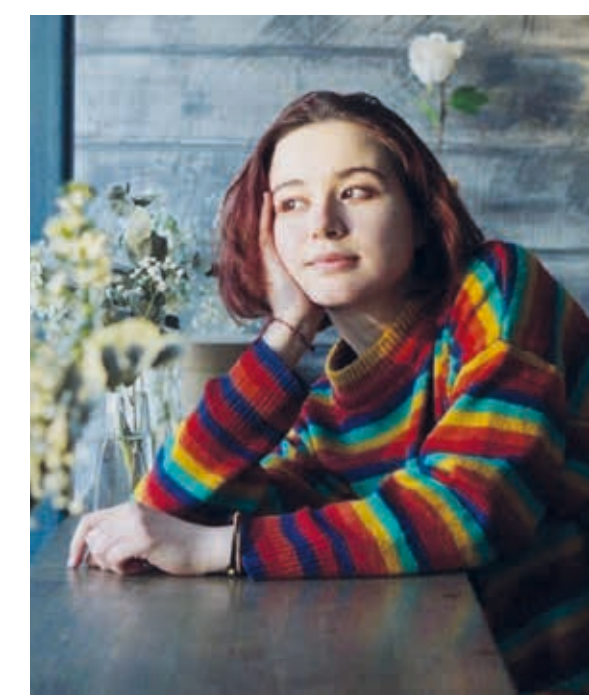

#### **АНАСТАСИЯ ЛЮТОВА, студентка 3 курса Института истории и международных отношений:**

«Самой полезной и интересной в системе "1С: Предприятие" я считаю работу в конфигураторе. Мы на практике изучаем структуру программы, возможности упростить те или иные формы отчётности и можем сразу исправить свои ошибки. Знакомство с платформой помогает нам понять все тонкости работы организаций с точек зрения пользователя и разработчика. Благодаря этому мы можем сделать интерфейс компьютерной программы проще и удобнее.

Через программирование информационных систем мы учимся правильно формулировать свои цели и создавать целое предприятие. Итоговый проект нашей команды – автоматизация деятельности туристического агентства. В нём мы предлагаем различные исторические поездки по городам и странам.

Так как по окончании университета я стану учителем, полученные знания помогут мне составлять ведомости и отчёты для школы. Я смогу сама составить рейтинг учеников, сравнить результаты с прошлым годом или месяцем и на основе этого выявить какие-либо ошибки в преподавании, найти новые подходы к детям и тому, как я обучаю их своему предмету».

#### **«ВЕДЕНИЕ ПРОФЕССИОНАЛЬНОЙ ДЕЯТЕЛЬНОСТИ НА ОСНОВЕ ДАННЫХ: ПРИМЕНЕНИЕ МЕТОДОВ МАШИННОГО ОБУЧЕНИЯ»**

Студенты учатся использовать языки программирования, разрабатывать и применять методы машинного обучения для профессиональных целей. Полученные навыки будут полезны будущим специалистам в производственно-технологической и информационно-аналитической деятельности, в системах управления и принятия решений.

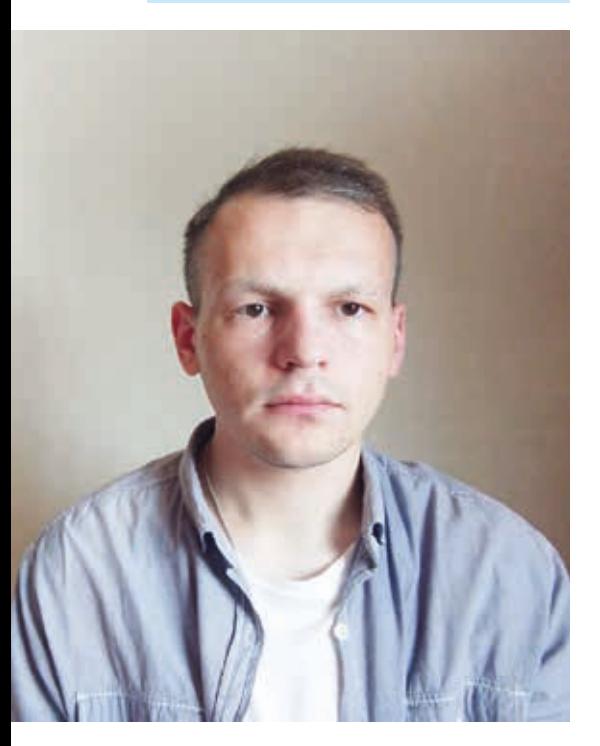

#### **КИРИЛЛ СВИРИДОВ, магистрант социологического факультета:**

«Я получил нестандартные компетенции и знания, которые удивили работодателей и позволили мне с лёгкостью пройти собеседование при трудоустройстве в банк. В мои задачи входит разработка и поддержка программно-финансового комплекса, с которым взаимодействуют клиенты. Я применяю навыки в области анализа данных и создания интерфейса. С "Цифровой кафедрой" я научился оперативно работать над проектами, что действительно помогает в моей профессии.

Запомнились практические занятия, которые проходили в формате хакатона. Мы в командах писали код, позволяющий решить определённую задачу. Например, по данным пассажиров "Титаника" (пол, возраст, класс) построить модель, которая на основе этих факторов будет предсказывать, кто выживет. Это было увлекательно, у всех получалась разная точность.

В итоговом проекте мы использовали нейронную сеть, разработанную в 1982 году, – нейросеть Кохонена. Она распределяет и визуализирует большие объёмы данных. Мы применили её для кластеризации университетов России по численным признакам: от количества докторов наук до количества спортивных площадок. Программа определяет, какие вузы похожи друг на друга и почему. С её помощью абитуриент всегда может узнать альтернативный вариант, часто неожиданный. Программу, например, можно загрузить в умные часы или сделать с помощью неё чат-бота».

#### **«ФИНАНСЫ И СТРАТЕГИЧЕСКОЕ УПРАВЛЕНИЕ ИТ-ПРОЕКТАМИ»**

После успешного освоения этой программы студенты смогут оценивать эффективность инвестиционных решений в ИТ-компаниях, привлекать источники финансирования, разрабатывать и реализовывать стратегии развития организаций и управления проектами. На практических занятиях обучающиеся в командах моделируют все стадии создания ИТ-компании или коммерциализации ИТ-продукта: от генерации идей до тестового маркетинга и вывода продукта на рынок.

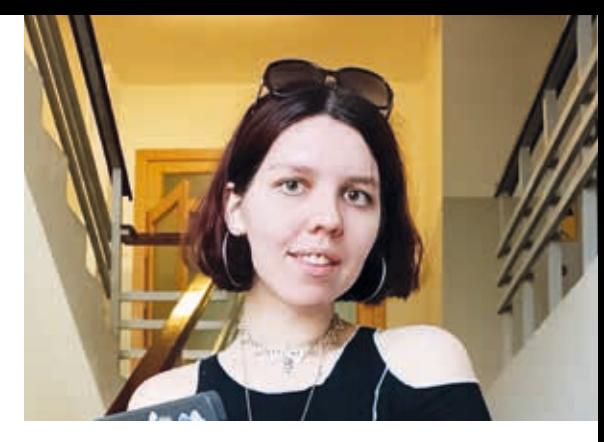

#### **ИРИНА ЗИМИНА, студентка 5 курса факультета КНиИТ:**

«На мой взгляд, самое интересное в программе – часть про стратегическое управление. Мы познакомились с основами бизнес-управления, бизнес-моделирования и менеджмента, узнали различные виды взаимоотношений внутри команды. Здорово погрузиться в совершенно другую сферу, отличную от математики и компьютерных наук. Был полезен предмет, связанный с финансами, нам стали более понятны некоторые экономические аспекты работы компаний. Мы в группе шутим, что теперь знаем, сколько стоят деньги сегодня, а сколько будут стоить завтра.

Мы с командой разрабатываем сканер для распознавания зерна: его цвета, размера, наличия примесей и других необходимых параметров качества. Определение качества продукта – один из немногих элементов ручной работы на элеваторах. Автоматизация этого процесса поможет сократить сроки приёма урожая, позволит оформить сертификаты качества надлежащим образом и в сжатые сроки, устранить разногласия между съёмником и приёмщиком зерна.

Полученные навыки и знания пригодятся мне в реальной жизни. Например, курс по финансам заставил задуматься о правильном хранении денежных ресурсов. Я рассматриваю профессию проектного менеджера в ИТ-компании. Такой специалист должен обладать коммуникативными навыками, ориентироваться в своей области, знать методологии и стратегии создания проекта, принципы финансирования и бюджетирования. Благодаря обучению на факультете компьютерных наук и информационных технологий у меня есть знания в ИТ-области, а c "Цифровой кафедрой" я получаю опыт в сфере стратегического управления и планирую его применять на практике на будущем месте работы».

#### **«ЦИФРОВАЯ ТРАНСФОРМАЦИЯ ОБРАЗОВАНИЯ: АНАЛИТИКА В ДЕЯТЕЛЬНОСТИ ОБЩЕОБРАЗОВАТЕЛЬНОГО УЧРЕЖДЕНИЯ»**

Студенты учатся создавать программы, полезные в области образования, вести информационные базы данных, проводить аналитические исследования с применением технологий Big Data.

В своём итоговом проекте я разрабатывал чат-бот для анализа сайта университета и отправки свежих новостей в Telegram-канал. Практическая значимость такой программы в том, что она позволяет автоматизировать процесс мониторинга новостей. Это освобождает время для других задач и обеспечивает оперативное информирование аудитории о недавних событиях.

Мне как учителю необходимы навыки в сфере ИТ и знание новейших методик обучения информатике. Программа "Цифровой кафедры" ввела меня в курс последних тенденций моей профессиональной сферы и помогла использовать опыт в работе».

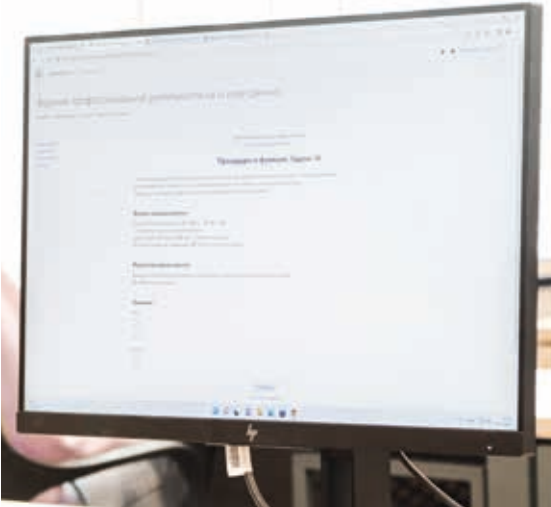

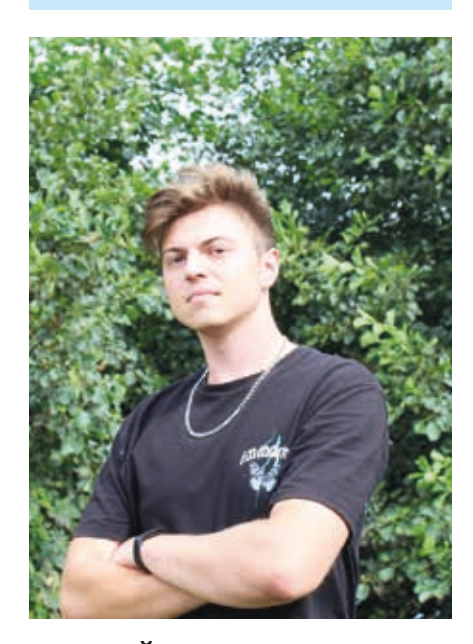

#### **ЕВГЕНИЙ НАДЕЖКИН, выпускник факультета КНиИТ, учитель информатики:**

«Самым интересным и полезным для меня было изучение инновационных методов преподавания с использованием цифровых технологий. Я узнал о различных инструментах и новом векторе исследования информатики в целом. Благодаря этому можно значительно улучшить процесс обучения, сделать его более доступным и интерактивным. Кроме того, я получил практические навыки программирования. Всё это сейчас помогает мне вести уроки более эффективно.

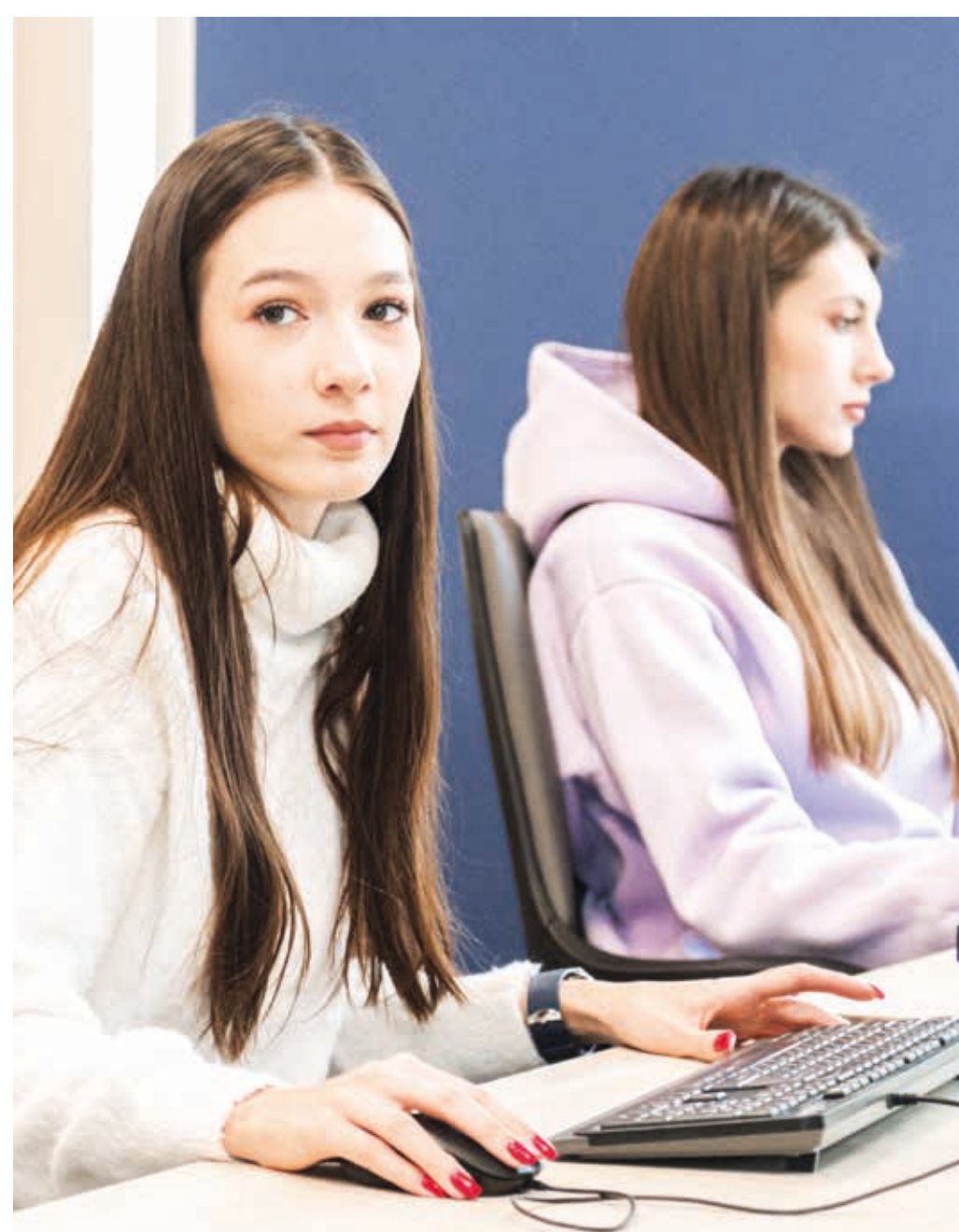

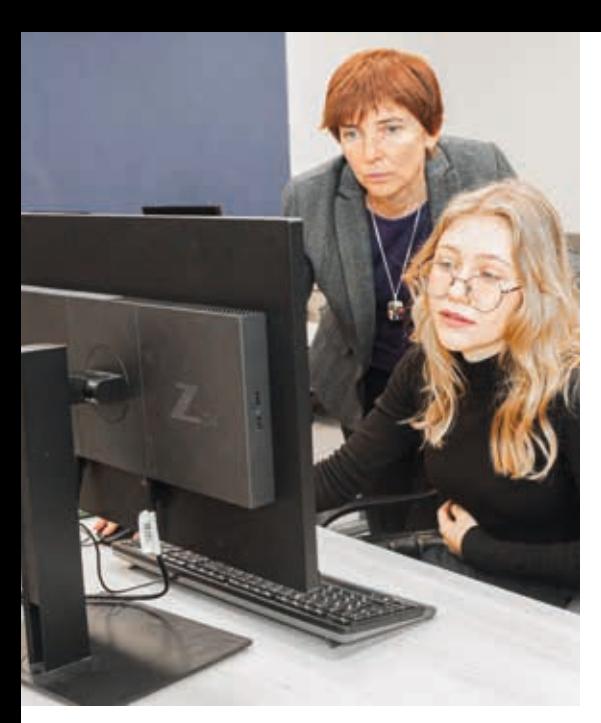

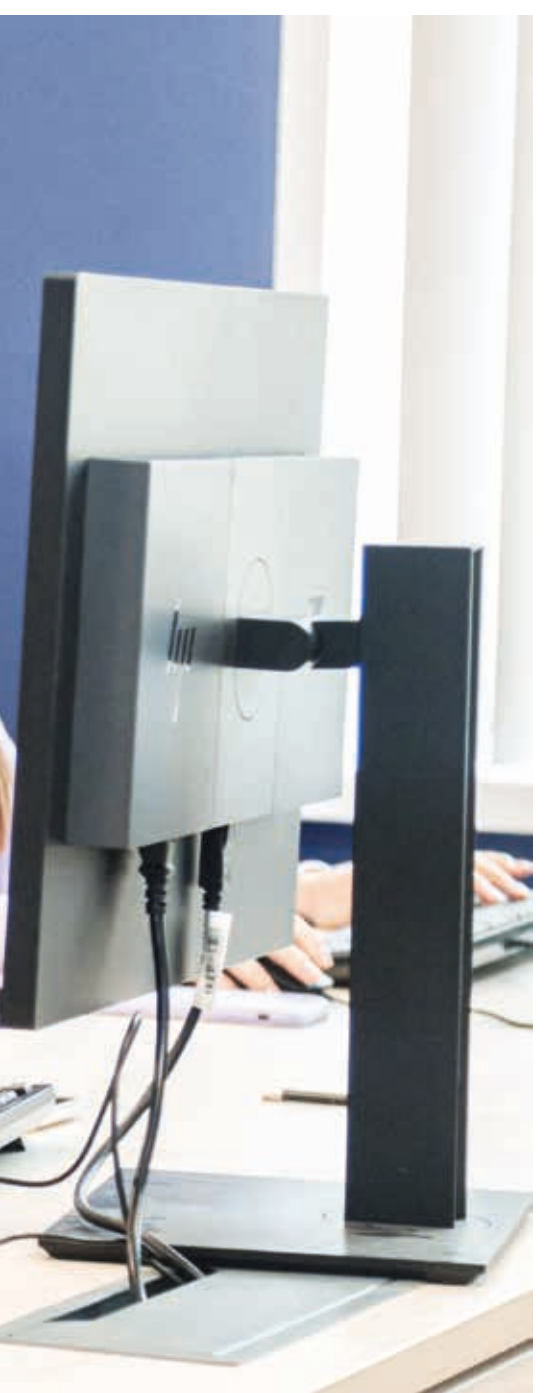

#### **«ВЕДЕНИЕ ПРОФЕССИОНАЛЬНОЙ ДЕЯТЕЛЬНОСТИ НА ОСНОВЕ ДАННЫХ: ПРОГРАММИРОВАНИЕ НА PYTHON В ОБЛАСТИ ХИМИИ»**

Программа является адаптацией под потребности химической отрасли. Студенты узнают об особенностях применения методов машинного обучения, искусственного интеллекта и библиотек языка Python для решения прикладных задач. Программа позволяет подготовить профессионалов, востребованных в ИТ-отделах организаций отрасли. По окончании обучения студенты смогут работать специалистами по обработке химических данных.

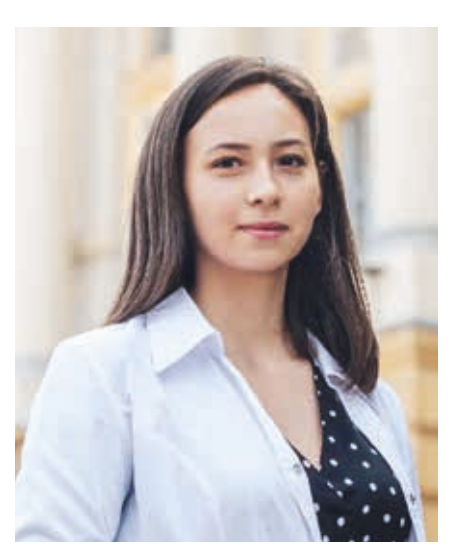

#### **КРИСТИНА МУСИНА, судебный эксперт, выпускница программы:**

«Процесс обучения оказался достаточно увлекательным. Было полезно изучить основы программирования. Особенно меня заинтересовало решение конкретных прикладных задач с помощью компьютерных технологий.

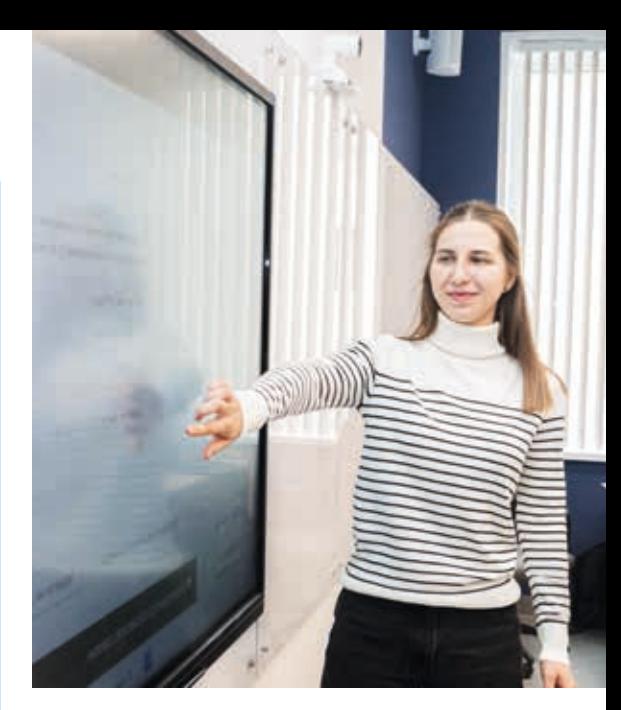

Сфера ИТ сейчас помогает мне в основной профессиональной и научной деятельности. Моя работа напрямую связана с изучением составов лакокрасочных материалов и покрытий – достаточно сложных многокомпонентных систем. Такой анализ без применения алгоритмов машинного обучения затруднителен. Полученные на "Цифровой кафедре" знания помогают мне упростить обработку многомерных данных, повысить надёжность и точность результатов.

Итоговый проект был направлен на изучение возможности использования методов машинного обучения при решении задач судебной экспертизы в отношении лакокрасочных материалов и покрытий. Первым этапом работы был сбор образцов ЛКП автомобилей для их последующего анализа. Исследование проводилось методами оптической микроскопии и ИК–спектроскопии. Полученные данные мы смоделировали с помощью машинного обучения. На реальных образцах мы показали, что построенная многомерная модель перспективна в решении классификационных и идентификационных задач, касающихся исследований состава лакокрасочных материалов и покрытий. Применение ИТ может расширить возможности судебной экспертизы в отношении ЛКМ и ЛКП.

Как магистрант Института химии я консультирую студентов "Цифровой кафдеры" по вопросам применения искусственного интеллекта в области химии. Надеюсь, что советы будут им полезны, а мой профессиональный успех мотивирует их осваивать информационные технологии».

### **СГУЩАЕМ КРАСКИ**

**Оглянись вокруг: жизнь... полна красок и, причём, самых разных. Мы видим их каждый день, но не обращаем на них внимания. Оказывается, в Саратовском университете целая палитра оттенков! «СГУщёнка» предлагает тебе взглянуть на привычные места через карточки института цвета Pantone.**

*Фото: Ахмад Чаплаев*

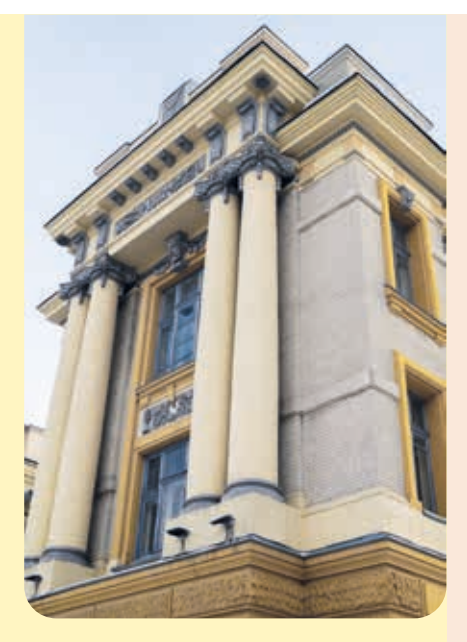

**PANTONE®** 13-1023 Peach Fuzz

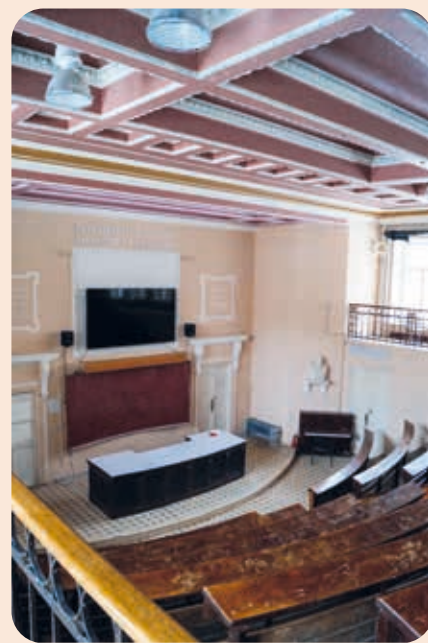

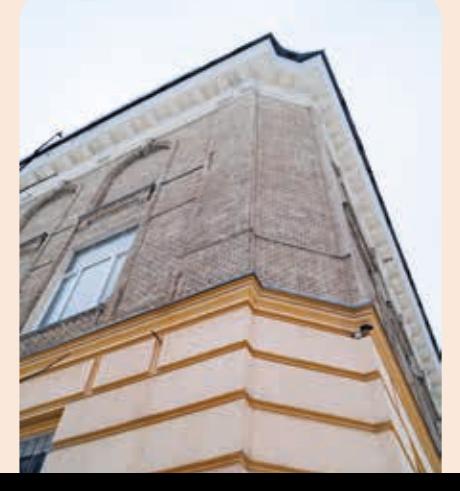

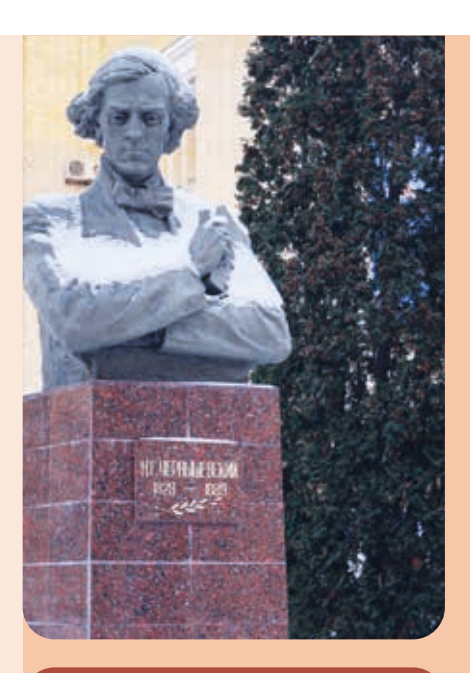

**PANTONE®** 18-1355 TPG **Rooibos Tea** 

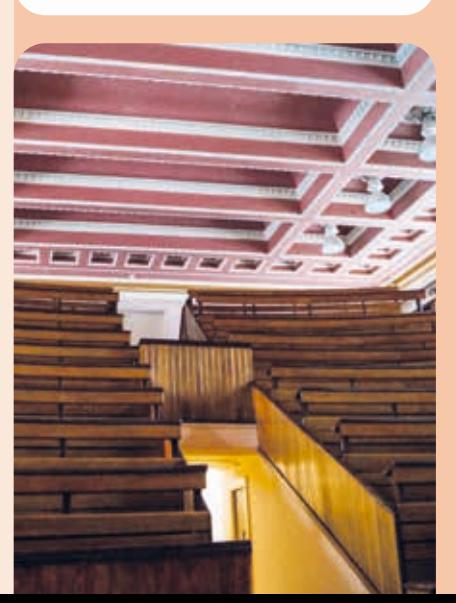

12-0736 TCX **Lemon Drop** 

**PANTONE®** 

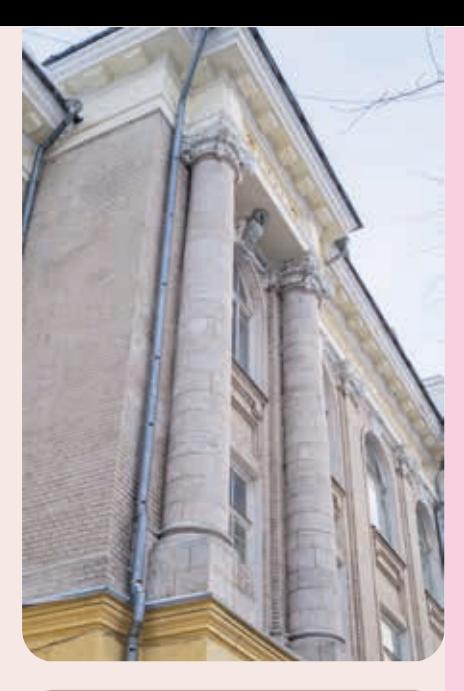

**PANTONE®** 14-1305 TCX **Mushroom** 

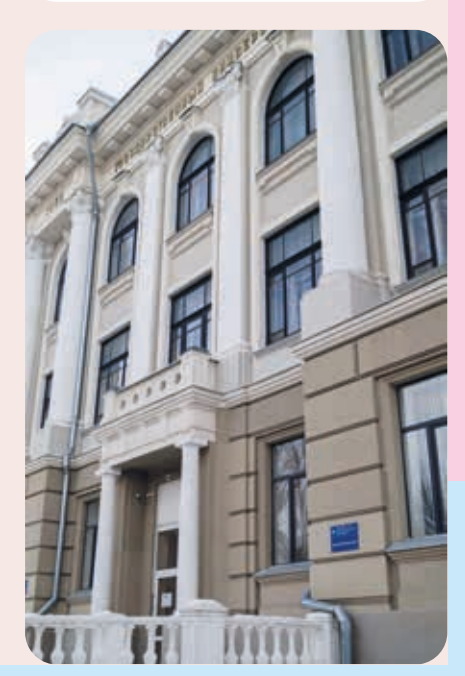

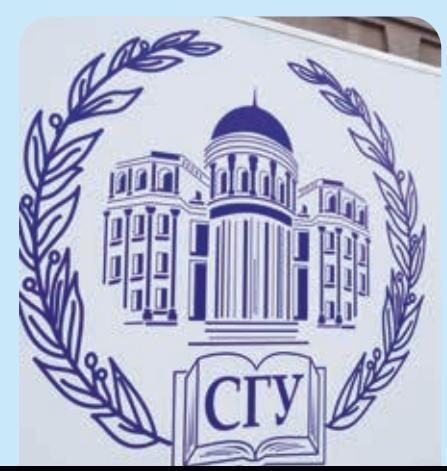

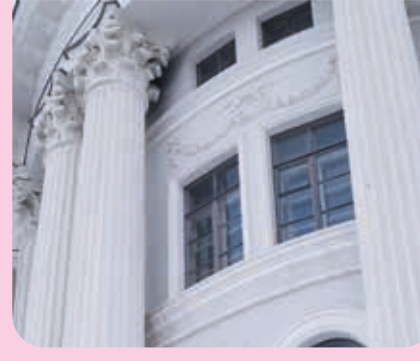

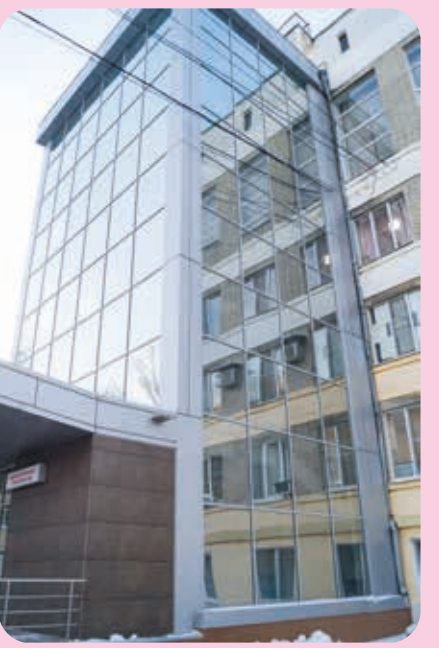

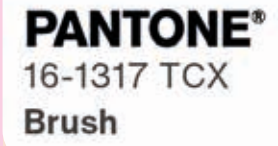

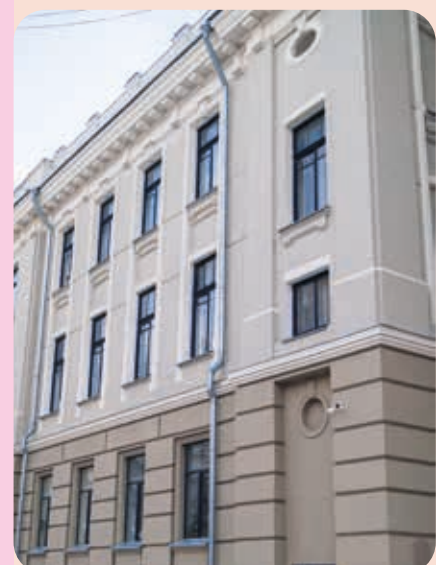

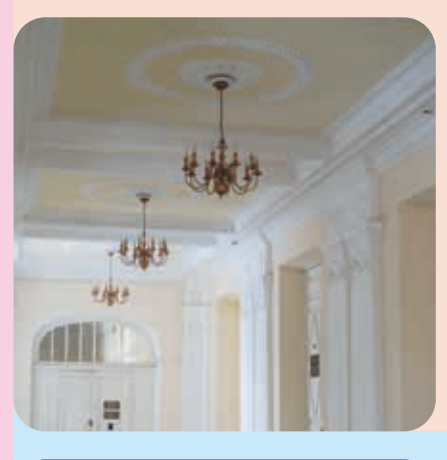

**PANTONE®** 11-4001 TCX **Brilliant White** 

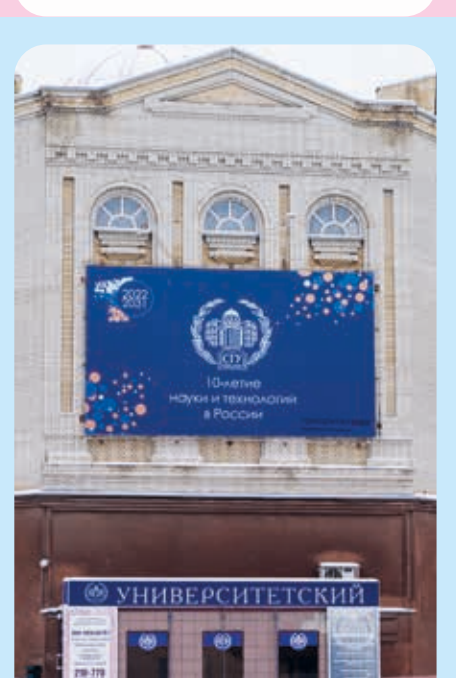

**PANTONE®** 18-3932 TCX **Marlin** 

### **РАЗНЫЕ КУЛЬТУРЫ, ОДИН УНИВЕРСИТЕТ**

**СГУ в сентябре принял учащихся по программе обмена. В этом году вуз встретил гостей из китайского Коммерческого института Наньго и Западно-Казахстанского университета имени М. Утемисова. Мы поговорили с иностранными студентами: узнали, как происходил обмен, и спросили об их впечатлениях от России.**

**В Саратовском университете и вузах-партнёрах в рамках академического обмена отбираются студенты с хорошей успеваемостью в конкретных направлениях обучения. Например, институт Наньго был заинтересован в культурном и языковом обмене. В этом случае с обеих сторон выбрали учащихся с достойным знанием английского языка. Наш вуз встречал семерых студентов из Китая.**

**Учащимся Западно-Казахстанского университета для обучения по своему направлению предлагали три города на выбор: Саратов, Самара или Оренбург. СГУ известен своей филологической школой, поэтому выбор студенток пал именно на наш вуз.**

#### *Текст: Егор Лялин, Дарья Лопырева Фото: личный архив героев*

**ЦЗЯО СИНЬЦЫ:** «В Китае многие думают, что почти у каждого человека в России есть свой медведь. Оказалось, что нет. Мне всегда нравилось изучать новые города, поэтому я очень ждала уроков туризма. Преподаватели устраивали нам прогулки по Саратову: мы знакомились с достопримечательностями и историей разных мест. Запомнила много красивых зданий, они мне очень понравились!»

Студенты по обмену на экскурсии в парк Победы. 6.09.2023. Цзяо Синьцы на фото вторая слева, Галина Камедина – третья слева

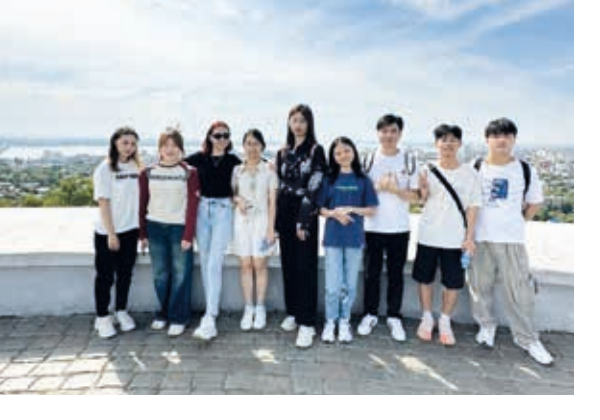

Международная служба СГУ встречает группу студентов из Китая. 30.08.2023. Цзяо Синьцы на фото вторая справа

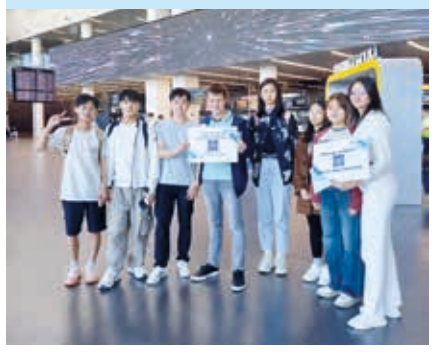

Обучающиеся из коммерческого института Наньго на экскурсии по историческим местам Саратовского университета. 5.10.2023

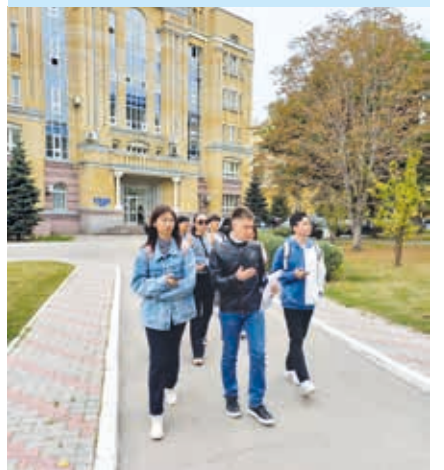

В Саратов прибыли студенты из Западно-Казахстанского университета имени М. Утемисова. 31.08.2023. Галина Камедина на фото первая слева

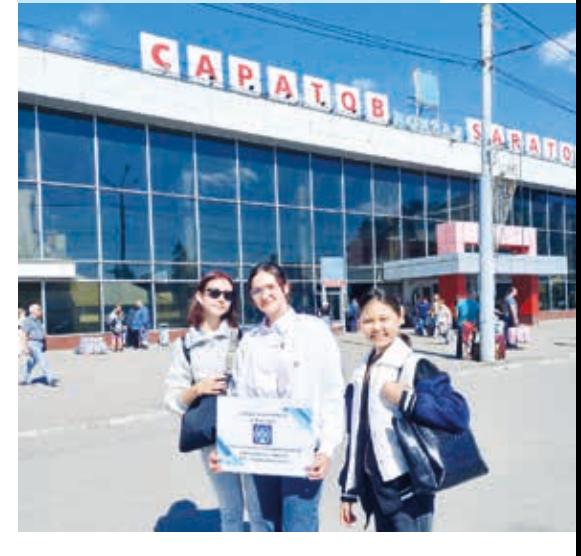

**ГАЛИНА КАМЕДИНА:** «Перед тем как я приехала, моя знакомая из Энгельса пошутила, что, когда я поживу в Саратове – изменюсь. Я спросила, в какую сторону. Она ответила интересно: взгляд станет тяжёлым. Я говорила, что улыбку точно не потеряю! Когда приехала домой, мне сказали, что я всё-таки стала более серьёзной. В саратовских магазинах можно найти много памятных подарков. Из этого города я бы привезла близким много магнитиков и павловопосадские платки».

### **ЧЕК-ЛИСТ: КАК ВОССТАНОВИТЬСЯ ПОСЛЕ СЕССИИ**

**Что делать, если «стресс» и «усталость» для тебя – синонимы к слову «сессия»? Как восстановить ментальное здоровье после бессонных ночей и тревожных испытаний экзаменами? О том, какие конкретные шаги нужно выполнить, чтобы набраться сил после тяжёлого семестра, расскажет руководитель психологической мастерской «Потенциал», магистрантка факультета психологии Валерия Лебедева.**

*Подготовила: Мария Полушкина Фото: архив героини Иллюстрации: Анастасия Абрамова*

**Магистрантка факультета психологии Валерия Лебедева**

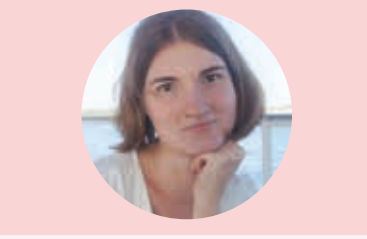

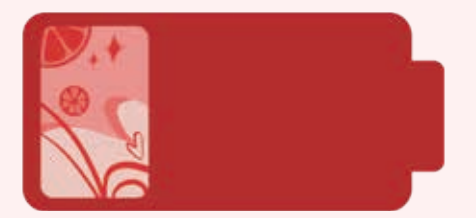

#### **1. ОТДОХНИ**

После умственных нагрузок лучше отдать предпочтение тем видам деятельности, которые не связаны с учёбой и доставляют тебе удовольствие.

- Встретиться с друзьями
- Заняться любимым хобби
- Отоспаться за всю сессию
- Прогуляться на свежем воздухе
- Сходить в театр или кино

#### **2. ВОССТАНОВИ РЕЖИМ**

Восстановление режима сна и питания. Эти банальные истины крайне важны: минимальная физическая активность, неправильное питание и сбитый режим – частые спутники после сессии, от которых студенту нужно вовремя избавиться.

- Отказаться от энергетиков
- Наладить режим питания
- Следить за режимом сна
- Откладывать телефон за 2 часа до сна
- Вернуть физическую активность (танцы, йога, спорт)

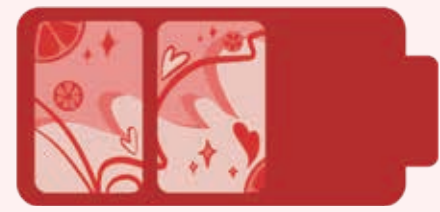

#### **3. ПОРАДУЙ СЕБЯ**

Поощряй себя за то, что пережил этот нелёгкий период: например, разреши отложенные радости.

- Прочитать желанную книгу
- Купить себе подарок
- Сходить на прогулку с самим собой
- Пересмотреть любимый сериал

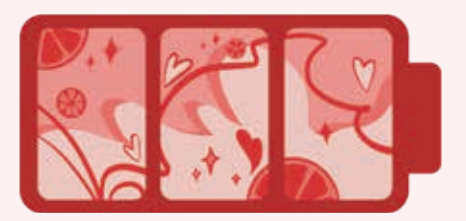

#### **4. ОЦЕНИ РЕСУРСНОСТЬ**

Возможно, ты ощущаешь себя полным сил и энергии после успешно сданных экзаменов. Тем не менее стоит повременить с новыми задачами.

- Проанализировать свои силы после сессии
- Взять паузу от всех проектов
- Продумать организацию ближайших активностей

### **МУЗЫКАЛЬНАЯ ИСПОВЕДЬ ФИЗИКА**

**Студенческая жизнь насыщенна и разнообразна, но есть ли какая-то формула, позволяющая успеть всё? Возможно ли на выпускном курсе совместить учёбу, подготовку грантовых проектов и диплома, работу в университете и при этом выделить музыкальное творчество как один из приоритетов? Рассказывает студент Института физики Михаил Махортов.**

*Текст: Вероника Кухта Фото: Дмитрий Ковшов, личный архив героя*

#### **– Несколько слов о себе: чем занимаешься, кроме учёбы?**

– Помимо того, что учусь в Институте физики на 4 курсе направления «Инноватика», я активно занимаюсь музыкой: гитарой и вокалом. Пел практически во всех ансамблях СГУ – поэтому Студвесна без меня не пройдёт. Сейчас играю в кавер-группе «EX8BiT», наши концерты проходят практически каждую неделю.

Работаю в Колледже радиоэлектроники, где преподаю практику студентам, а также в лаборатории биомедицинской фотоакустики СГУ. Являюсь соавтором уже трёх статей (скоро будет четвёртая) благодаря моему научному руководителю Даниилу Николаевичу Браташову, помогаю в опытах с мышками по фотоакустике, флуоресценции… Никогда не думал, что меня занесёт в научную сферу. В ней, как и в творчестве, ко всему надо подходить максимально нестандартно.

Они словно единое целое. Потому что музыка – это наука, а наука – это творчество. Прихожу в лабораторию – голова развивается, выхожу на музыку – голова отдыхает. Такой Инь-Ян.

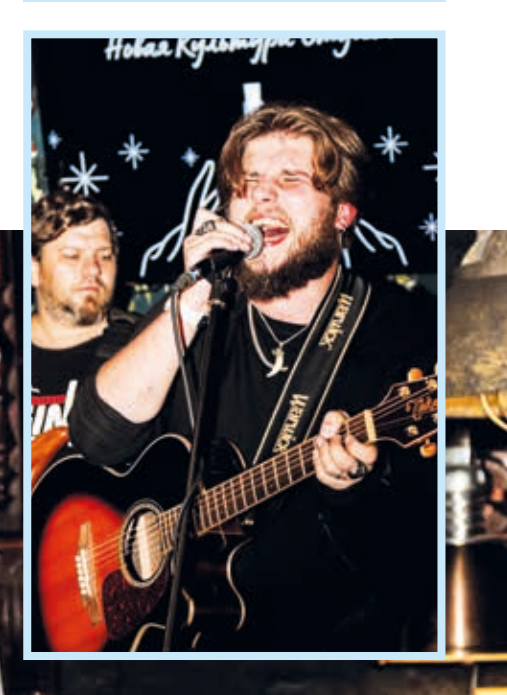

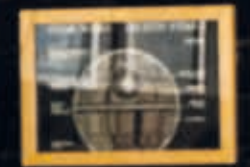

Проходил Школу авторов во «ВКонтакте» – заканчивал курс «Творческие авторы» – и курс маркетинга и брендинга; меня приглашали в главный офис ВК на выпускной, а ещё я полуфиналист второго сезона Всероссийского проекта «ТопБЛОГ». В последние годы сотрудничаю с творческим объединением «LumiHouse» и проектом «Улицы Саратова», благодаря чему координирую концерты в различных заведениях города.

#### **– Какой момент в творческом процессе самый сложный?**

– Не сама подготовка номеров, как все говорят, а моральная настройка на результат. Всегда есть опасение, что отключится оборудование или не выдержат связки. Репетировал – всё хорошо, а вышел на сцену – переволновался. И очень переживаешь, что номер может быть не таким хорошим, каким казался при подготовке. Один раз пришлось готовить номер для выступления на квартирнике за два часа. Звонят: «Миша, у нас артист выпал, бегом сюда с гитарой. Что угодно сыграй, просто сыграй». Пока ехал, не мог решить, какую песню исполнить – ограничений всегда достаточно. Приезжаю, подключиться надо – а провода нет. Звоню другу и прошу помочь. В итоге отыграли хорошо, хотя обычно говорят, что если не репетируешь, то не надо выступать. Такие моменты сближают с организаторами: «Спасибо большое – так выручил!» – «Обращайтесь (только, пожалуйста, не за два часа)»!

Не нравится, когда заставляют что-то делать и навязывают свою музыку. Не нравится песня, не моё, а надо… И ты переступаешь через себя, а когда сама композиция не приносит удовольствия, работать с ней очень тяжело.

#### **– А какой момент в творчестве самый интересный?**

– Когда начал играть с группой, я вышел на новый виток развития. Там у каждого своя роль, это ощущение командной работы, сближения. В Саратове очень дружелюбный народ: например, когда люди приходят в ресторан, они всегда расположены к музыкантам. Подходят, говорят: «Вы очень крутая группа. Давно играете?». А мы неделю репетировали, только И когда слышу: «Миш, ты вырос», я понимаю, что вырос не я, а уверенность во мне.

Когда играешь на улице, человек может оценить, а может, и нет, и, если у него появилось желание отметить тебя – значит, ты сделал круто.

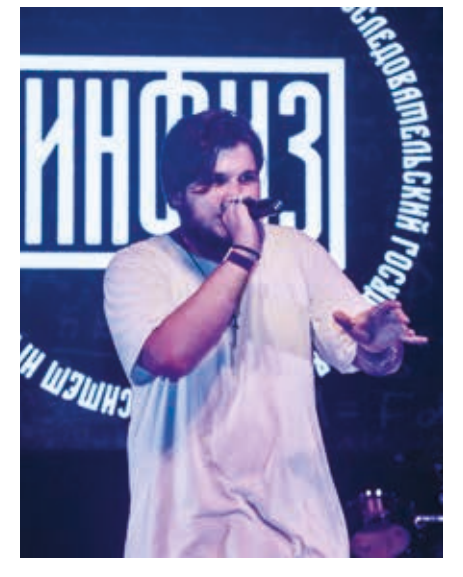

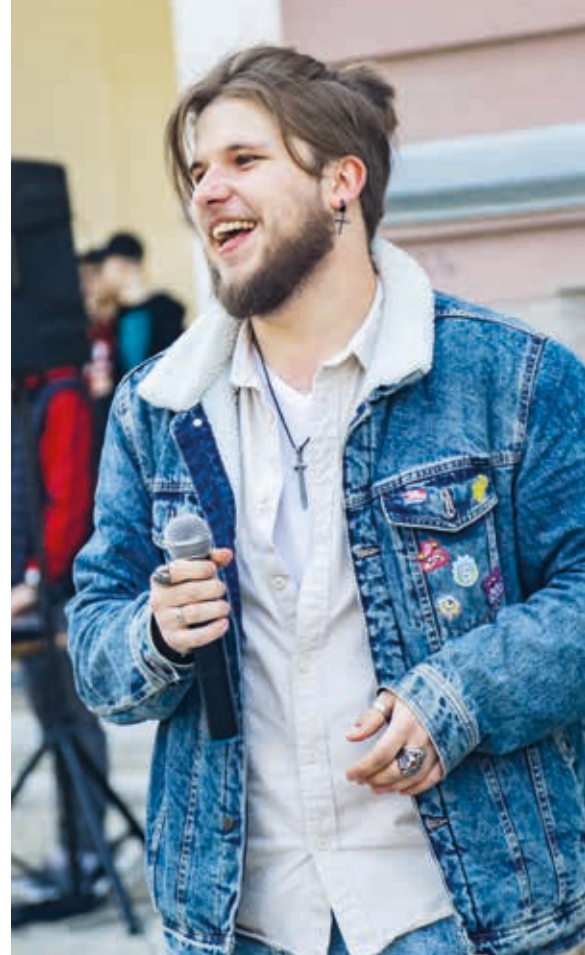

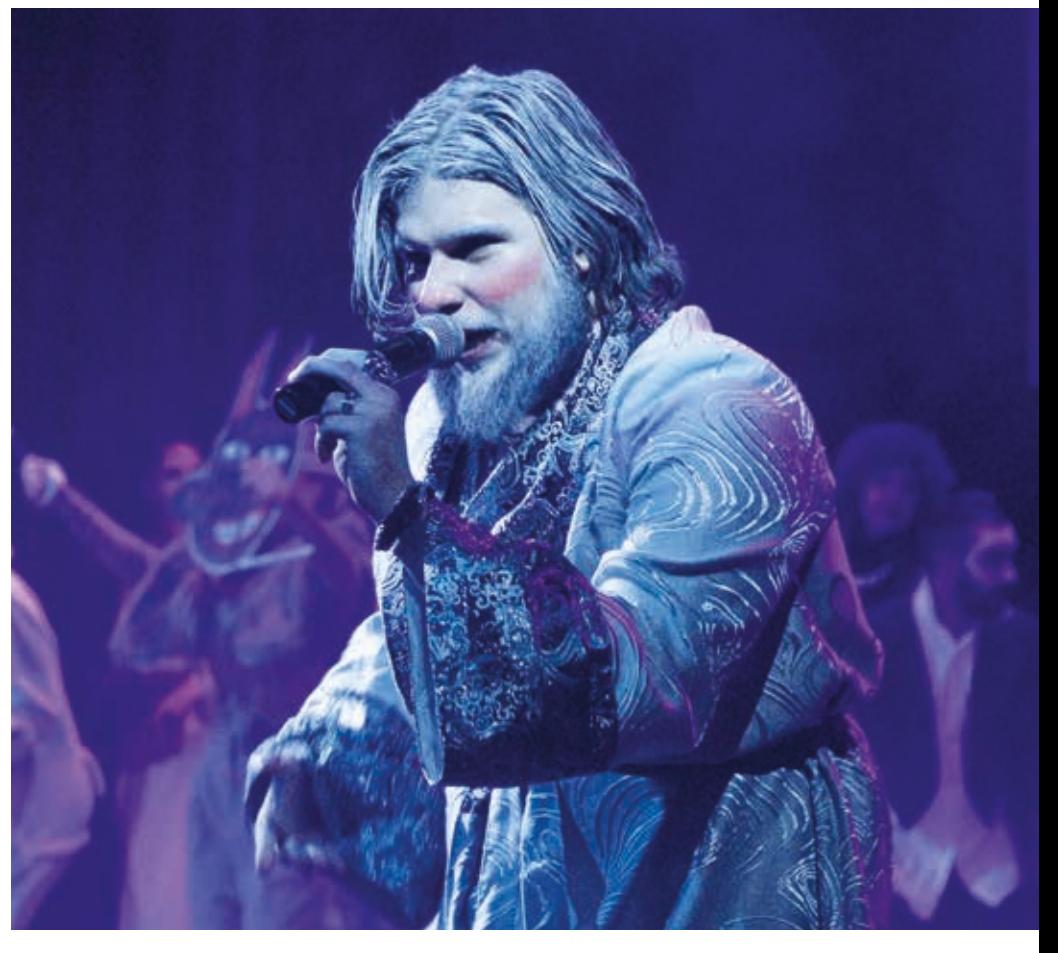

собрались. «Вы вообще огонь, вас ждёт огромный успех!».

#### **– Расскажи подробнее о творческих достижениях.**

– Самое важное в творчестве – признание окружающих. Я не занимаюсь этим для себя, иначе было бы достаточно просто орать в микрофон. Бывает, после выступлений приглашают спеть на других мероприятиях. Например, после квартирника от Центра молодёжных инициатив меня позвали на творческий вечер Молодёжного парламента при Саратовской областной Думе.

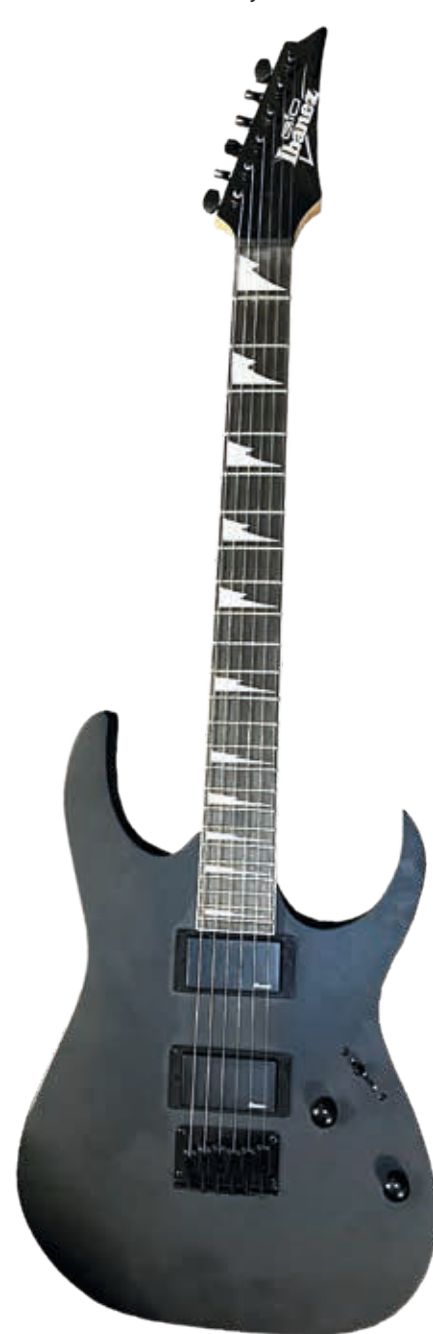

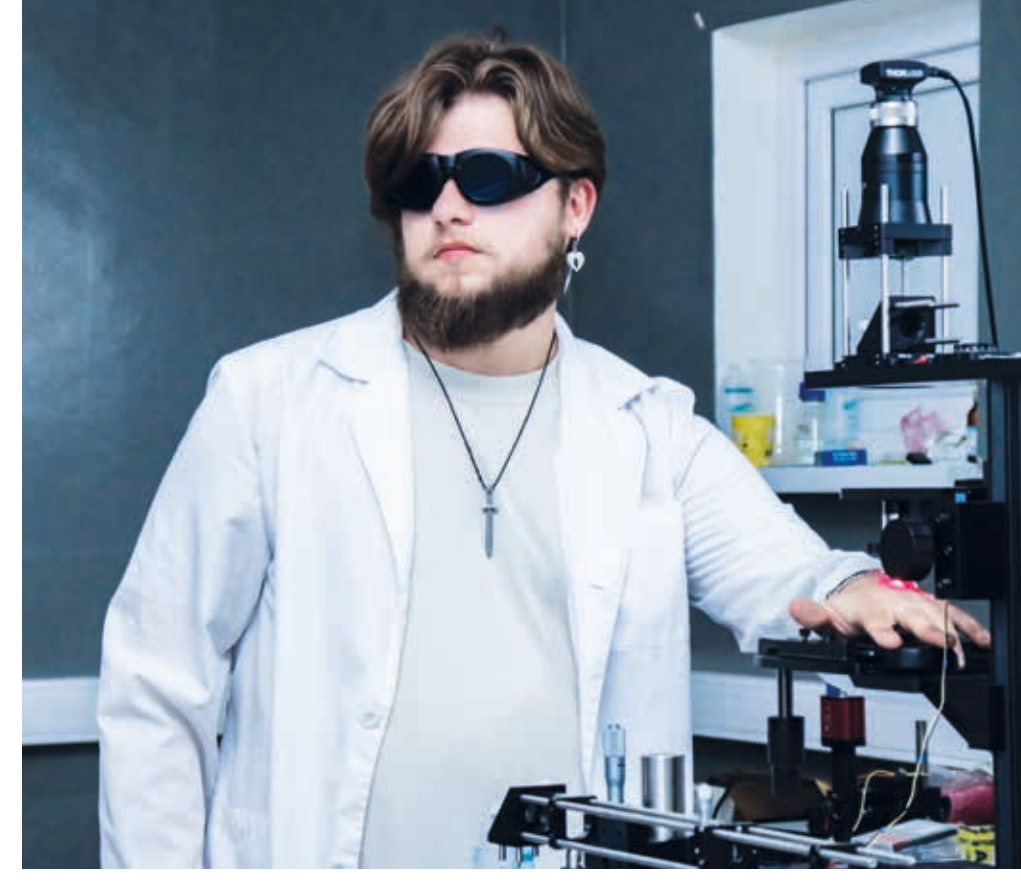

#### **– А если говорить о науке?**

– Поездка в Нижний Новгород с конкурсом «Студвесна: научный слэм», потому что это был мой первый опыт, первый курс и первый раз, когда я выехал из Саратова. Девять часов в автобусе длились вечность: ждал момент, когда наконец-то приеду. Сам научный слэм – это наука в максимально простой форме. Сила тока прямо пропорциональна напряжению и обратно пропорциональна сопротивлению. Сложно? Да, для человека незнающего. А можно сказать: чем больше напряжение, тем меньше сопротивление.

Я рассказывал про свою педаль для гитары с эффектом германиевого фьюза. Естественно, сыграл, пошутил ещё: «Мне не дали спеть в вокальном направлении, поэтому я спою в научном». Думал, что ничего не займу, потому что педаль была собрана за три ночи. В итоге мне дали спецприз за разработку «Соблазнителя 3000» – так назывался проект. Друг даже пошутил: «Миш, ты сделал это ради того, чтобы потом на сайте СГУ было написано?..» После этого я получил благодарственное письмо от губернатора Саратовской области В.В. Радаева – за вклад в развитие творческой сферы и участие во Всероссийской студенческой весне 2021 года.

В 2022 году я участвовал в Startup Tour, организованном фондом «Сколково». Роуд-шоу проходило в десяти городах России. Мы представляли рюкзак с LED-экраном, на котором можно рисовать картинки – кастомизировать. Когда ехали на мероприятие, тоже думали, что ничего не выиграем и просто посмотрим, как пишутся стартапы. Я выступил, и ко мне подошёл член жюри, говорит: «Я из Сколково. Пожалуйста, напишите мне. Такие проекты, как ваш, нам нужны». А мы делали этот проект для курсовой. Потом звонок: «Михаил Андреевич, пожалуйста, не уходите, у вас награждение». Одногруппник Дима Матвеев, с которым мы ездили, отреагировал: «Хотели просто посмотреть, а сейчас в Сколково уедем». На моё письмо в итоге не ответили, но это такая сфера – то же самое, что и творчество, надо ломиться.

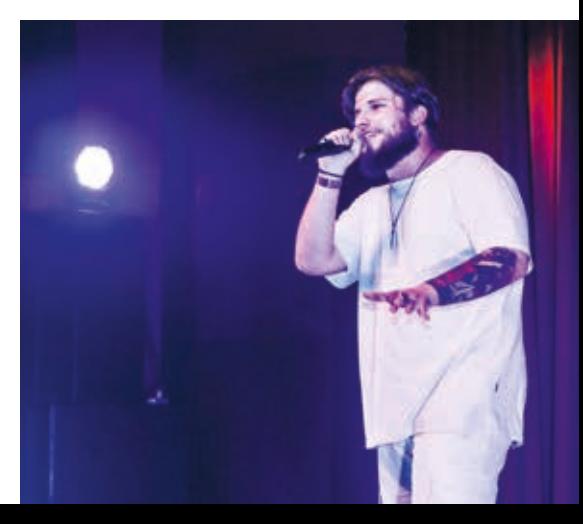

#### **– Сталкиваешься ли ты с выгоранием?**

– В науке как такового выгорания нет: всё идёт размеренно. А с творчеством веселее, в нём бывает осуждение: когда выступаешь перед публикой, не знающей тебя, всегда можешь столкнуться с человеком, который подойдёт и скажет: «Ты дурак, не делай этого». Ничто не заставляет выгореть больше, чем негативные эмоции со стороны. Главное – уметь правильно определить, какие слова не принимать близко к сердцу, а к чему стоит прислушаться. У меня был случай, когда я выступал на конкурсе и один из членов жюри высказался: «Вообще больше не пой никогда». Прекрасно понимаю, что это бред – такое человеку говорить нельзя. Однако до сих пор об этом помню.

#### **– Как относятся к твоему творчеству близкие?**

– Несерьёзно, но всё же поддерживают меня и мой выбор. Бабушка, например, в своё время подарила мне первую хорошую гитару. Особенно родные переживают, когда я даю концерты поздно и где-то задерживаюсь – считают, что это время я мог бы потратить на учёбу. Но я ведь не забываю про неё, она идёт с творчеством параллельно.

#### **– Над чем работаешь сейчас?**

– Так как я сейчас на 4 курсе бакалавриата, пишу диплом и подхожу к этому максимально ответственно. Тема моей работы – функциональная ближняя инфракрасная спектроскопия. Я занимаюсь разработкой шапочки с датчиками, которая измеряет флуктуацию крови в мозге (кровоизлияние) и позволяет быстро определить, есть ли проблемы у пациента. С этим проектом я участвовал в нескольких акселераторах.

Планирую дальше развиваться в блогинге: у меня есть группа «ВКонтакте» – «VeTeR // Музыка для души». Я также веду телеграми YouTube-каналы.

В вопросе творчества хочу запустить авторский проект. Пишу стихи – хочется начать накладывать на них музыку, чтобы было не просто «Миша поёт каверы», а «Миша вносит долю смысла в творчество и пытается продвинуть свою философию». Музыка – это форма высказывания мысли. Она меняет мир и, самое главное, объединяет, некоторых людей заставляет что-то поменять или же постараться сделать жизнь других лучше. Поэтому для меня музыка – это инструмент воздействия на подсознание.

Творческие соцсети:

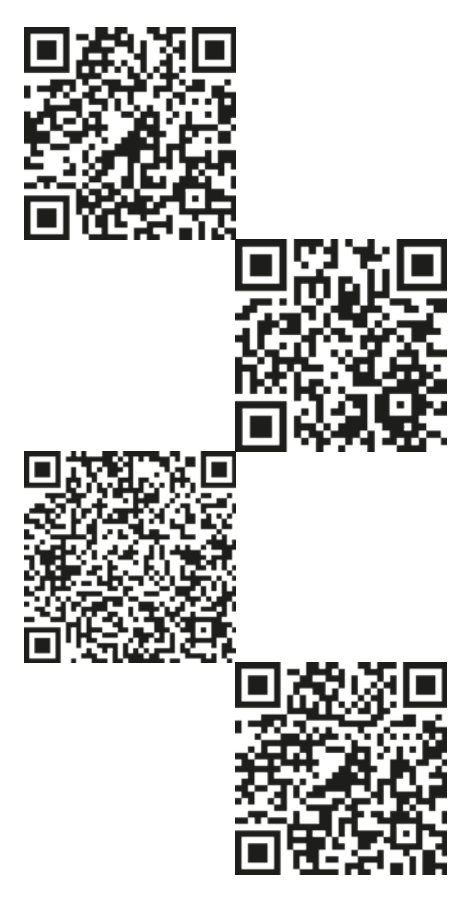

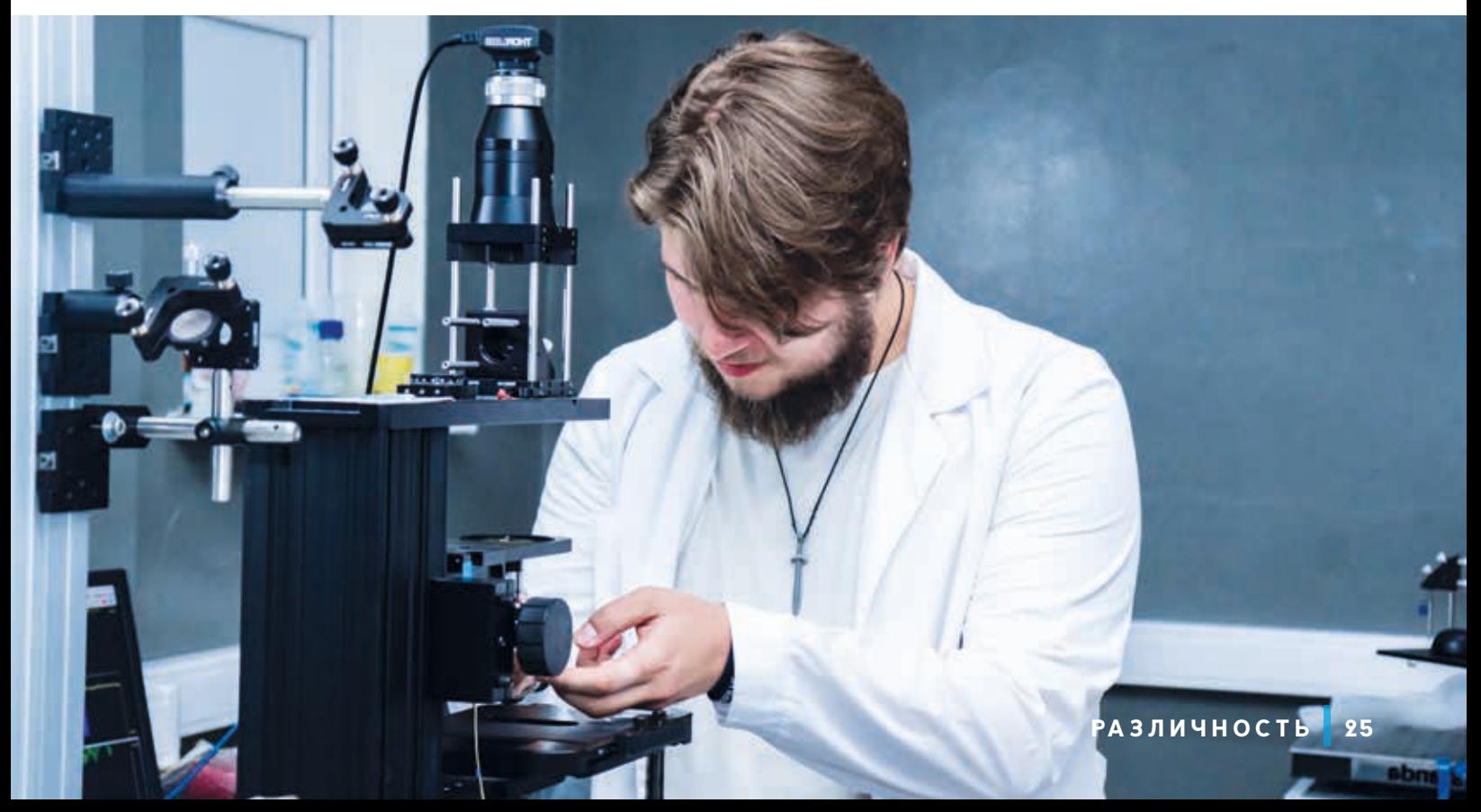

### **ЧТО ДЕЛАТЬ?**

**Студенты часто задаются вопросами: «Что делать?», «Тем ли я занимаюсь?». Кто же помогает найти выход из лабиринтов сомнений? Конечно, наши незаменимые педагоги. Мы обратились к деканам и директорам некоторых учебных подразделений СГУ с простым, но очень волнующим вопросом и не остались без ценных ответов.**

*Подготовили: Инна Акаева, Софья Белошитская, Егор Лялин, Дарья Лопырева, Екатерина Лагнюк, Анастасия Дрожжинова Фото: Виктория Викторова*

**ОЛЬГА ИВАНОВНА ЮДАКОВА, декан биологического факультета**

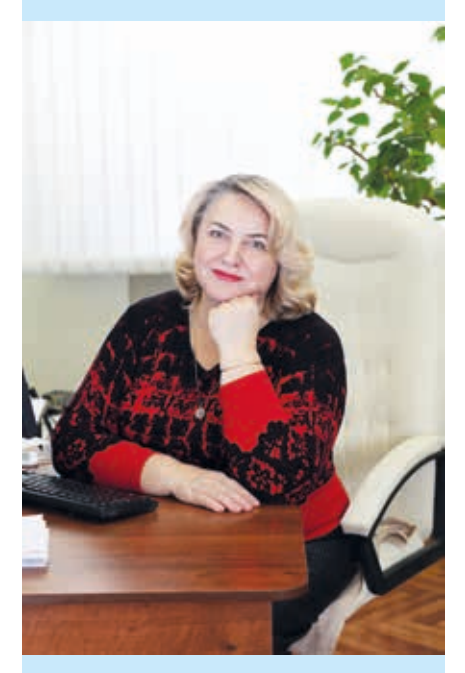

#### **– Что делать?**

– Быть любознательными.

Живые организмы – это уникальные и самые сложные системы. Понимание того, как они устроены и как функционируют, требует не только глубины, но и широты знаний. Поэтому для того, чтобы стать хорошим профессионалом, необходимо постоянно учиться, пополняя свои знания как в области биологии, так и в других областях науки. Будьте любознательными, и знания ответят вам взаимностью. Ещё не забывайте, что живые организмы – это очень хрупкие системы, поэтому всегда трепетно и бережно относитесь к природе.

**ВЛАДИМИР ЗИНОВЬЕВИЧ МАКАРОВ, декан географического факультета**

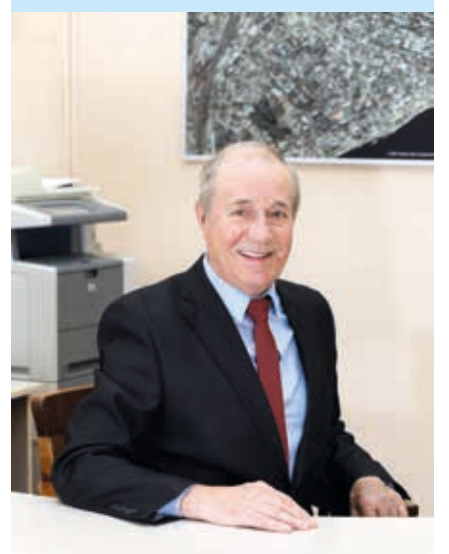

#### **– Что делать?**

– Быть готовым к долгому пути.

Чтобы приобрести опыт в географии, нужно время и километры пройденных маршрутов. Причём следует смотреть вокруг себя с географическим умом: фиксируя необычное и обыденное, сравнивая, осмысляя увиденное через карту – космоснимок. Тогда накопится материал для анализа. Главное – найти проблему и превратить её в задачу. И следует постоянно учиться. Профессионально развиваться. Быть любопытным и готовым к поездкам.

#### **ИРИНА ЮРЬЕВНА ГОРЯЧЕВА, директор Института химии**

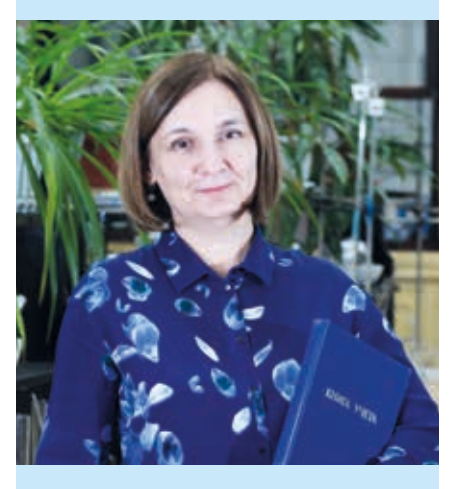

**– Что делать?**

– Реагировать.

Вступая в химическую реакцию, вещество перестаёт существовать, однако составляющие его атомы попадают в новое окружение, образуют новые связи, формируют новые вещества с новыми свойствами.

Химия позволяет узнать, как происходят превращения, как получить вещество с желаемыми свойствами, как наладить технологический процесс так, чтобы получить нужное вещество максимально эффективно, экологически безопасно и экономически целесообразно. Химик – это тот, кто оперативно реагирует на изменения и новые вызовы, преодолевает энергетические барьеры, разбирается в неопределённостях, развивается, ищет, учится новому и не только изменяет вещества вокруг, но и меняется сам.

#### **СЕРГЕЙ ГРИГОРЬЕВИЧ ИВЧЕНКОВ, декан социологического факультета**

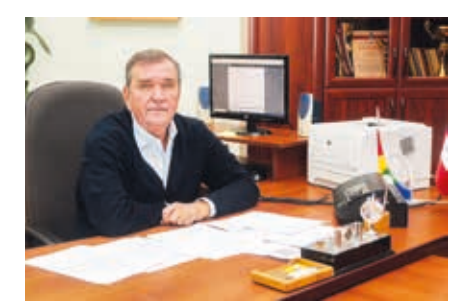

#### **– Что делать?**

– Рассуждать.

Руководствоваться здравым смыслом – это один из способов избежать манипуляций в социальном пространстве. В обществе, как и в природе, все процессы и явления взаимосвязаны, старайтесь понять причины и предвидеть последствия происходящих событий, а главное – пробуйте предвосхищать результаты вашего участия или неучастия в них. Чаще задавайте себе вопрос: «Qui prodest?» – кому выгодно подталкивать вас к тому или иному решению?

#### **ТАТЬЯНА ВИКТОРОВНА ЧЕРЕВИЧКО, директор ИИиМО**

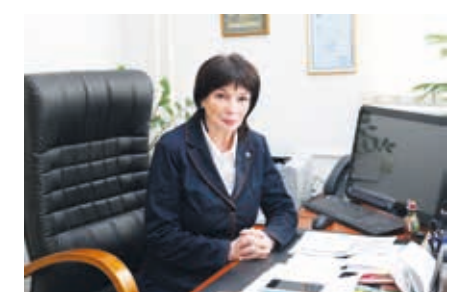

#### **– Что делать?**

– Изучать, понимать и ценить исторический и актуальный опыт нашей страны и человечества в целом.

Современный мир – это сложнейшее переплетение индивидуальных и коллективных интересов, высоких смыслов и простых истин, поэтому в нём особенно востребованы те, кто разбирается в исторических процессах, компетентен в анализе текущей международной обстановки, налаживает контакты между людьми и сообществами в сфере гостеприимства и сервиса, ну и, конечно, может научить других людей пониманию этих проблем.

#### **ТАТЬЯНА ГЕННАДЬЕВНА ФИРСОВА, и. о. директора Педагогического института**

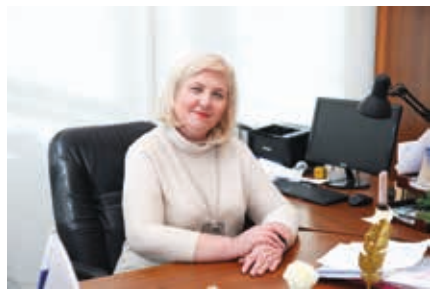

#### **– Что делать?**

– Всеми силами сохранять человеческое и человечное в Человеке.

Только тот Человек, который любит и ценит жизнь во всех её проявлениях и тональностях, сохраняет способность удивляться этому миру и удивлять окружающих, вдохновляться и вдохновлять, согревать теплом и согреваться достижениями (пусть и маленькими) других людей; который преумножает доброту сердца и искреннее желание помочь ближнему даже в самую трудную минуту, может стать педагогом, психологом, учителем-дефектологом. Только Человек, способный замечать незаметное и видеть невидимое, сможет воспитать Человека мыслящего, любящего и чувствующего, что навсегда останется за гранью искусственного интеллекта.

#### **АНДРЕЙ МИХАЙЛОВИЧ ЗАХАРОВ, декан механико-математического факультета**

**– Что делать?**

– Жить и получать от этого удовольствие!

Жизнь сама по себе прекрасна, а в молодом возрасте, когда перед тобой открываются все дороги, когда будущее ещё впереди, хочется успеть всё и сразу! Не стоит откладывать на потом занятие любимым делом, будь то математика, коллекционирование бабочек, сочинительство, театральное искусство или изучение философии Ницше. Ставьте перед собой высокие цели и добивайтесь их реализации!

#### **ЛЮДМИЛА НИКОЛАЕВНА АКСЕНОВСКАЯ, декан факультета психологии**

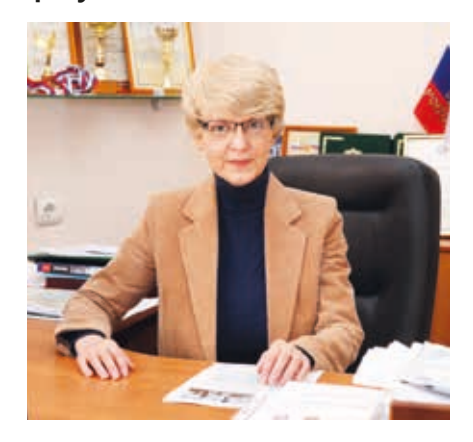

#### **– Что делать?**

– Важно не стать «паровозиком из Ромашкова» и не сойти со своего основного пути надолго, не потеряться в мире чудесных возможностей.

Поэтому ответ на этот вопрос, как мне представляется, зависит от цели, которую человек поставил перед собой. Если ваша цель – стать певицей, то отвечу на вопрос «Что делать?» так: «Пойте». Если хотите стать чемпионом России по плаванию, значит, плавайте. Если хотите сделать научное открытие, то проводите исследование. А если хотите поделиться своим открытием с другими, то пишите статью и отправляйте в редакцию.

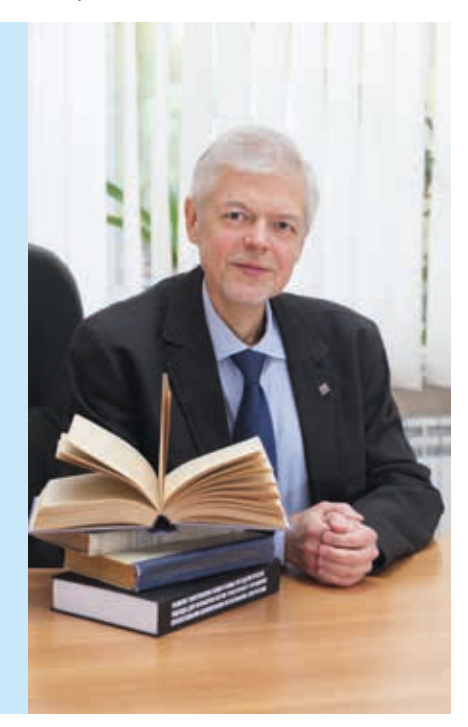

# **УМНАЯ ПОВЯЗКА, НО НЕ ДЛЯ УМА**

**Умные часы, умная колонка, умный дом… а как насчёт умной повязки, которая будет отслеживать то, как по твоим сосудам головы бежит кровь и как сжимаются и расширяются их стенки? А ещё это устройство предскажет зарождение мигрени. Его разработали выпускники Института физики Данила Ненашев и Михаил Аверин под руководством доцента кафедры инноватики Даниила Николаевича Браташова.**

*Текст: Аэлита Пономарёва Фото: Дмитрий Ковшов, личный архив героев*

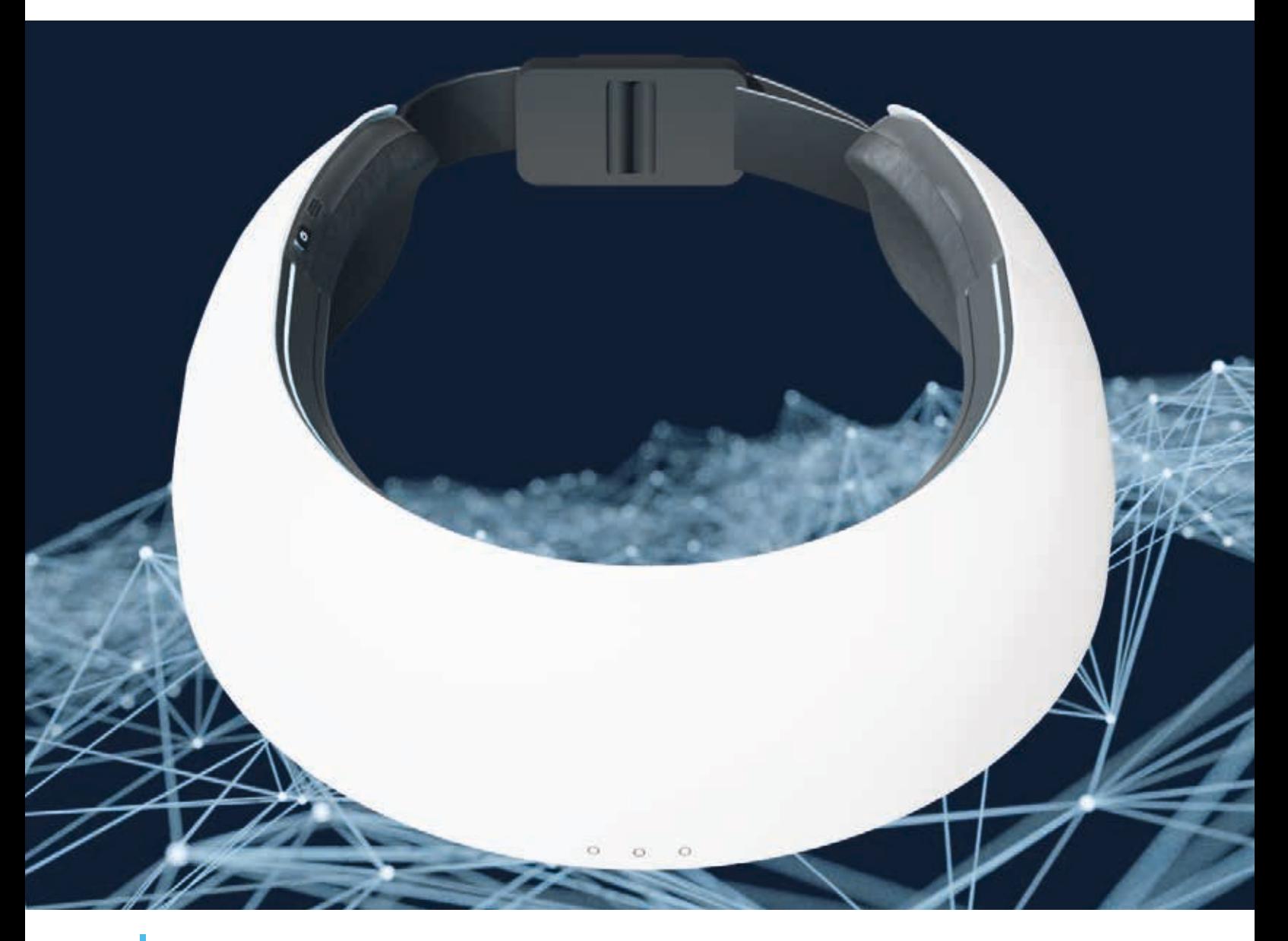

Сосуды, пронизывающие каждый миллиметр человеческого тела, выполняют очень важную функцию: они выступают в качестве путей, по которым движется кровь к внутренним и внешним органам. Да-да, как горячая вода в системе отопления! Состояние сосудов, как и труб, влияет на работу не только определённого органа, но и всего организма в целом. Замечал ли ты, что у тебя холодные руки и ступни? Если да, то это прямое доказательство того, что в конечностях нарушен кровоток из-за сужения стенок сосудов. Конечно, это не норма для твоего организма, и нужно обратиться к врачу. Кратковременные нарушения кровообращения могут привести к дискомфорту, например онемению – в простонародье «жужжанию» из-за отлёживания части тела, а продолжительные – к серьёзным заболеваниям.

Хроническое нарушение мозгового кровообращения способно и вовсе стать причиной развития инсульта. Сегодня в России регистрируется более полумиллиона случаев острого нарушения кровообращения в головном мозге. Согласно статистике, 40–45% больных, которые перенесли инсульт, умирают в течение года, а у каждого пятого в последующие годы развивается повторный инсульт.

Студенты Института физики Данила Ненашев и Михаил Аверин под руководством доцента кафедры инноватики Даниила Николаевича Браташова разработали концепцию инновационного устройства, с помощью которого можно отслеживать кровоснабжение головного мозга. В основе этого аппарата лежит технология функциональной ближней инфракрасной спектроскопии (fNIRS).

#### **СВЕТ КЛИНОМ НА ГЕМОГЛОБИНЕ СОШЁЛСЯ**

Технология fNIRS – это новый неинвазивный метод визуализации коры головного мозга. Он позволяет изучать гемодинамику – количество протекающей крови за конкретный временной промежуток – и отслеживать активность отделов мозга. Технология основана на использовании света в инфракрасном диапазоне, где ткани хорошо пропускают свет, и измерении оптического поглощения гемоглобина – железосодержащего белка, который участвует в переносе кислорода и снабжает им клетки органов. Во время мозговой активности, например, когда ты решаешь тест, пишешь реферат или курсовую, в твоей голове происходят изменения кровотока и увеличение оксигенации, то есть насыщенности крови кислородом. С помощью технологии fNIRS как раз можно отслеживать этот показатель.

«При взаимодействии света с движущимися клетками крови мы можем, во-первых, увидеть количество эритроцитов, а во-вторых, – измерить оксигенацию, то есть насыщенность крови кислородом. Ещё мы можем делать с помощью этой технологии допплеровские измерения – определять скорость течения крови», – объяснил Даниил Браташов.

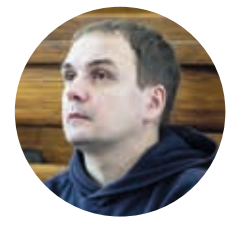

Даниил Николаевич Браташов

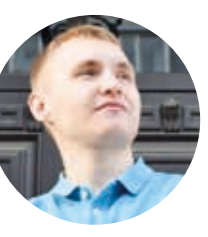

Данила Ненашев

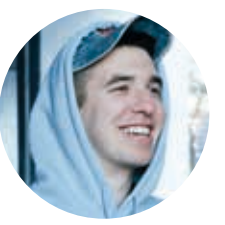

Михаил Аверин

Актуальность разработки заключается в том, что она предполагает неинвазивный, то есть без надрезов и нарушения целостности кожного покрова, быстрый способ мониторинга кровоснабжения головного мозга. Это безусловный плюс для пациентов медицинских учреждений и реабилитационных центров, а также спортсменов.

«Ожидается, что устройство, созданное на основе технологии fNIRS. будет иметь широкий спектр применения. В клинической среде оно может использоваться для диагностики и мониторинга неврологических состояний, оценки эффективности лечения и реабилитации пациентов с мозговыми нарушениями, в частности при реабилитации после инсульта. В научных исследованиях оно будет инструментом для изучения мозговой активности и понимания механизмов познавательных процессов и эмоциональных реакций. С помощью устройства также можно будет проводить мониторинг физиологического состояния спортсменов», - рассказал Данила Ненашев.

Разработанное устройство является аналогом функциональной магнитно-резонансной томографии (MPT) и способно предсказывать мигрень, диагностировать внутричерепные травмы и нарушения кровоснабжения с помощью искусственно-ГО ИНТАЛЛАКТА

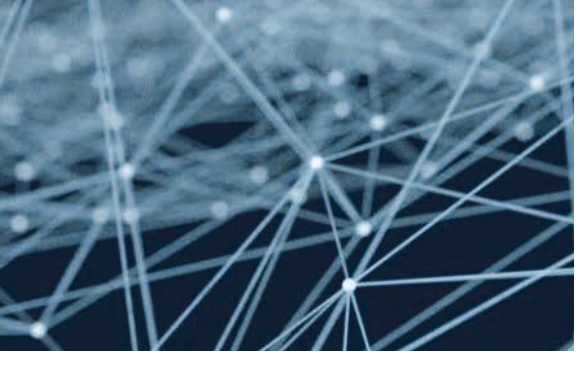

#### ЧУДО-ПОВЯЗКА РАССКАЖЕТ ВСЁ. И ДАЖЕ БОЛЬШЕ. О ТВОЁМ **КРОВОСНАБЖЕНИИ**

Продукт представляет собой головной убор в виде повязки. Данила Ненашев, рассказывая о проекте, отметил простой и эргономичный дизайн аппарата. Благодаря удобному ремешку с застёжкой устройство подойдёт для любой формы головы. А ещё «умная повязка» довольно лёгкая.

Разработчики обещают, что изобретением можно будет управлять с помощью мобильного приложения. Оно будет доступно как медицинским работникам, так и рядовому пользователю. Планируется, что приложение сможет отслеживать в режиме реального времени оксигенацию отдельных участков лобной доли головного мозга, измерять пульс, анализировать полученные данные и визуализировать их.

«Для людей, страдающих частыми приступами мигрени, повязка станет настоящим спасением, поскольку она сможет сообщать своему владельцу о приближающемся спазме, и он вовремя примет болеутоляющее. Если выпить лекарство слишком поздно, через полчаса после зарождения мигрени, то оно будет неэффективным, несмотря на силу препарата и дозы», - добавил Даниил Николаевич. Но пока что устройство находится на стадии разработки.

#### ПИСАТЬ ДИПЛОМ? ПИСАТЬ СТАРТАП!

Разработка выпускников Института физики создана в рамках федеральной программы «Стартап как диплом». В ней Саратовский университет участвует с 2019 года. Эта программа - альтернатива выпускной квалификационной работе или магистерской диссертации. По сравнению со стандартной ВКР «Стартап как диплом» предлагает протестировать в выпускной работе свои предпринимательские компетенции и сформировать траекторию успешного бизнеса. Но ты должен понимать, что в финале тебе нужно создать не просто текст, в котором ты отразишь результаты своего тематического исследования, а готовый продукт - собственный бизнес-проект. А ещё такая форма «диплома» подходит тем, кто любит командный формат: над одним стартапом могут работать несколько человек, но выпускная работа будет засчитана всем.

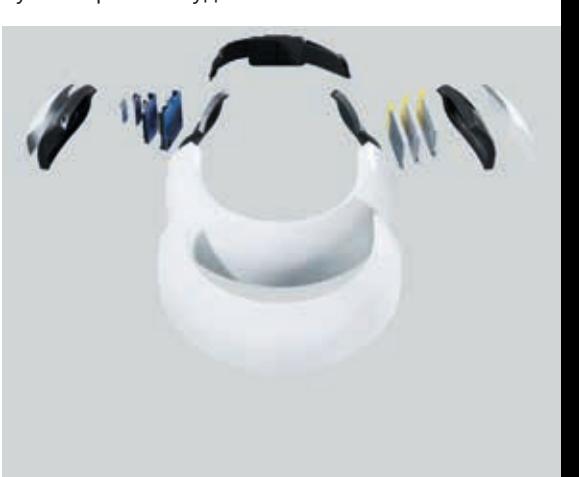

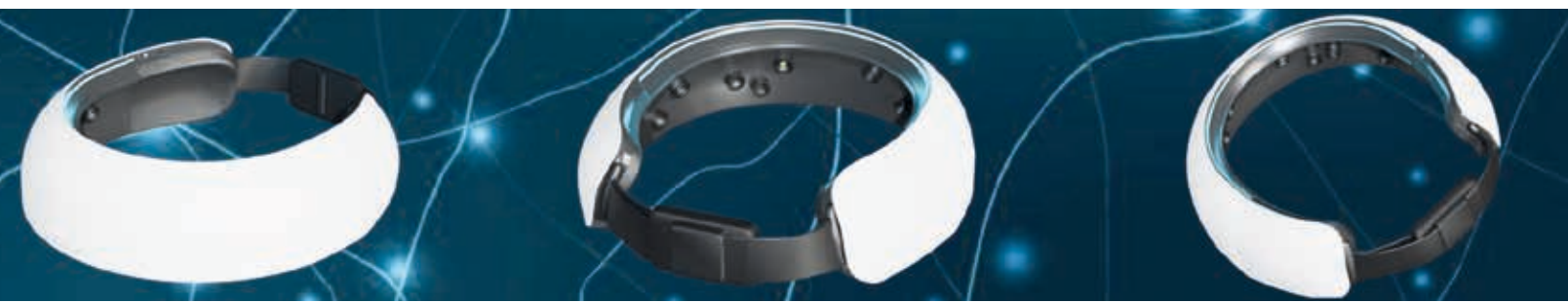

# **МЕЖДУ ПЛЁНКОЙ И ЦИФРОЙ**

**Даже пытаясь повторить кадры прошлых лет, мы получили что-то по-новому уникальное, ведь каждый год университет меняется, проживая свою историю. Традиционным остаётся только одно – эти перемены всегда к лучшему!**

*Фото: Дмитрий Ковшов, архив Музея истории СГУ*

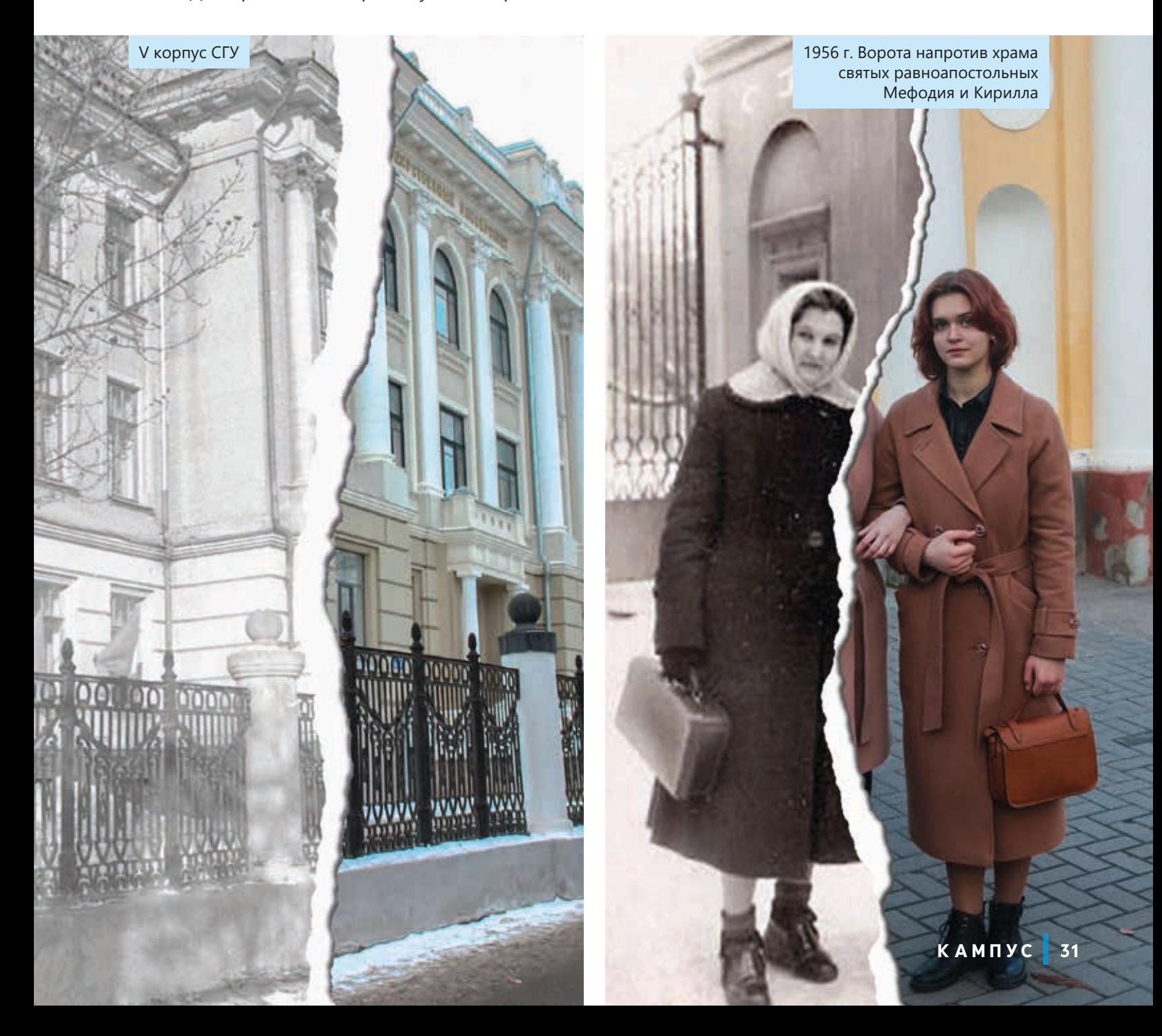

Студенты-историки, 1954 г. Первый слева - Н.А. Троицкий

**КАМПУС 33**

 $\circledS$ 

Студенты физического факультета, 1955-1960 гг.

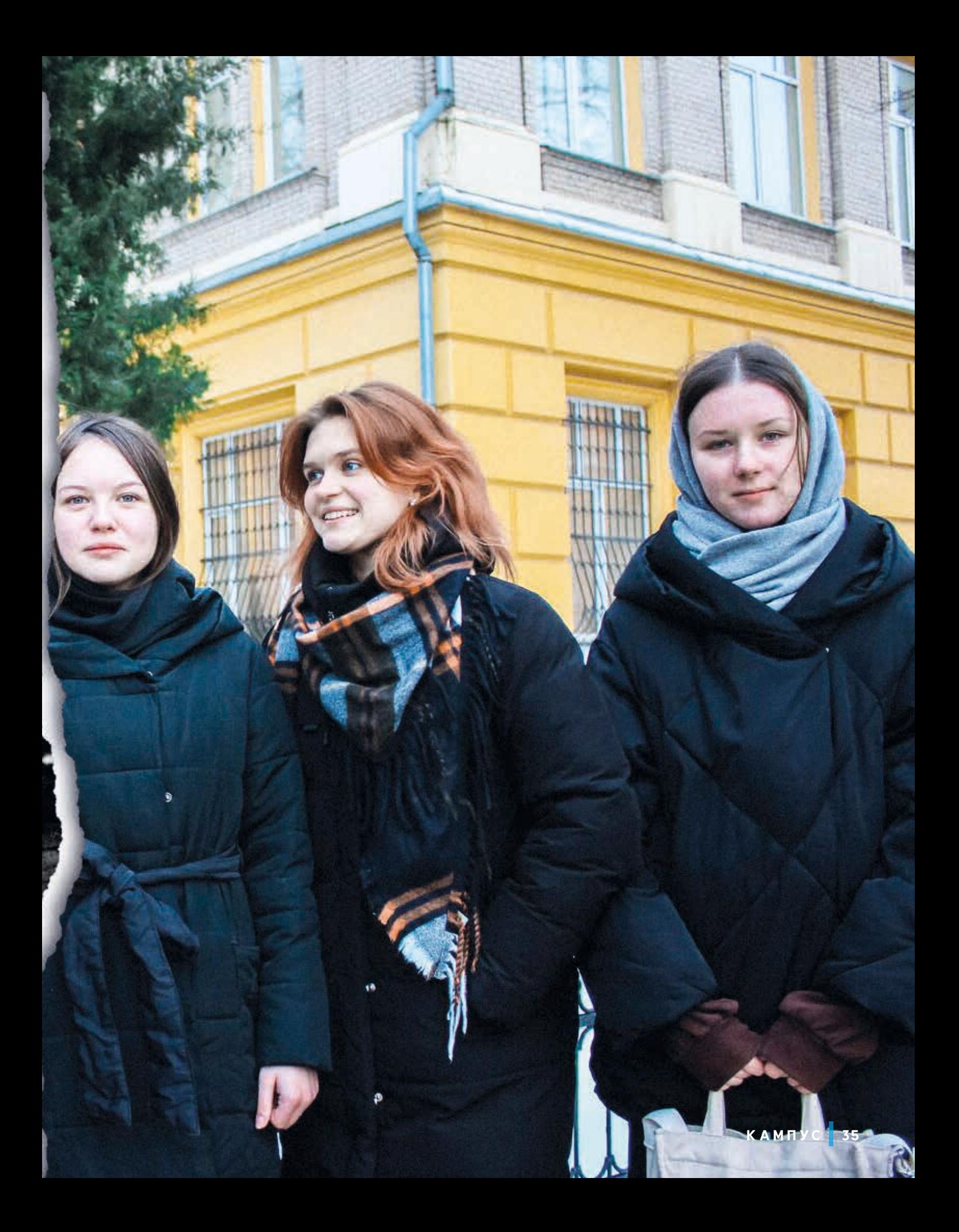

1954 г. У бюста Н.Г. Чернышевского (скульптор - А.И. Перфилов)

> Увидеть фото полностью можно здесь:

īī

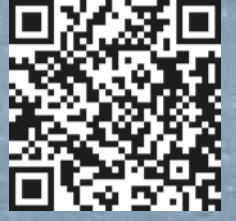

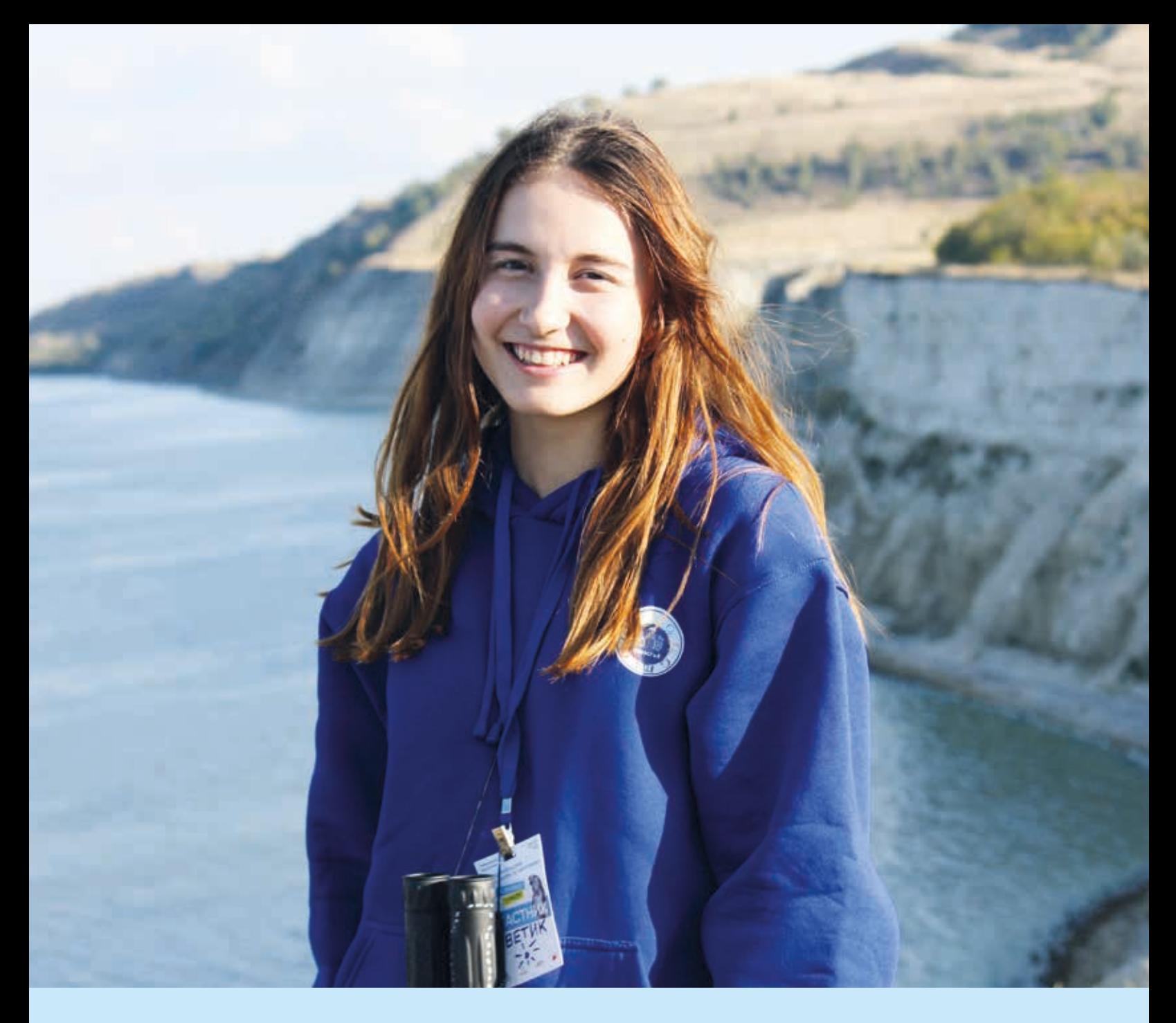

### ЕСЛИ МНЕ НАДО, Я НАЙДУ 25-й ЧАС

Светлана Земцова - студентка 2 курса СГУ, но, узнав её историю, можно подумать, что она ученица Хогвартса. В прошлом году Света выиграла грант на форуме «Хопёр» с экологическим проектом, пробежала всероссийский полумарафон, покорила гору Фишт, выступила спикером на всероссийском туристическом слёте, и это далеко не конец списка. Как студентке без помощи магии удаётся вести активную волонтёрскую деятельность, совмещать её с учёбой и не терять мотивацию поделилась сама Света!

Текст: Дарья Лопырева Фото: личный архив героя

#### **– С чего начался твой путь волонтёра?**

– Я 14 лет прожила в селе Питерка. Когда переехала в Саратов, испытала полную потерянность в большом городе. Как я рада, что в 15 лет по счастливой случайности моя жизнь пересеклась с волонтёрским центром «Молодёжь Плюс»! Это место, где из меня сделали человека и где начался мой путь от новичка до тимлидера. В Саратовской области огромное количество волонтёрских движений, для каждого человека найдётся своя сфера добровольчества.

#### **– В каких организациях ты состоишь?**

– В СГУ я профорг факультета икусств – мы с ребятами возрождаем эту деятельность. Кстати, я и со «СГУщёнкой» связана как фотограф.

За пределами университета я заместитель председателя комитета по образованию и культуре в Молодёжном парламенте при Саратовской областной Думе. Часто выезжаю на разные форумы – там невероятная рабочая атмосфера. Например, летом проходил форум «iВолга», где наш Молодёжный парламент принимал активное участие в законотворческой деятельности.

Конечно, моя любовь – «Молодёжь Плюс». Я уже 4 года состою в этой организации и ничего лучше не встречала. Каждый может стать активным деятелем в кругу единомышленников. Кстати, со своей командой для работы над грантовым проектом я познакомилась здесь. Иногда в мероприятиях я участвую и в индивидуальном порядке: чтобы выступить спикером на Всероссийском туристическом слёте, надо было пройти отбор, с чем я справилась.

Центр «Молодёжь плюс» – организация, объединяющая более 50 тысяч молодых людей Саратовской области, которые могут принимать участие в грантовых форумах и более чем в 30 социальных программах и проектах.

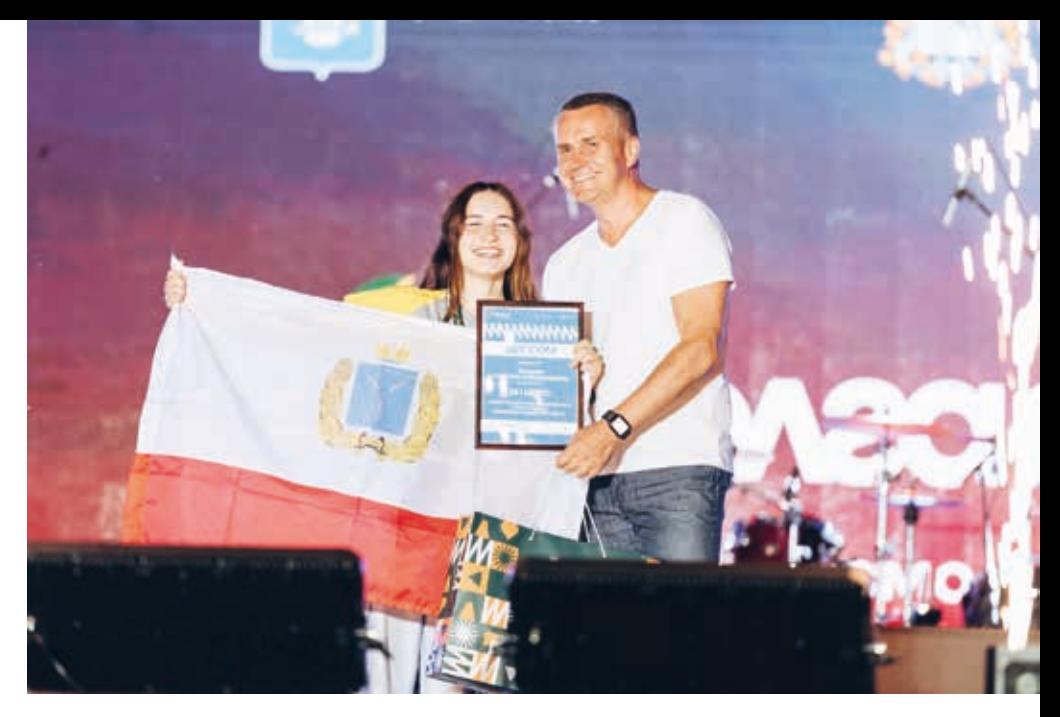

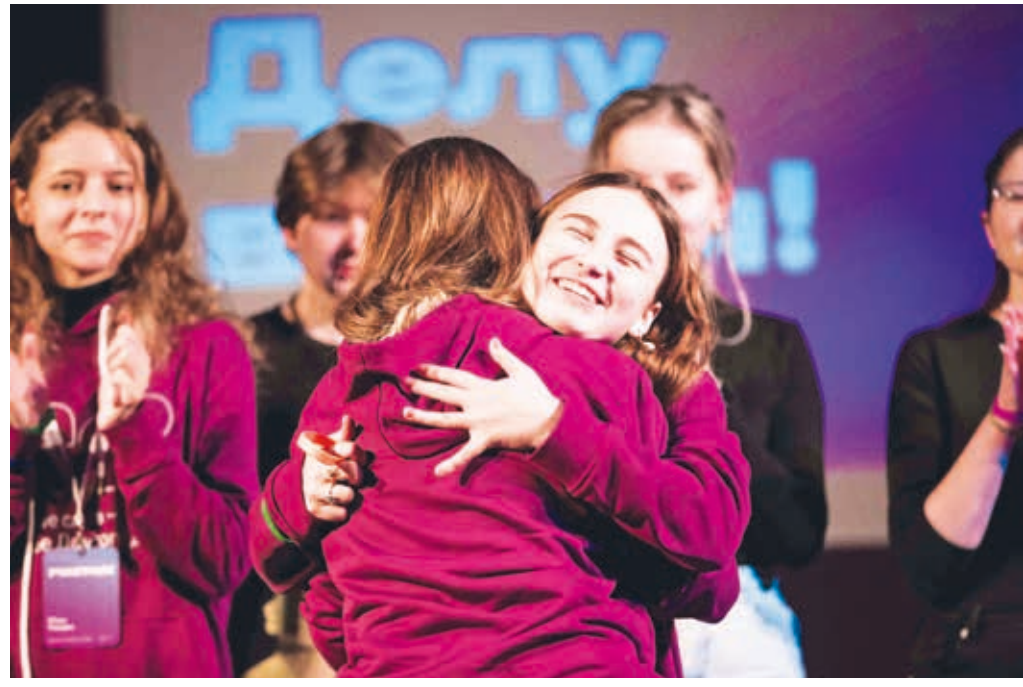

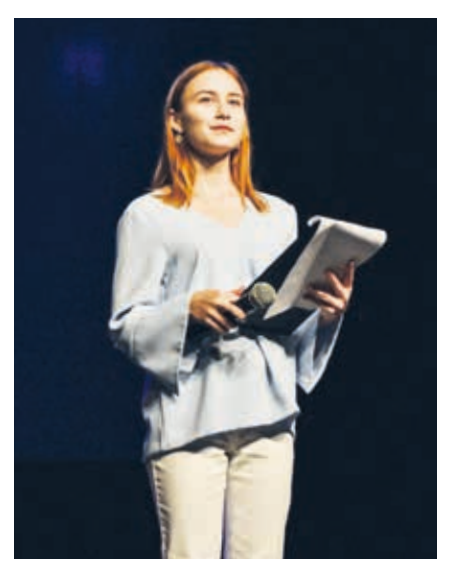

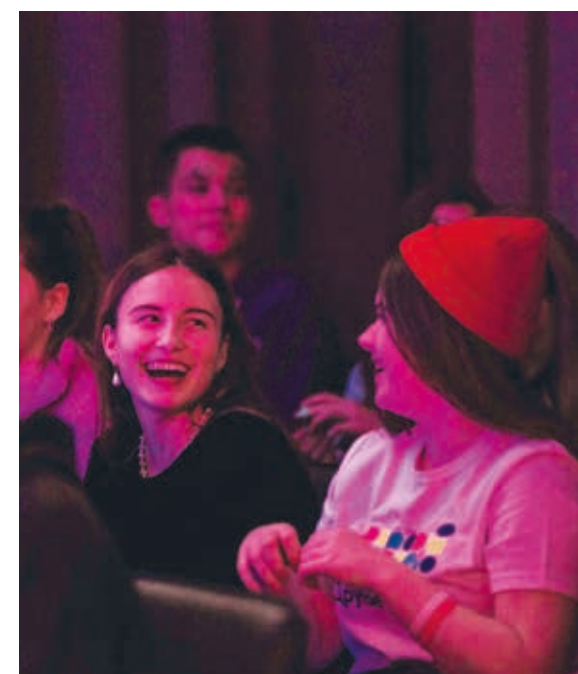

#### **– Тема твоего грантового проек та связана с экологией. Почему?**

– На образовательных курсах гово рят: «Чтобы написать грант, надо при думать идею». Мой случай был дру гим: я нашла проблему, лично с ней столкнулась. В 2021 году осенним вечером я пошла одна на Кумысную поляну собирать грибы. Местность не знаю, телефон сел, хотя связи и так нет. В темноте поскользнулась на мо крой траве, улетела в овраг и оконча тельно потерялась. Холодно, думала уже ждать МЧС, но услышала вдалеке голос людей и побежала в их сторону.

Испытав на себе страх потеряться в лесу, я придумала идею командного проекта. Мы разработали 2 экотро пы протяжённостью 5–6 километров с указателями на территории Кумыс ной поляны, чтобы люди не терялись. Нам помогали дирекция Кумысной поляны и Министерство эколо гии и природных ресурсов области. На тропах будут проводиться экскур сии, рассказывающие о растениях и животных этой местности. Начало и конец маршрута будут располагать ся около остановок общественно го транспорта, чтобы у жителей был удобный доступ. Наш проект особен но дорог мне из-за истории создания! Кстати, когда мне вручали 150 000 рублей на его реализацию, я плакала от радости, в то время как другие спо койно выходили на сцену.

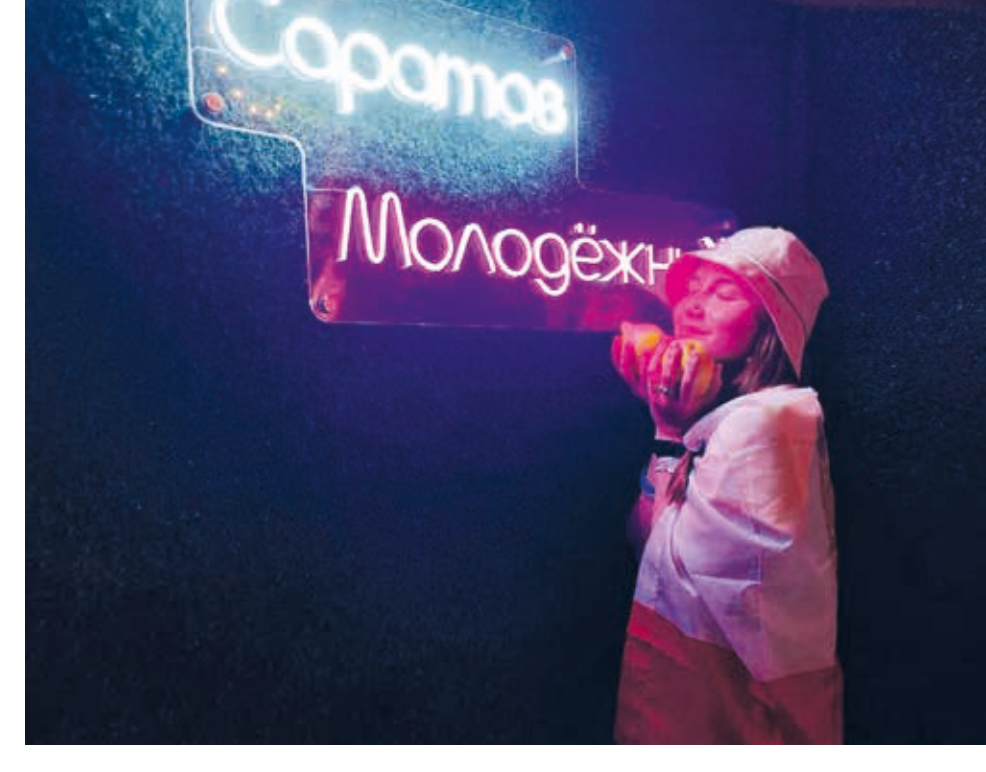

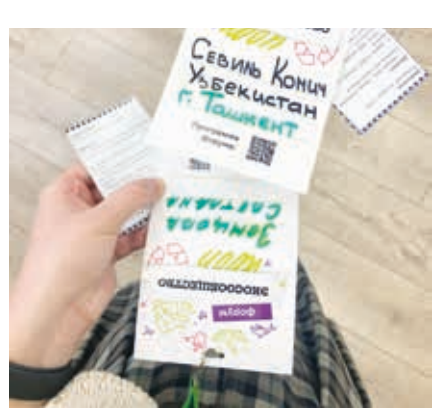

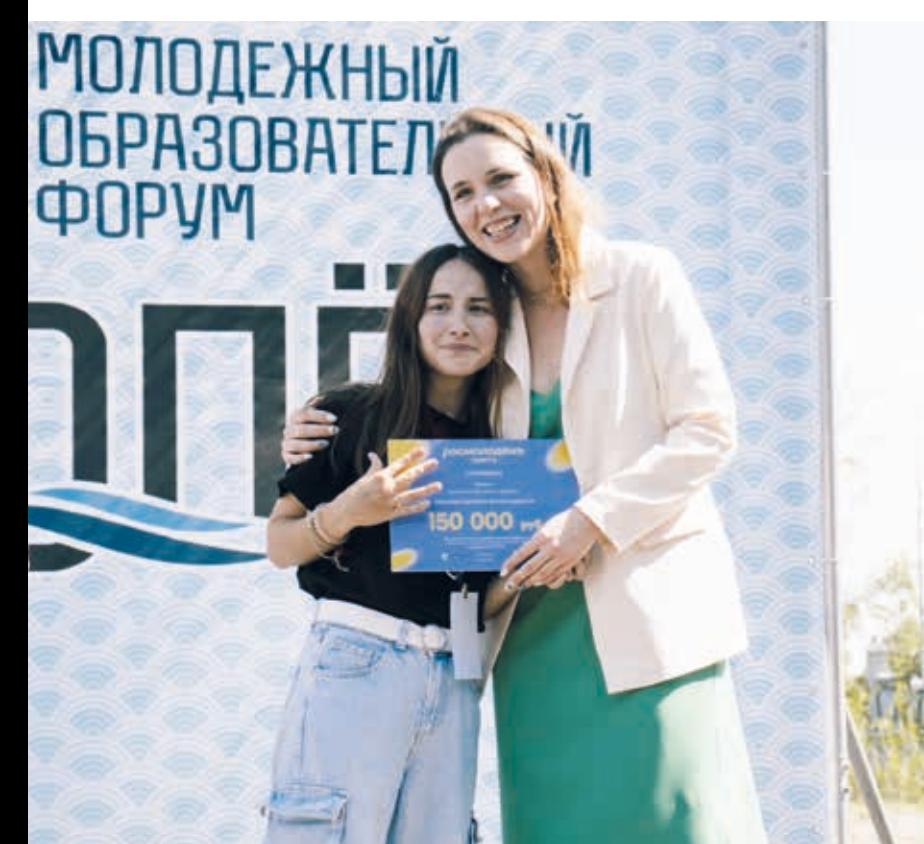

#### **– Как совмещать активную жизнь с учёбой?**

– Не повторять моих ранних оши бок. Надо грамотно оценивать воз можности, не хвататься за всё подряд. Недавно меня позвали быть спике ром на выставке-форуме «Россия» на ВДНХ, но из-за учёбы я отказалась. Я также беру дополнительные зада ния у преподавателей, а к экзаменам готовлюсь заранее, чтобы всё успеть. Конечно, база баланса между учёбой и другими делами – тайм-менеджмент, он невероятно спасает!

#### **– Откуда такая мотивация, Света?**

– Молодость дана, чтобы про бовать. С возрастом сложнее оши баться. Я могу сказать, положа руку на сердце, что хочу сделать жизнь лучше. Ничего не бывает в ней иде ально, можно сколько угодно жало ваться на проблемы, а можно исправ лять их. На пути ошибки точно будут, но они не наказание, а урок.

Образование делится на формаль ное и неформальное. Учёба в вузе хо роша с профессиональной стороны, но мне этого недостаточно. Участие в разных форумах – неформальное образование, которое даёт необхо димые навыки для работы: коман дообразование, лидерство и прочее. Это меня и мотивирует. Конечно, ак тивная жизнь дарит новые знаком ства. Круто, когда у тебя есть друзья из разных регионов России, которые радушно тебя встретят.

### **МИСС И МИСТЕР СГУ 2024: ИНТЕРВЬЮ С ПОБЕДИТЕЛЯМИ**

**Финал конкурса «Мисс и Мистер СГУ 2024» определил самых ярких и талантливых людей университета. В этот раз победителями стали студентка 2 курс Анна Чернышева и студент 3 курса Али Закилов. Они поделились с нами подробностями своего участия.**

*Текст: Арслан Эрендженов Фото: Дмитрий Ковшов*

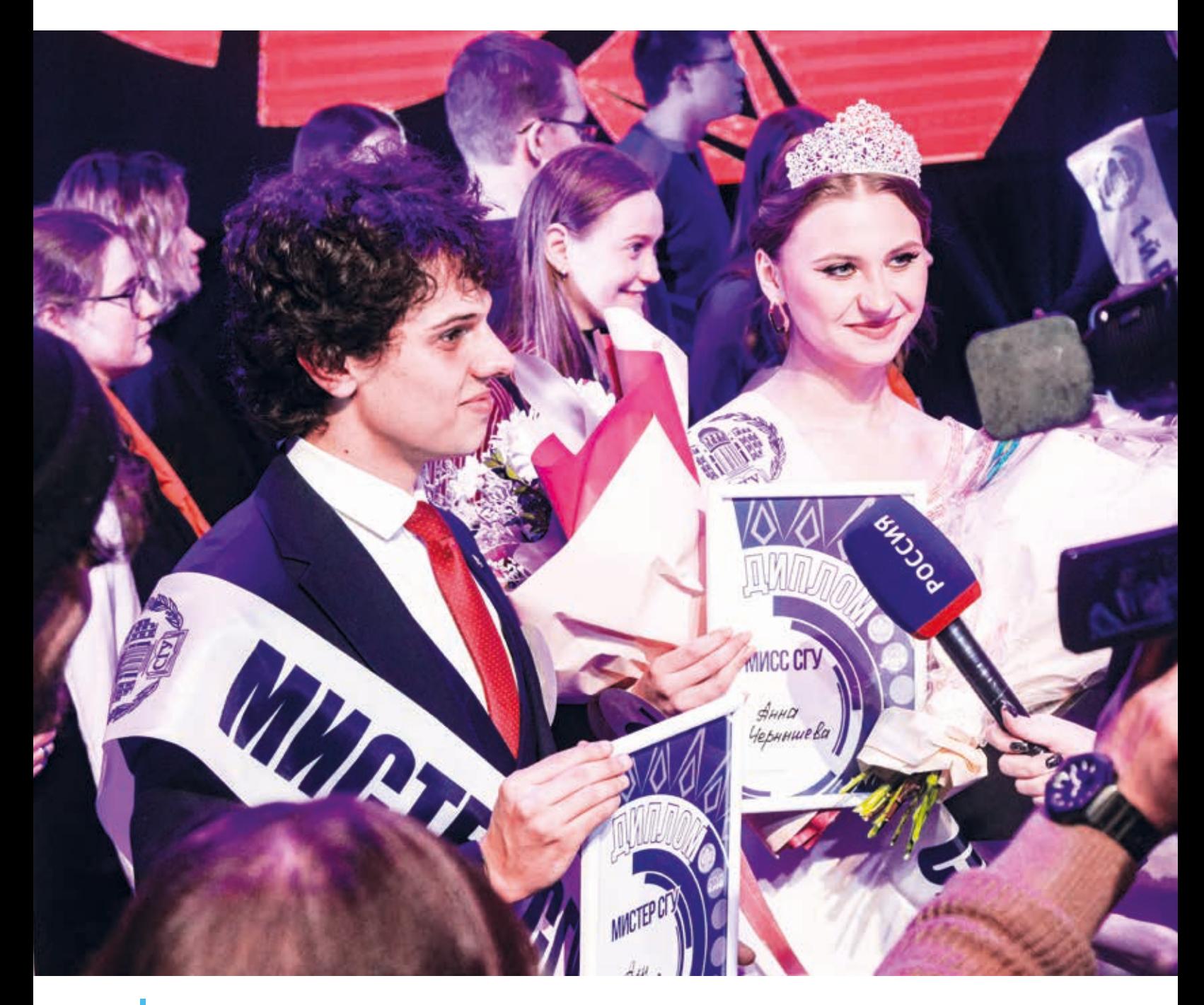

#### **– Перечислите 3 причины, по которым вам присвоили звание Мисс и Мистер СГУ 2024.**

**Аня:** Первая – это актуализация народной культуры. Вторая – это искренность, ведь мой посыл шёл от чистого сердца. И третья – творческий номер, совмещающий в себе народный танец и современную хореографию. Он многим понравился. Я объединила полярные стили так, что это всех удивило.

**Али:** За искренность, так как я качественно готовил творческие номера и выступил перед публикой от всей души. За уверенность в себе, которая помогает добиваться желаемых целей, и за природные данные.

#### **– Что вам даёт новый титул?**

**Аня:** Возможность выступления на областном этапе, а ещё большую ответственность, которая легла на мои плечи.

**Али:** Награда привлекла ко мне большое внимание со стороны людей. Я стал знаменитым не только в СГУ, но и среди студентов из других вузов.

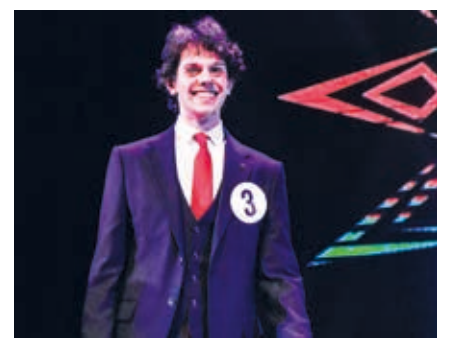

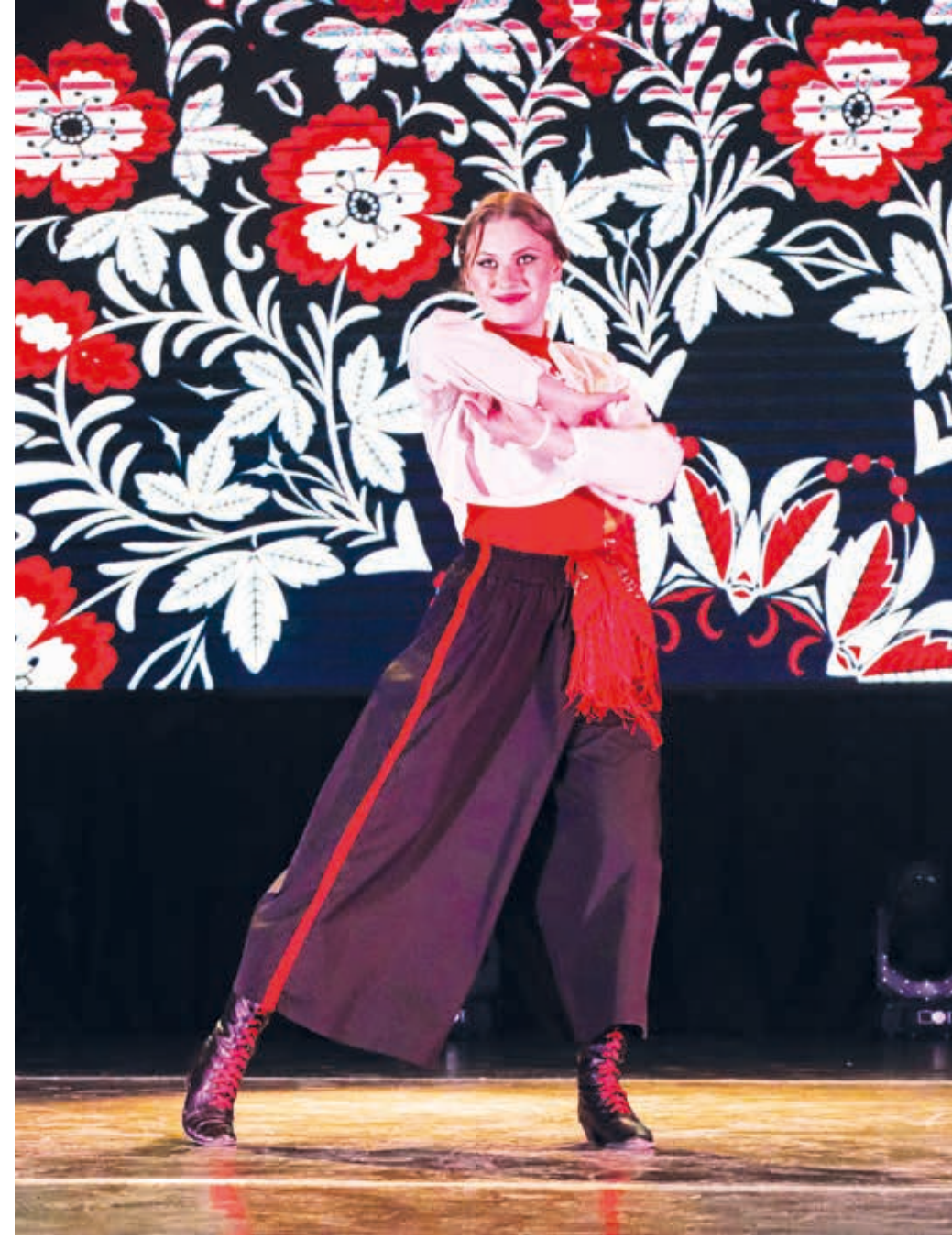

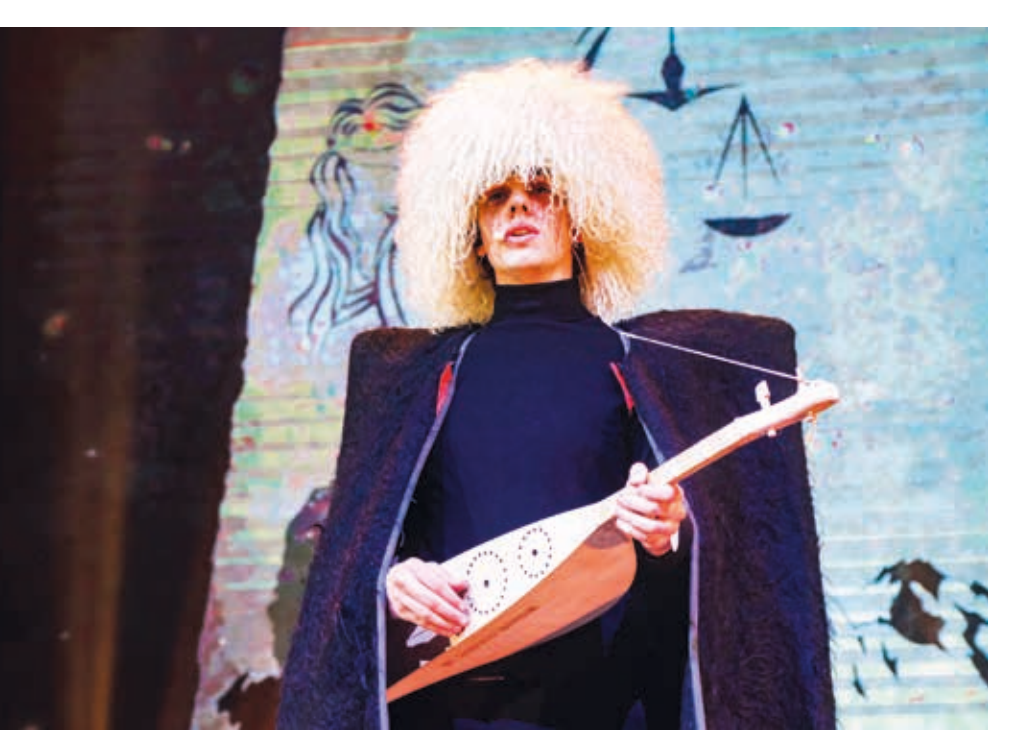

#### **– Для чего нужно участвовать в этом конкурсе?**

**Аня:** Обычно студенты участвуют, чтобы представить себя или показать всем, чего они стоят. Но я считаю, что это не главное. В первую очередь, это вызов для тебя самого: справишься ли ты, сможешь ли с достоинством пройти все этапы, получится ли раскрыть душу и показать себя настоящим. Красивая «обёртка» не сравнится с той энергией, магнетизмом и силой, которую излучает человек.

**Али:** Такие конкурсы помогают человеку раскрепоститься на сцене и раскрыть свои таланты. Конечно, это хорошая возможность набраться опыта общения с людьми и развить собственные навыки.

#### **– Какой совет вы можете дать будущим участникам конкурса?**

**Аня:** Главное – помнить, что ты не один. Тебе всегда помогут организаторы, другие участники и твои близкие, и их поддержка придаёт тебе сил. Важно, что если ты будешь относиться к сопернику, как к врагу, то окажешься позади этого человека.

**Али:** Ничего не бойтесь, верьте в себя и просто получайте удовольствие! Даже если возникнут какие-то проблемы, вам обязательно помогут и вас поддержат.

#### **– Кому вы благодарны за свою победу?**

**Аня:** Я многим людям признательна: семье, факультету и организаторам мероприятия, ведь очень важно быть благодарным за всю помощь.

**Али:** Всем, кто как-либо был связан с этим конкурсом: организаторам, членам жюри, участникам, группе поддержки, своему факультету и, конечно же, своей семье!

#### **– Кто вас вдохновляет?**

**Аня:** Наверное, сейчас один из самых близких мне людей – это мой молодой человек. Он меня воодушевляет и даёт возможность посмотреть на себя и на свою деятельность под другим углом. Благодаря этому вдохновению появился мой творческий номер.

**Али:** Семья – важная часть моей жизни, моя опора и поддержка.

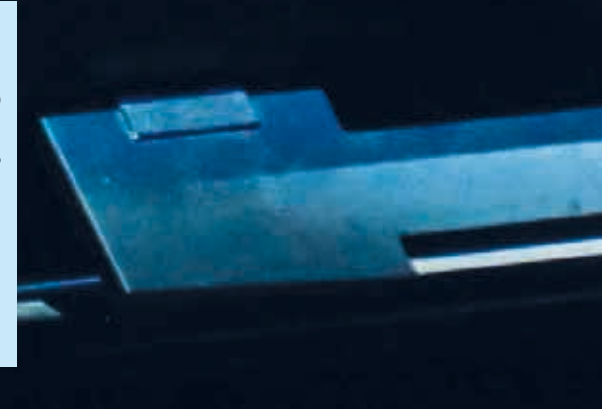

#### - Какая книга или фильм повлияла на вас в жизни?

Аня: До недавнего времени меня вдохновлял роман Габриэля Гарсиа Маркеса «Сто лет одиночества». После её прочтения я поняла, насколько боюсь остаться одна. Сейчас я в восторге от нашумевшей книги Рупи Каур «Молоко и мёд», короткие стихи которой будоражат сознание и вдохновляют.

Али: Сейчас таких нет, но думаю, когда-нибудь они появятся.

- Поделитесь неожиданным фактом, который вы узнали за время подготовки к конкурсу.

Аня: Как человек, который постоянно находится в движении, могу сказать, что для меня самым сложным стало дефиле, во время которого нужно было долго и смирно стоять.

Али: Сильное переживание испытывает даже тот, кто выступает на сцене больше десяти лет. Не думал, что такое может произойти, но в день самого выступления тревога пропала. Главное - верить, что всё будет хорошо, и получать удовольствие от общения с участниками, организаторами и от самого процесса.

### **ЧТО НАМ НУЖНО ЗНАТЬ О СНЕ?**

**Уж сколько раз твердили миру… о сне. А некоторые факты о нём по-прежнему вызывают горячие споры. На наши сложные вопросы простые ответы дал В.М. Ковальзон – главный научный сотрудник Института проблем экологии и эволюции имени А.Н. Северцовой Российской академии наук.**

#### *Текст: Екатерина Селиверова Фото: Мария Миронова Иллюстрация: Ольга Чащина*

Владимир Матвеевич участвовал в международной летней школе «Нейросон как комплексная система», которая проходила на базе СГУ летом 2023 года и собрала ведущих сомнологов. Сотрудники передовой лаборатории «Умного сна», которая входит в состав Научного медицинского центра СГУ, обсудили с коллегами результаты исследований в области изучения сна и его восстановительных свойств. Многие факты кажутся нам очевидными, но даже этими знаниями мы пренебрегаем. Кто из нас чётко следует режиму? А хорошо ли нам известен сон на самом деле? Давайте разбираться!

Сон – это состояние, противоположное бодрствованию. В это время наш мозг «погружается» в себя, исследуя внутренние процессы, а связь с окружающим миром минимизируется. Полноценный ночной сон необходим нам для нормального функционирования на следующий день.

Организм восстанавливается: тело отдыхает после тяжёлой дневной нагрузки, мозг анализирует и фильтрует собранную информацию, лимфатическая система выводит накопившиеся токсины.

#### **Во время сна мозг отдыхает, то есть не работает совсем?**

Головной мозг, как и сердце, пока мы живы, не отдыхает никогда. Во время медленного сна (когда мы не видим сновидений) он переходит в режим «холостого хода»: никаких сигналов не принимает, за исключением очень сильных или высоко значимых

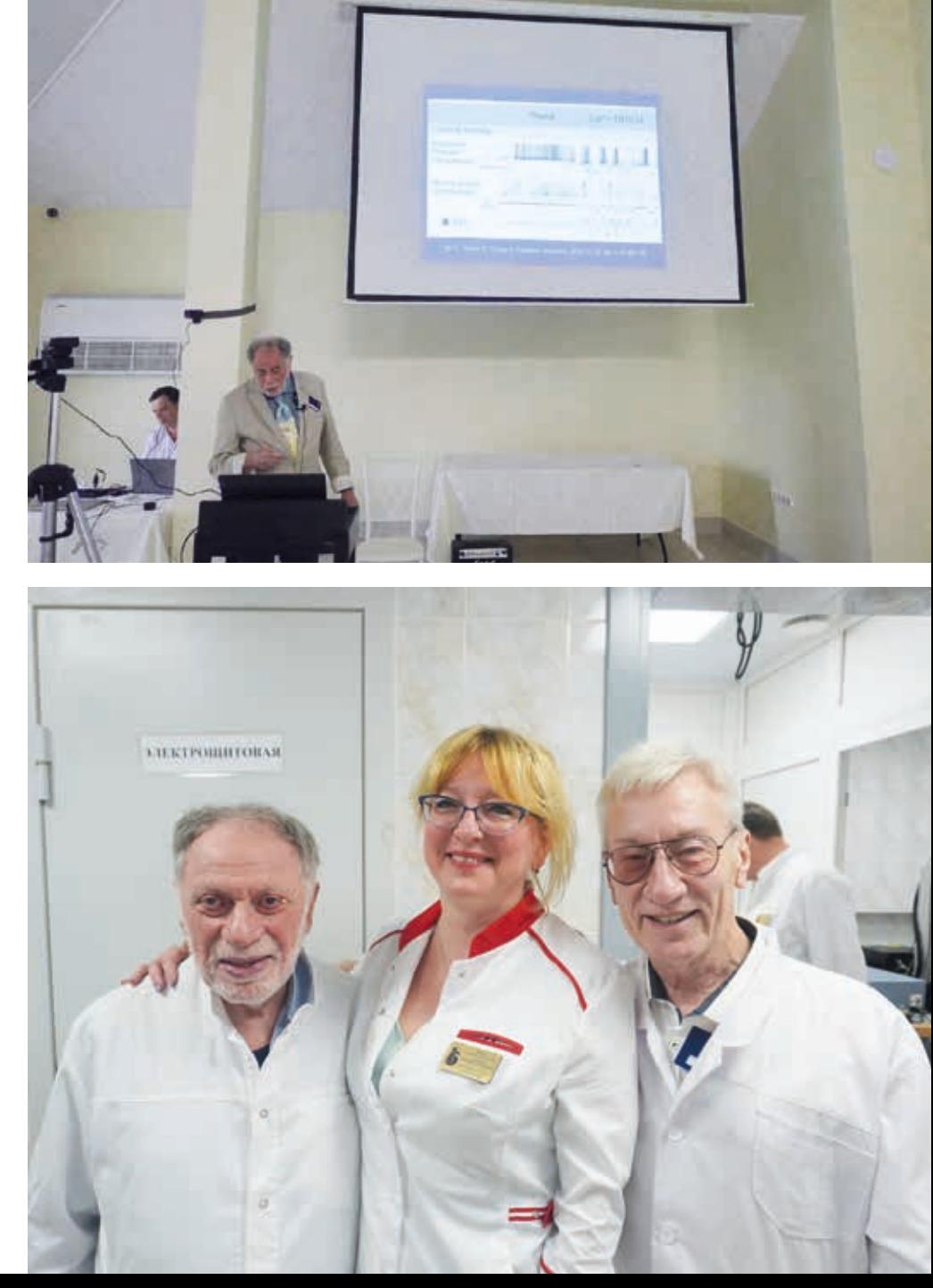

стимулов, которые нас пробуждают, и никаких не подаёт. В стадии быстрого сна – активно работает. Но нужна ли эта работа взрослому организму – остаётся неясным. Некоторые клинические наблюдения и экспериментальные исследования показывают, что выключение мозгового механизма, запускающего быстрый сон, не вызывает негативных последствий для взрослого организма.

#### **Можно ли рассчитать продолжительность фаз сна?**

В ходе естественного ночного отдыха человека фазы быстрого и медленного сна чередуются. Продолжительность одного такого цикла у взрослого человека – около полутора часов. В первую половину ночи в каждом цикле преобладает глубокий медленный сон, периоды быстрого сна очень короткие (10–15 мин). Во вторую доминирует поверхностный и быстрый, периоды последнего очень длинные (до 40 минут). Большинству достаточно 5 циклов сна, это около 8 часов, стандартная норма. Но немало людей (по некоторым данным – 20–30% всего населения) нуждаются в 6 циклах (то есть 9–9,5 часов), а есть такие счастливчики с мутацией в определённых генах, которые высыпаются за 3 или 4 цикла!

#### **Можно ли выспаться «впрок»?**

Нельзя, но можно минимизировать дневную сонливость, если предыдущей ночью хорошо отдохнуть. Для этого наш мозг «отключает» организм от внешней среды. Кстати, бессонную ночь можно облегчить, если предварительно поспать днём.

#### **Влияет ли качество сна на его восстановительные свойства?**

Комфорт – необходимое условие его нормального протекания. Понятно, что отдых в кровати будет лучше дрёмы на рабочем месте. Однако короткие периоды дневного сна также могут быть очень освежающими.

#### **Каким бывает лунатизм?**

Лунатизм можно поделить на 2 типа. Первый проявляется в стадии глубокого сна в стереотипном автоматическом поведении. Второй же связан со сновидениями, как бы проецирует их в реальность. Такой вид лунатизма характерен для детей, когда не все системы тела развиваются параллельно, и чаще всего проходит с взрослением. Он не опасен в раннем возрасте, но у пожилых людей может сигнализировать о развитии нейродегенеративных заболеваний нервной системы или мозга, например, болезни Паркинсона.

#### **Неочевидное свойство сна…**

О пользе сна для человека мы уже многое сказали, но есть одно интересное свойство, которое помогает животным для выживания в дикой природе, чтобы на время «исчезнуть», спрятаться, слиться с внешней средой. Это своеобразная экологическая функция: поскольку неподвижное животное даже на поверхности земли или на ветке дерева плохо различимо для хищников и соперников, оно с меньшей вероятностью попадётся им на глаза, выживет и оставит потомство. Эта роль проявляется только в дикой природе, её невозможно наблюдать в условиях цивилизации, зоопарка или скотного двора.

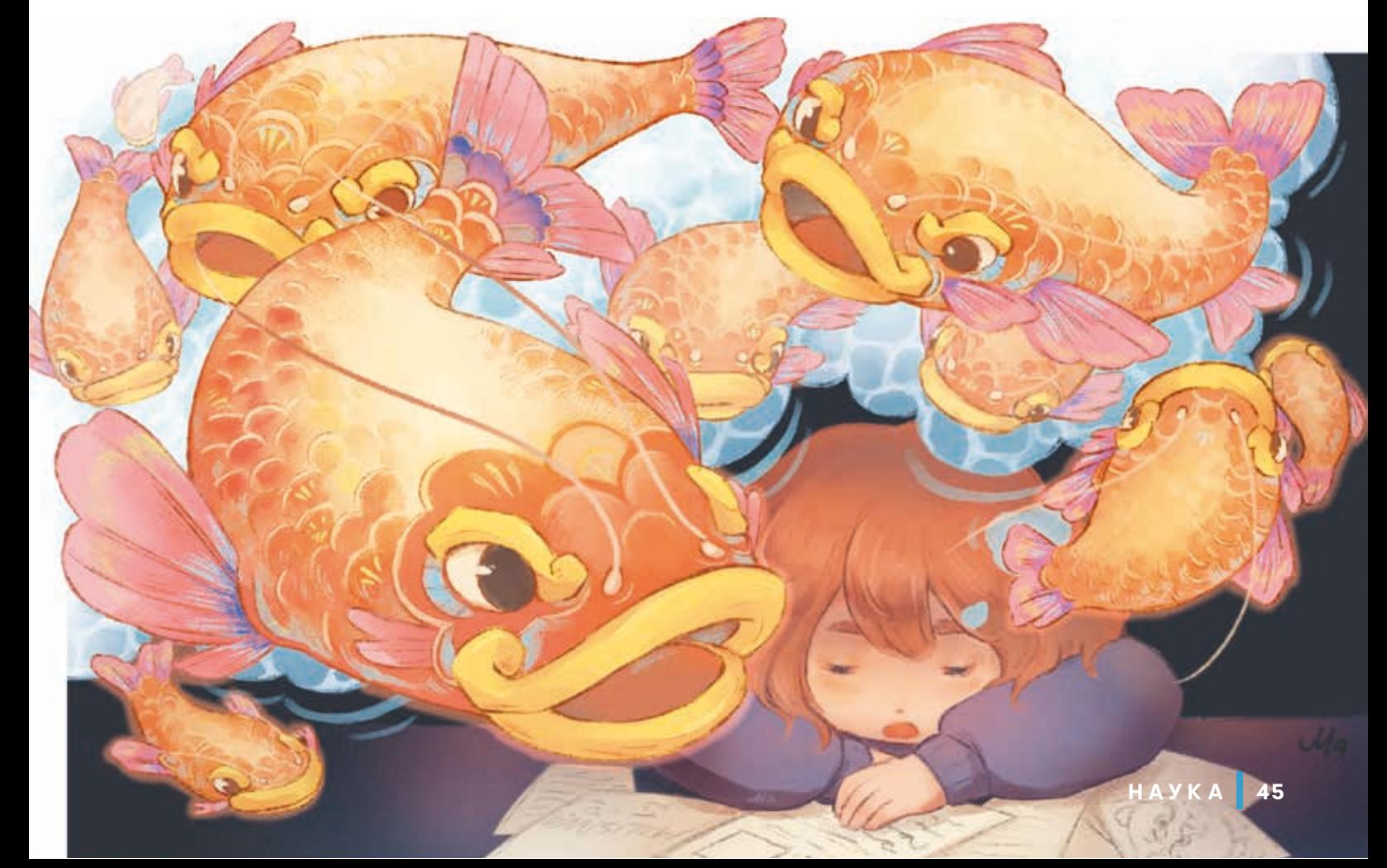

### **ИСКУССТВЕННЫЙ ИНТЕЛЛЕКТ – ОТ СЛОВА ИСКУССТВО**

**Каждый год студенты нашего университета традиционно попадают в мир творчества и альтернативных реальностей. Это случается в актовом зале X корпуса. Именно там настоящие гении сцены создают историю искусства СГУ. Это всё, конечно, о «Студенческой весне» и её авторах.**

**На каждом факультете и в любом институте есть «программные интеллекты», причём не искусственные, а живые, горящие творчеством и по-настоящему любящие своё дело. Их иногда называют культоргами. Вместе со своей командой они переносят зрителей в самые разные вселенные. Студенческая программа – это частичка души её автора, а процесс подготовки значит намного больше, чем само выступление.**

**Действительно, за картинкой часто скрывается целая вселенная эмоций, впечатлений и воспоминаний. В нашем случае, технологии помогли сохранить эту загадку. Переходи по qr-кодам, «вдруг там что-то важное»!**

*Фото: Дмитрий Ковшов*

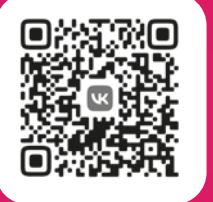

Анастасия Пушкарёва

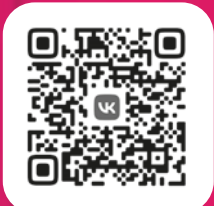

Виталий Агеенков

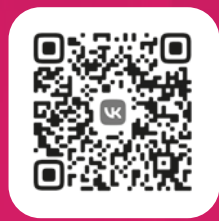

Илья Блохин и Михаил Мусаелян

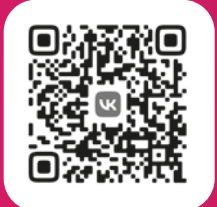

Александр Власов

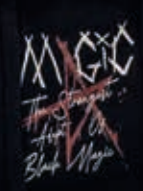

**ВНЕ УЧЁБЫ 47**

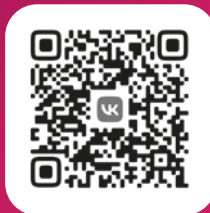

Ирина Широкова

**Property** 

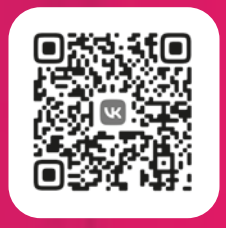

Софья Шарапова и Ксения Новикова

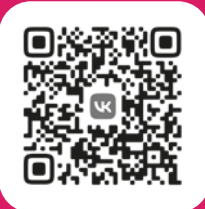

¢.

 $\overline{\mathbf{z}}$ 

**ALA** 

Ирина Леонович

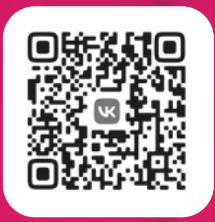

Дарья Самолова и Екатерина Смирнова

# FRESH

 $22.$ 

It degrees the second and books of the second state  $\frac{1}{2}$  and  $\frac{1}{2}$  and  $\frac{1}{2}$  and  $\frac{1}{2}$  and  $\frac{1}{2}$  and  $\frac{1}{2}$  and  $\frac{1}{2}$  and  $\frac{1}{2}$  and  $\frac{1}{2}$  and  $\frac{1}{2}$  and  $\frac{1}{2}$  and  $\frac{1}{2}$  and

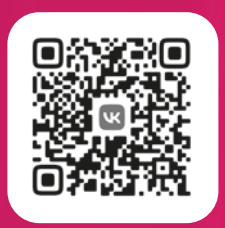

Полина Андрющенко

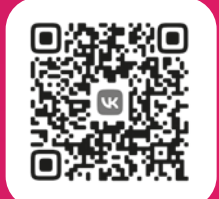

Анастасия Чекмарёва

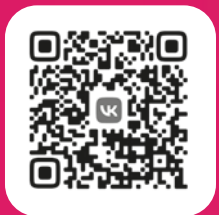

Никита Рыданов<br>и Ксения Иванова

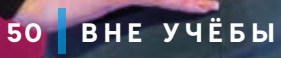

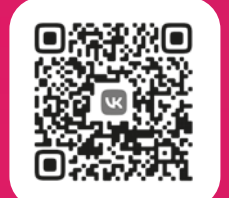

Никита Кривошеев

**ENERGIE** 

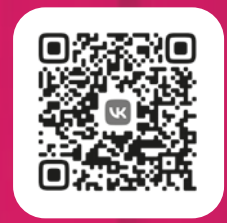

Диана Холоимова и Анастасия Отрещенко

f.

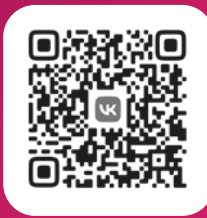

Алёна<br>Нерусскова

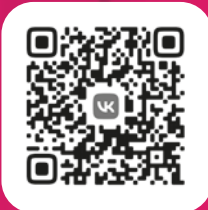

Илья<br>Локтев

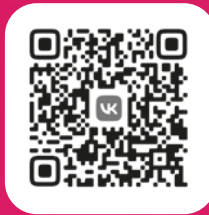

**AN** 

Роман Исаев

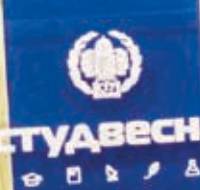

52 BHE YYESH

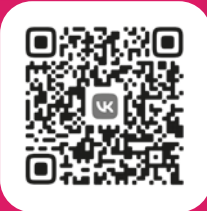

Софья Ацигейда

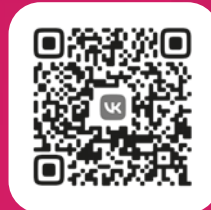

Надежда Душутина

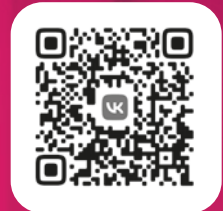

Снежана Иванова

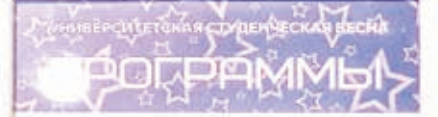

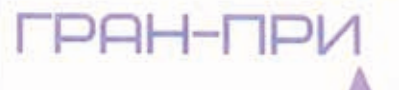

ИНСТИТУТ ФИЗИКИ

Оргкомитет

**STY** 

### **ИСКУССТВЕННЫЙ ИНТЕЛЛЕКТ: ВАШ ЛИЧНЫЙ ПОМОЩНИК В УЧЁБЕ И ЖИЗНИ**

**В мире, где технологии развиваются с невероятной скоростью, искусственный интеллект (ИИ) становится неотъемлемой частью нашей повседневной жизни. От персонализированных рекомендаций в социальных сетях до автоматизации сложных задач, ИИ облегчает работу студентов и молодёжи, предлагая решения, которые ещё недавно казались фантастикой. Вместе с доцентом кафедры теории функций и стохастического анализа мехмата СГУ Д.В. Мельничуком рассмотрим примеры таких сервисов. Важно: каждый из них имеет свои уникальные функции.** 

*Текст: Дмитрий Мельничук Фото: личный архив героя Иллюстрация: Анастасия Киценко* **Сгенерированное фото:** *Kandinsky 3.0*

**Дмитрий Вадимович Мельничук**

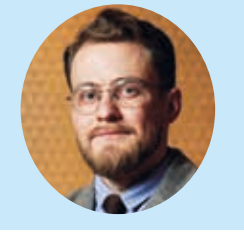

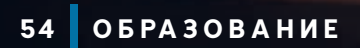

#### ПРИМЕРЫ ИИ ЧАТ-БОТОВ

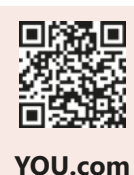

Открытая альтернатива ChatGPT 4.0.

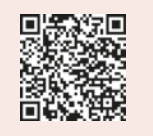

**GigaChat** 

Бесплатная нейросетевая модель от СберБанка. Умеет отвечать на вопросы, вести диалог, писать код, рисовать картинки.

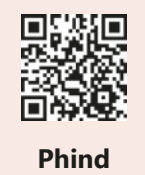

Открытый поисковик и чат-бот с расширенными возможностями для генерации кода и текстов.

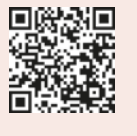

**Perplexity** 

Мощный ИИ-поиск, умеет показывать источники информации, генерировать код и удобно шерить результаты.

#### ПРИМЕРЫ ИИ ДЛЯ ПРОГРАММИРОВАНИЯ

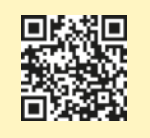

#### **GPTExcel**

Нейронка генерирует любые SQL-запросы и формулы Excel.

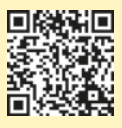

**Adrenaline** 

ИИ-инструмент, который даёт возможность разработчикам глубже понять свой код, объясняет функциональность и помогает исправить ошибку.

**Code to Flow** 

ИИ раскладывает большие функции

на простые и понятные утвержде-

ния и дополнительно рисует поша-

говую схему-алгоритм. Как итог -

вы видите, что происходит в куске

кода. Code to Flow понимает все популярные языки программиро-

вания и даже фреймворки.

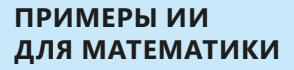

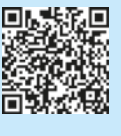

**IIFMA** 

Топовая нейронка для математики: справится с интегралами, теоремами, формулами, тестами и другими задачами.

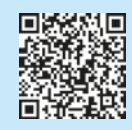

**Mathway** 

Классический помощник для решения задач по математике: можно загрузить фото примера и получить ответ. Умеет в алгебру, геометрию и многое другое.

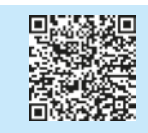

#### InternLM2-Math-7B

Эту нейросеть специально обучали только математике, чтобы она решала задачи любой сложности. Результаты намного превосходят даже ChatGPT. К тому же ИИ не просто выдаёт ответ, а объясняет весь ход решения примера.

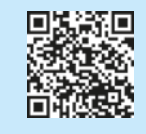

**Photomath** 

Распознаёт и решает математические задачи, показывая пошаговые инструкции.

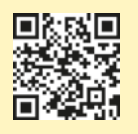

**DGM** 

Сервис для создания симпатичных схем и концептов. Возможно прикрутить свой ключ к GPT-4, чтобы превратить рисунки в реально работающий код.

#### ИИ-ПОМОЩНИКИ ДЛЯ УЧЁБЫ

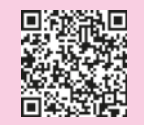

#### **Smart Study Hub**

Генератор практических вопросов по вашим учебникам, рефератам и статьям. Идеально для преподавателей и самопроверки.

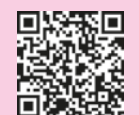

#### **Learning Studio Al**

ИИ соберёт для вас обучающий курс на любую тему. Вбиваете предмет, а сервис сформирует всю инфу в структурированную инструкцию на русском языке.

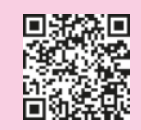

#### **Fibonacciku**

Нейросеть-наставник, подробно объясняет тему и даёт ссылки на актуальные обучающие видео и статьи.

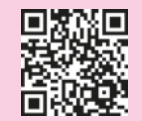

#### **Synthical**

Научные статьи с ArXiv в одном удобном интерфейсе: физика, математика, биология, химия. финансирование экономика, и не только. Незаменим для рефератов и курсовых.

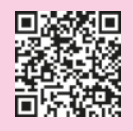

#### **PDFtoChat**

ИИ найдёт ответы на любые вопросы по загруженному файлу, отлично понимает текст на русском и, что удобно, указывает страницы, с которых берет информацию.

ПРИМЕРЫ ИИ

ДЛЯ ИЗУЧЕНИЯ ЯЗЫКОВ

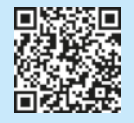

#### **SciSummary**

Заточена под выжимку научных статей. Загружаете файл, а нейронка пересказывает всё понятным языком.

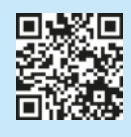

**Scite** 

ИИ обучен на миллионах статей и докладов и работает в виде удобного чат-бота. Просто пишите тему своего реферата, курсовой или более конкретный запрос - нейросеть выдаст всю нужную инфу со ссылкой на надёжные источники.

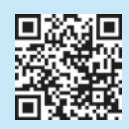

Consensus

Научная база знаний, поиск и подбор статей на английском языке ПО КЛЮЧАВЫМ СЛОВАМ

#### ПРИМЕРЫ ИИ ДЛЯ ИЗУЧЕНИЯ ЯЗЫКОВ

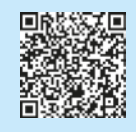

#### **ArXiv ChatGuru**

Чат-бот, который даёт ответы и выжимки по любым научным статьям с сайта ArXiv

#### ПРИМЕРЫ ИИ ДЛЯ КРЕАТИВНЫХ ЗАДАЧ

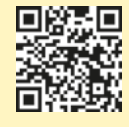

**Gamma** 

Создаёт презентацию, документ или веб-страницу, которую можно доработать и настроить менее чем за минуту с помощью мощного генератора искусственного интеллекта.

**Giglish** 

Поможет выучить иностранный

язык. Есть английский, испанский, французский, немецкий и даже

норвежский с корейским.

**Learn GPT** 

Эта нейросеть составит вам обучающие курсы по любым наукам и темам. Просто вбивайте то, что интересует.

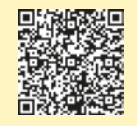

#### **Resemble**

Чистит фоновые шумы, правит частоту и добавляет компрессию любой будет звучать, как профессиональный диктор.

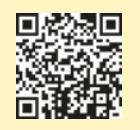

 $\overline{3}$ .

4.

#### **BasedLabs**

Нейронка делает красивейшие анимации из статичных картинок. Загружаете свой файл, пишете простой промт, выбираете модель, и происходит анимирование.

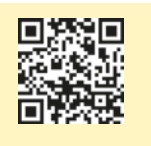

#### **KREA**

Ультимативный инструмент для дизайнеров. Есть режим ластика и удаление фона. Ещё умеет разбирать картинки на промты. Вы можете скопировать любой понравившийся стиль. Загружаете картинку в KREA, а промт используете в любимой другой генеративной ИИ.

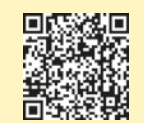

#### **Kandinsky 3.0**

ИИ для создания высокохудожественных изображений и видео в разных стилях от СберБанка.

### **СОВЕТЫ** ПРИ ИСПОЛЬЗОВАНИИ ИИ:

- Персонализация обучения. Используйте ИИ для адаптации  $1<sub>1</sub>$ материала под текущий уровень знаний.
- Планирование. Настройте ИИ-помощников для автоматического  $2.$ создания расписания учёбы и работы на основе сроков сдачи проектов и экзаменов.
	- Подготовка к экзаменам. Используйте ИИ-платформы для проведения мок-тестов и получения обратной связи в реальном времени.

Анализируте Развитие навыков критического мышления. данные и работайте со сложными задачами - это научит принимать обоснованные и быстрые решения.

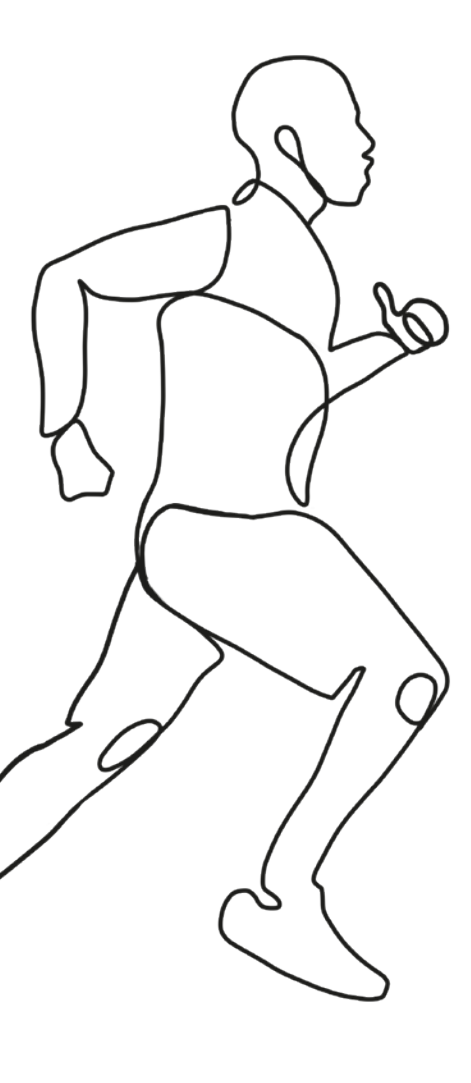

Искусственный интеллект - не просто технологическая новинка, это мощный инструмент, способный радикально изменить подход к учёбе и саморазвитию. Интегрируя сервисы в учёбу и повседневную жизнь, мы сможем существенно повысить свою продуктивность и качество обучения. Помните, что ключевым фактором успеха является не только доступ к информации, но и умение эффективно использовать доступные инструменты. Лучше разобраться в этом поможет мой авторский канал «Дайджест Al», где вы найдёте много полезных ИИ-рекомендаций, ссылок и материалов:

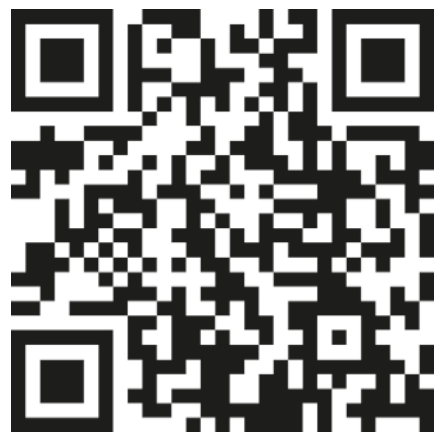

### **НЕВИДИМЫЕ БОЙЦЫ НАУЧНОГО ФРОНТА**

**«СГУщёнка» продолжает знакомиться с лабораториями Саратовского университета. В этот раз мы побывали в Институте химии, где учёные показали нам своих главных помощников – мощное оборудование, благодаря которому выполняются проекты международного уровня.**

*Текст: Екатерина Селиверова Фото: Екатерина Селиверова, София Сарыгина, Полина Десятникова*

#### **ЛАБОРАТОРИЯ ИССЛЕДОВАНИЯ МОЛЕКУЛЯРНОГО ИМПРИНТИНГА КАФЕДРЫ ОБЩЕЙ И НЕОРГАНИЧЕСКОЙ ХИМИИ**

Отдельные направления её деятельности связаны между собой ради общей цели – создания практически применимых агросорбентов. Основная работа лаборатории направлена на разработку искусственных рецепторных систем, которые являются аналогами природных элементов – антител в крови практически всех живых организмов. Для успешного воспроизведения их свойств используются знания из области химии полимерных материалов и высокомолекулярных соединений, а для проверки их работоспособности – методы и подходы аналитической химии.

Аналитическая химия – наука об определении химического состава объектов и их химического строения. Её методы позволяют устанавливать количество и концентрацию компонентов, составляющих определённое вещество.

Основной подход для получения искусственных рецепторов – молекулярный импринтинг. Это проведение полимеризации (отпечатка) с молекулы шаблона с очисткой полимера от неё. Процесс приводит к появлению области для связывания конкретного вещества, похожего по строению на шаблон.

В рамках проекта РНФ сотрудники лаборатории Павел Сергеевич Пиденко и Кирилл Юрьевич Пресняков создают сорбенты на основе молекулярного импринтинга для решения задач сельского хозяйства. Они нужны для «связывания» и инактивации природных микотоксинов в кормах для животных. Основой для создания сорбентов служат материалы различной природы: полианилин, молекулы биологического происхождения (белки) и неорганические наночастицы на основе диоксида кремния (SiO $_{_2}$ ).

«Меня зовут **спектрофотометр ShimadzuUV1800**. Я анализирую состав жидких веществ, а с помощью некоторых методов умею определять концентрацию в них. В меня помещают кюветы с разными растворами, через которые проходит поток света от ламп. Он попадает на фоточувствительную матрицу. В результате я получаю спектры поглощения растворов, содержащие несколько пиков. Проанализировав параметры, можно, например, узнать, насколько эффективно сорбент справляется со своей задачей – "связыванием" микотоксинов, угрожающих здоровью людей и животных».

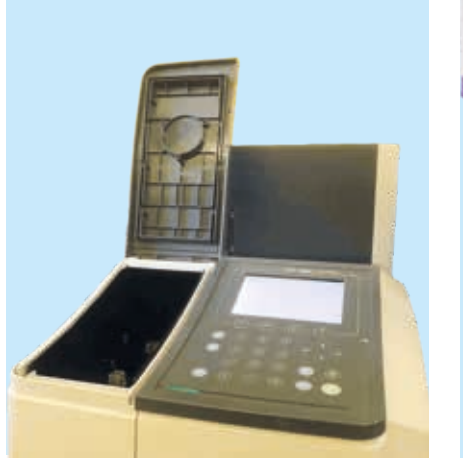

У спектрофотометра есть «напарник», который может работать как с жидкими, так и с твёрдыми и газообразными образцами:

«Я **ИК фурье-спектрометр FT 801 с приставкой нарушенного полного внутреннего отражения**. Мой дальний родственник, фотоакустический микроскоп, работает в Лаборатории фотоакустики СГУ. У нас с ним лазерное "сердце". Я работаю с разными видами веществ: порошками, гелями, даже жидкостями. Последние не должны содержать молекул воды, потому что она мешает мне. В зависимости от агрегатного состояния, изучаемое вещество помещается на одну из моих приставок (у меня их целых три). Инфракрасный луч проходит сквозь линзу "кошачий глаз" и проникает в вещество на несколько микрометров, взаимодействует с его молекулами и попадает на фоточувствительный сенсор.

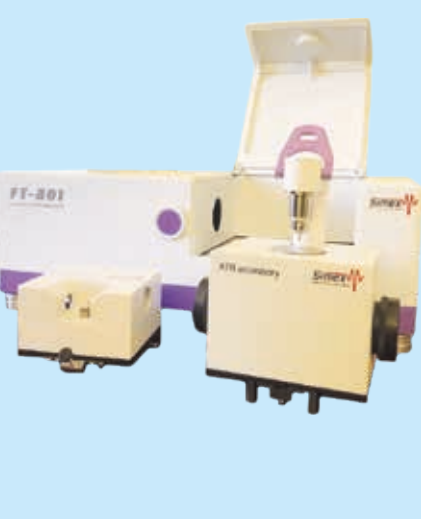

Я очень полезен и в криминалистике: помогаю быстро узнать состав неизвестного вещества. Как собака-ищейка, обнаруживаю подозрительные компоненты в составе сложных смесей.

В аналитической химии я нужен учёным для контроля качества – слежу за тем, чтобы в полимерах не оставалось молекул шаблона. Помимо практической части эксперимента, существует теоретическая, которая используется для предварительного планирования эксперимента. Но об этом "человеки" лучше расскажут сами».

Сотрудник лаборатории Полина Михайловна Ильичева занимается компьютерной визуализацией этапов молекулярного импринтинга. В специализированных программах «GROMACS» и «Schrödingerplatform. Maestro» можно узнать, какие изменения происходят с белковыми клетками в процессе их полимеризации. Также можно оценить вероятность образования связи "белок - шаблон" и её прочность для прогнозирования результатов эксперимента.

Процесс очистки импринтированных полимеров от шаблонов долгий и трудоёмкий. Его оптимизацией, снижением количества используемых растворов, занимается Ильнур Рушанович Бирюков. Один из самых быстрых методов очистки полианилина – динамическая десорбция.

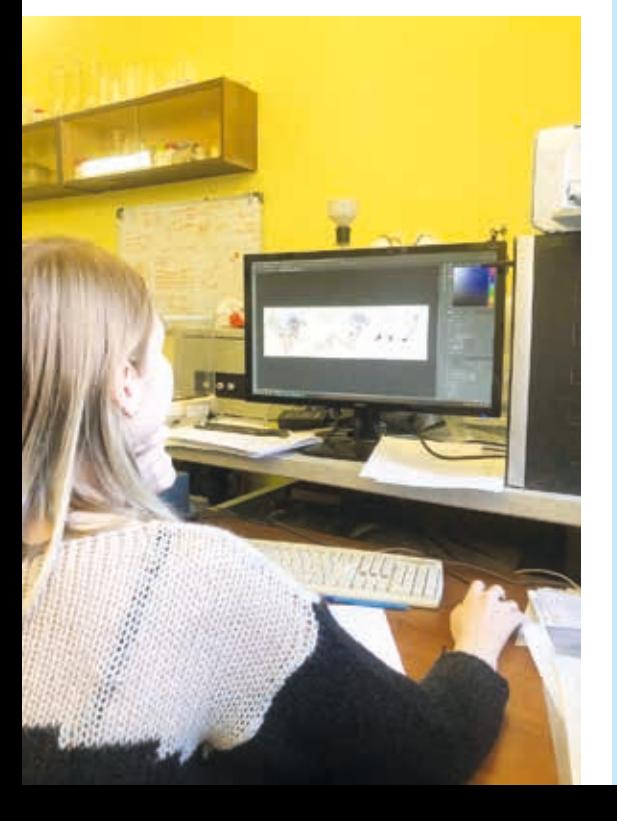

#### **СПЕКТРАЛЬНАЯ ЛАБОРАТОРИЯ ИМЕНИ В.Г. ХАРЧЕНКО ИНСТИТУТА ХИМИИ**

Здесь проводится комплексное изучение состава и структуры веществ. Сотрудники разных подразделений СГУ обращаются к коллегам, чтобы провести спектральное исследование молекул и сделать расшифровку полученных данных. В проводимых экспериментах учёные отвечают на вопрос: какое строение имеет образец? Органические вещества сложны по строению, некоторые их свойства проявляются только в растворе, а их тонкие отличия можно увидеть с помощью специальных приборов, которые сами расскажут о себе:

«Меня зовут **спектрометр ядерного магнитного резонанса (ЯМР)**. Я единственный такой прибор в Саратовской области, ядро лаборатории, поскольку основные эксперименты не обходятся без меня. Ко мне обращаются коллеги моих учёных: полимерщики, аналитики, неорганики, органики и много кто ещё.

Для института меня купили в 2007 году в рамках программы развития Национального исследовательского университета, и стоил я дорого – около 15 миллионов рублей. Я очень большой, тяжёлый и привередливый, поэтому меня всё время обновляют. В мою родную лабораторию на втором этаже меня поднимали строго вертикально на кране. Корпус исторический, поэтому мои хозяева очень переживали, не окажусь ли я чересчур тяжёлым? Выдержит ли пол? К счастью, я уверенно стою на своих трёх ногах!

Я работаю по принципу магнитно-резонансной томографии (то же магнитное поле, те же радиоволны), только не с людьми, а с растворами, например фармацевтическими субстанциями. Хотя коллеги наших учёных даже крысу в моём брате изучали, живую, правда спящую! Мой большой корпус – мощный магнит.

Для каждого раствора настраивается своё магнитное поле, поэтому сеансы занимают разное время. Эксперимент на протонах длится всего 30 секунд, двумерный спектр требует от 5 до 30 минут. Растворы удобнее для анализа: достаточно перевести любое твёрдое вещество в эту форму с помощью специального растворителя с ядрами дейтерия.

В моём "сердце" – платформа для ампул. Они помещаются строго вертикально, поэтому я стою на пневматической подушке – чтобы проезжающий по улице транспорт и человеческие шаги не трясли подо мной пол. Одномоментно во мне находится только одна ампула, длиною около 15 сантиметров, образец – не более 10–20 миллиграммов исследуемого вещества в 400–500 микролитрах растворителя.

Я прибор холодолюбивый! Для создания магнитного поля, которое и помогает снимать спектры, нужен соленоид – сверхпроводящий магнит. Он погружается в жидкий гелий. А чтобы тот быстро не испарялся, его окружает "рубашка" из жидкого азота. Гелий стоит очень дорого и заправляется раз в 8–10 месяцев. А вот дьюары с азотом мне привозят каждую неделю – один, а то и два!

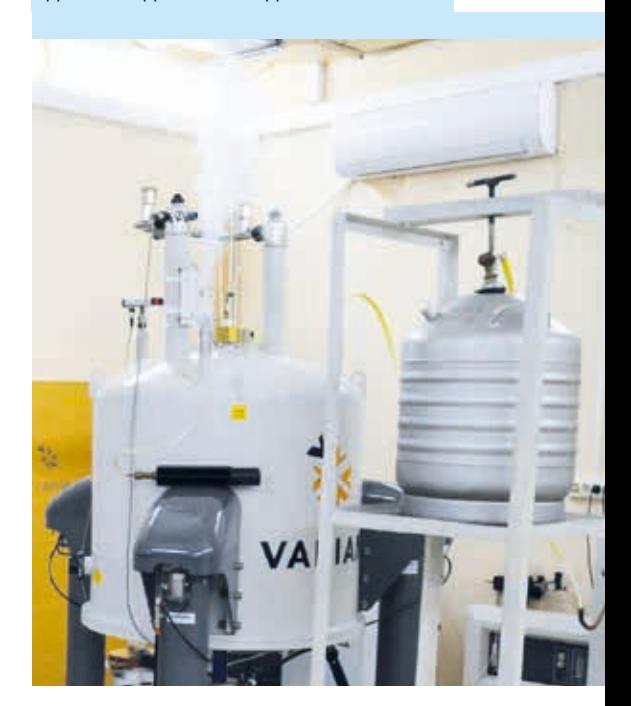

Рядом со мной стоит блок радиочастотных датчиков и электронных компонентов. Тут всегда "дискотека" - мелькают различные индикаторы. Датчики принимают отклик от вещества, формируя исследуемые спектры. Чтобы я хорошо себя чувствовал, компоненты этого блока всё время обновляют на самые современные.

Практическое применение результатов исследований - контроль свойств в получаемых высоко- и низкомолекулярных соединениях. Без моих данных не понятно, удалось ли получить целевое вещество, насколько оно чистое. Я помогаю установить строение неизвестных веществ и оценить степень превращения. Совместно с Институтом биохимии и физиологии растений и микроорганизмов РАН и Вавиловским университетом при участии учёных лаборатории разрабатывали состав, который бы стимулировал рост растений и удлинял их корневую систему».

Заведующий Спектральной лабораторией, доцент кафедры органической и биоорганической химии В.С. Гринёв считает: «Синтез ради синтеза - никому не интересно».

«Я называюсь ИК-фурье спектрометр (ИК) и тоже работаю с электромагнитным излучением, как и мой двоюродный брат Спектрометр ЯМР. Правда, в другом диапазоне длин волн. Чувствуете приятное тепло от нагревательных приборов? Они излучают в инфракрасном диапазоне.

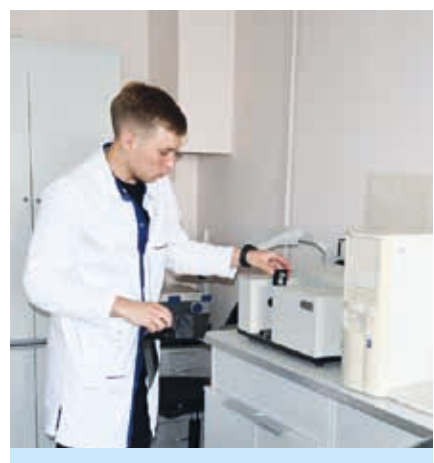

Сотрудник лаборатории с ИК-фурье спектрометром

Я могу работать как с жидкими, так и с твёрдыми образцами, причём последние предпочитаю больше! Если нужно, могу и с газами. Я, конечно, не даю такой подробной информации о структуре молекул, как мой собрат, зато могу быстро отличать одно вещество от другого: мои спектры настолько сложны и индивидуальны, что становятся "отпечатками пальцев" каждого конкретного соединения, как органического, так и неорганического. Полимеры для меня - тоже обычное дело. И вещества для анализа мне нужно немного - пары миллиграммов более чем достаточно. Так что я полезен всем!».

 $\alpha$ A высокоэффектив- $\mathbf{a}$ ный жидкостной хроматограф (ВЭЖХ), менее известный, но тоже важный прибор: я нужен для разделения смесей. Выгляжу я громоздко, но, по сути, вся работа проходит на небольшой "колонке", а остальное наполнение корпуса -"обслуживающий персонал".

Я работаю только с жидкостями, поскольку разделение проходит в подвижной фазе. А высокоэффективный я потому, что создаю высокое давление жидкости - 10-100 атмосфер! А если нужно, могу и больше! Один эксперимент занимает от 10 до 30 минут. Чаще всего ко мне обращаются органики, аналитики и неорганики, и я с радостью им помогаю.

Для работы нужна очищенная вода. Для этого у меня есть специальный прибор-помощник. Он деионизирует воду, и она перестаёт быть электрическим проводником, поэтому в неё можно смело опускать руки и не бояться удара током!».

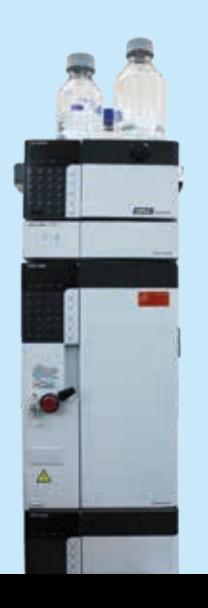

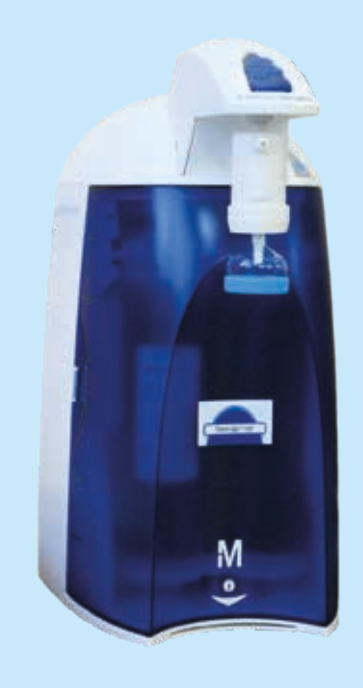

Деионизатор воды

#### Спектральная лаборатория имени В.Г. Харченко

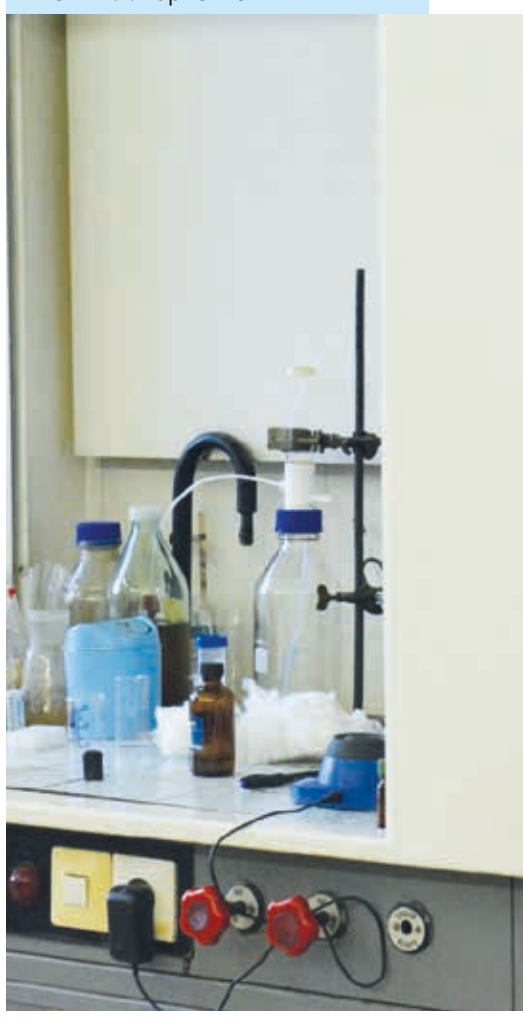

В настоящее время в лаборатории выполняется грант Российского научного фонда по созданию библиотек конденсированных имидазогетероциклов. В его рамках учёные синтезировали органические молекулы, которые обладают антимикробным действием и лечат бактериальные инфекции у людей и животных. Эти разработки получат практическое применение в создании новых антибиотиков.

Другое исследование лаборатории направлено на создание антисептиков более широкого круга действия. Это четвертичные аммонийные соединения – активные компоненты различных спреев и гелей, которыми люди обрабатывают руки, медицинские инструменты и приборы.

Команда лаборатории небольшая, всего 3 сотрудника: руководитель В.С. Гринёв, инженеры И.А. Демешко и А.С. Кочуков. Студенты Института химии занимаются тут исследовательской работой, приносят вещества для их детального изучения. Фактически, оценку того, насколько хорошо они научились проводить синтезы, они получают именно здесь.

Видео из лабораторий смотри в Дзен-канале «Наука в молодые руки»:

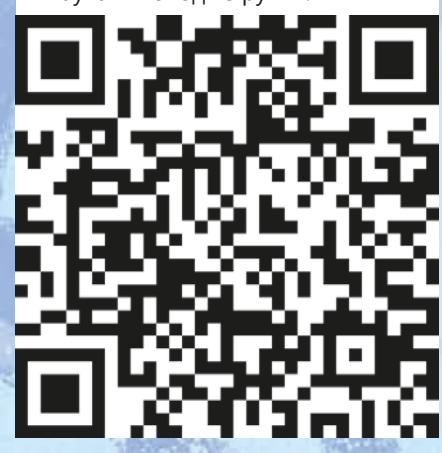

## **УЛЫБАЕМСЯ И ИЩЕМ...**

**Себя или своих знакомых в нашем фотодайджесте! Каждый день в университете – новое открытие. Иногда научное, а иногда – культурное. Главное, что студентам некогда скучать.**

**В СГУ учатся самые разносторонние и яркие личности. Одни не представляют свою жизнь без творчества, другие – без помощи окружающим, а кто-то – без развития своего факультета или института. Благодаря студенческим объединениям, в Саратовском университете ты найдёшь много направлений, в которых можешь реализовать себя.**

**От мероприятий СГУ всегда веет теплом и особой дружеской атмосферой. Только посмотрите на эти кадры! Там точно можно найти своих знакомых или даже себя. Ну что, круто быть активистом?**

*Фото: Дмитрий Ковшов, Варвара Романова, Светлана Фёдорова, Елена Давиденко, Полина Громова, Виктория Викторова, Валерия Агаджанова, Ксения Перепелкина, Светлана Артамонова, Дарья Тихончук, Надежда Калинина, Виктория Покрищенко, Инна Акаева, Полина Шибалова, архивы учебных подразделений СГУ Подготовили: Дмитрий Ковшов, Андрей Пранцев*

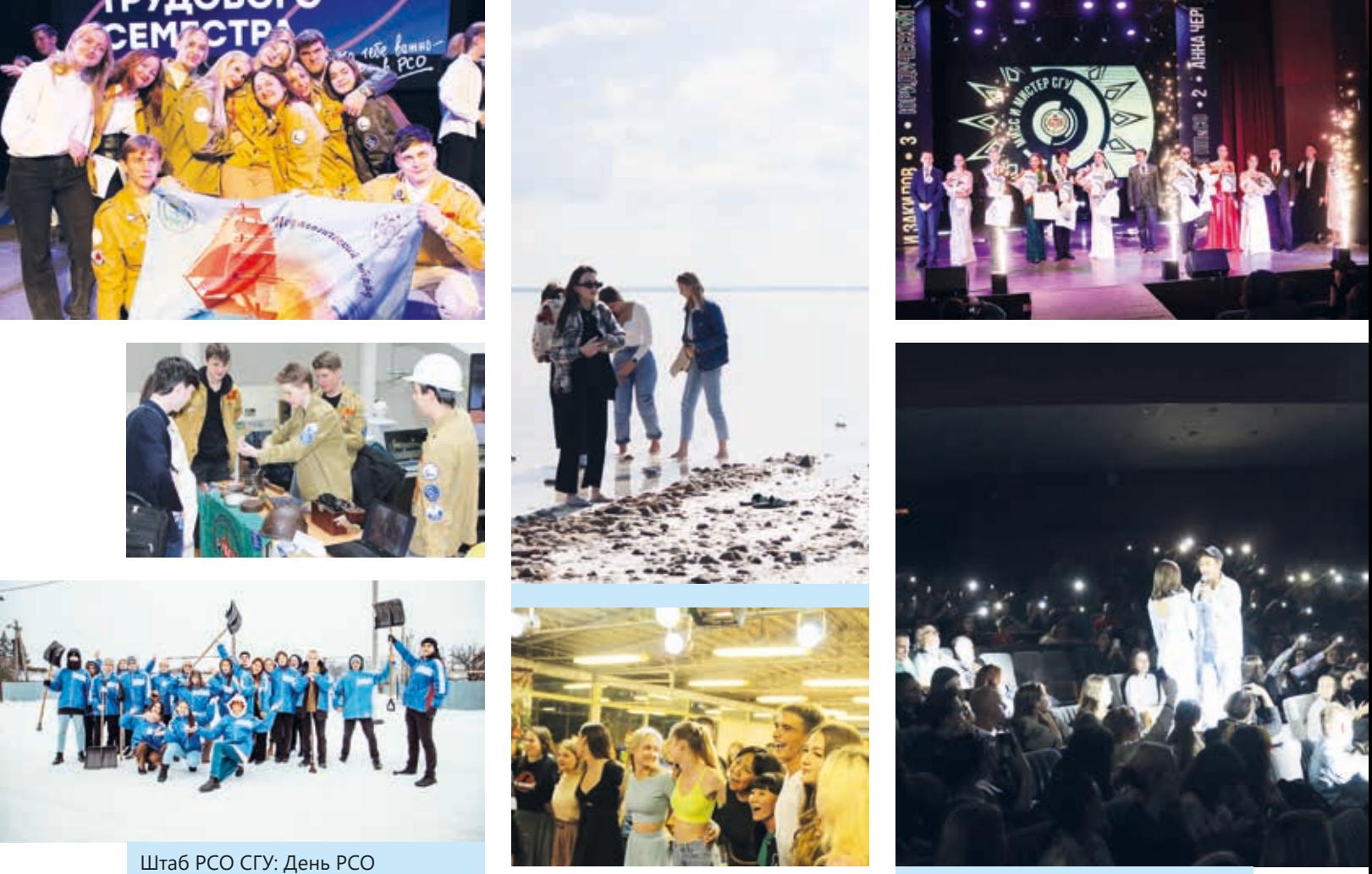

Профком: Поездка на Эльтон, смена в Чардыме

Студклуб: Мисс и Мистер СГУ 2024, Открытие сезона

Снежный десант

и закрытие трудового сезона,

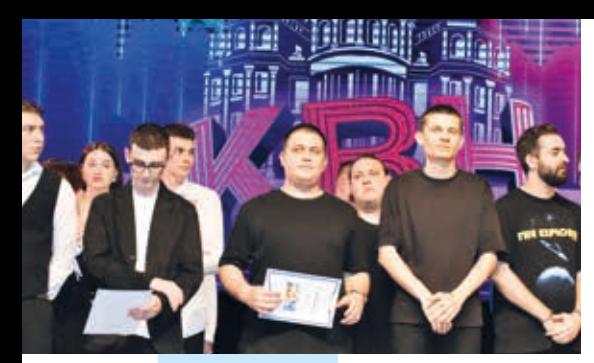

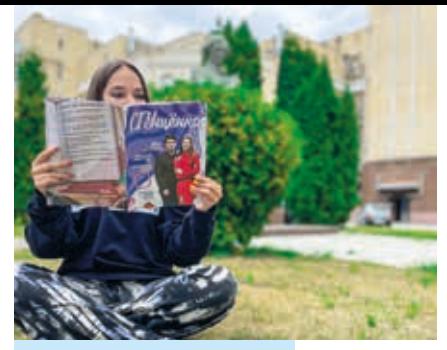

Лига КВН СГУ «СГУщёнка» в кампусе

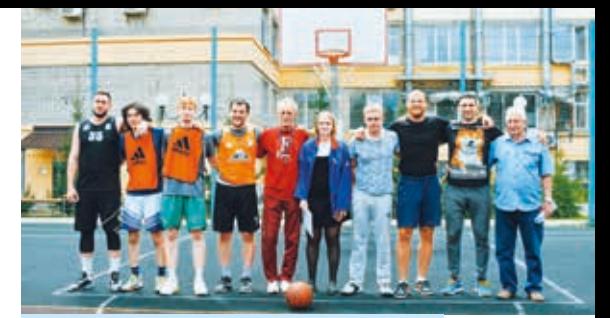

Спортивный клуб: Молодёжь V спорте

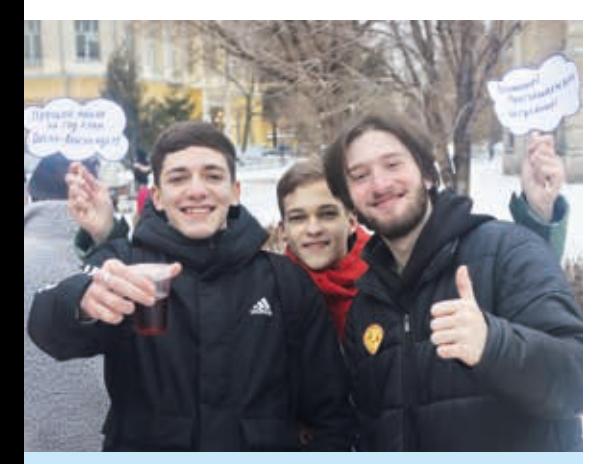

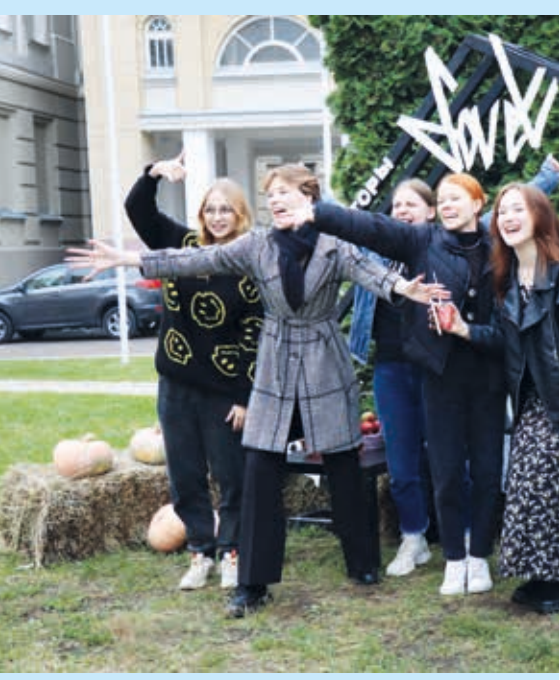

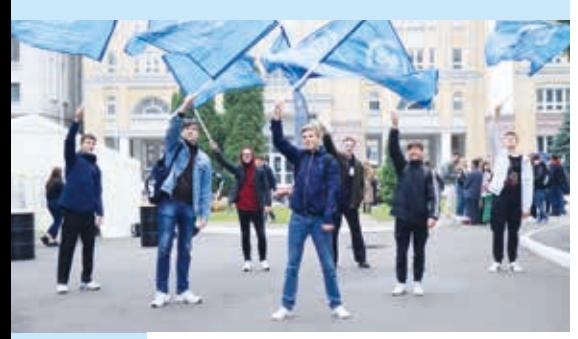

Совет студентов и аспирантов: Чернышевский фест и Масленица

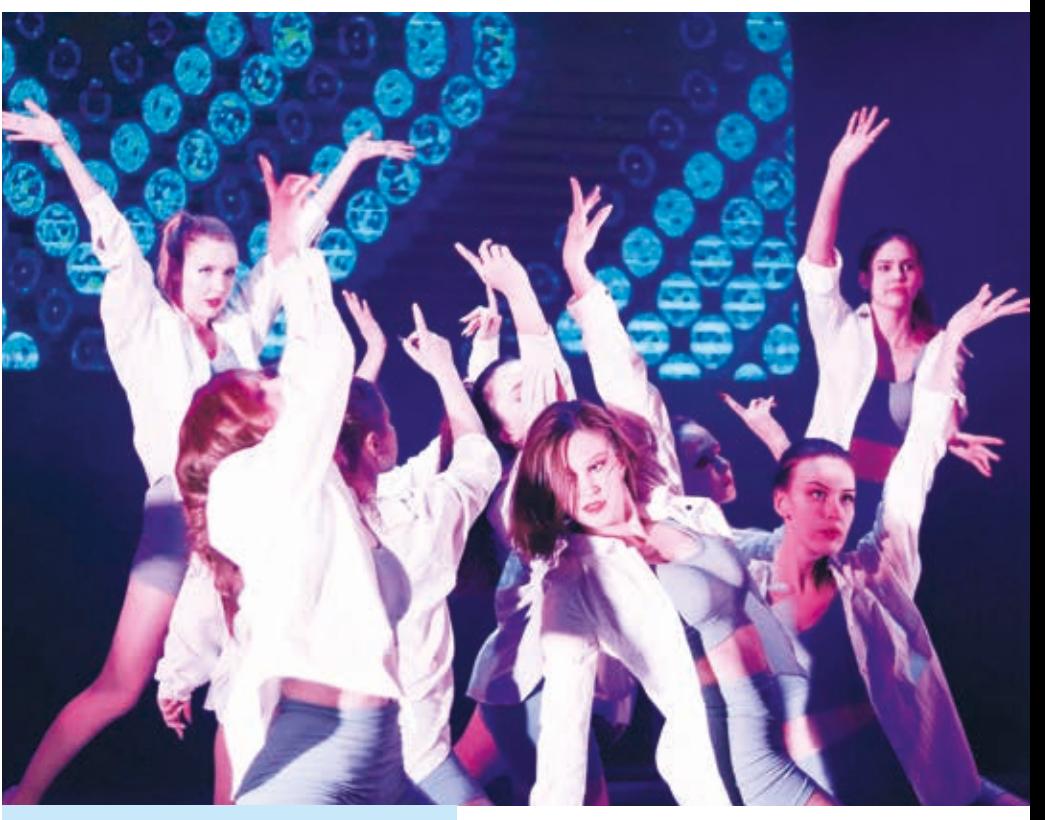

Студвесна мехмата

Институт филологии и журналистики, Хлестаковский фестиваль

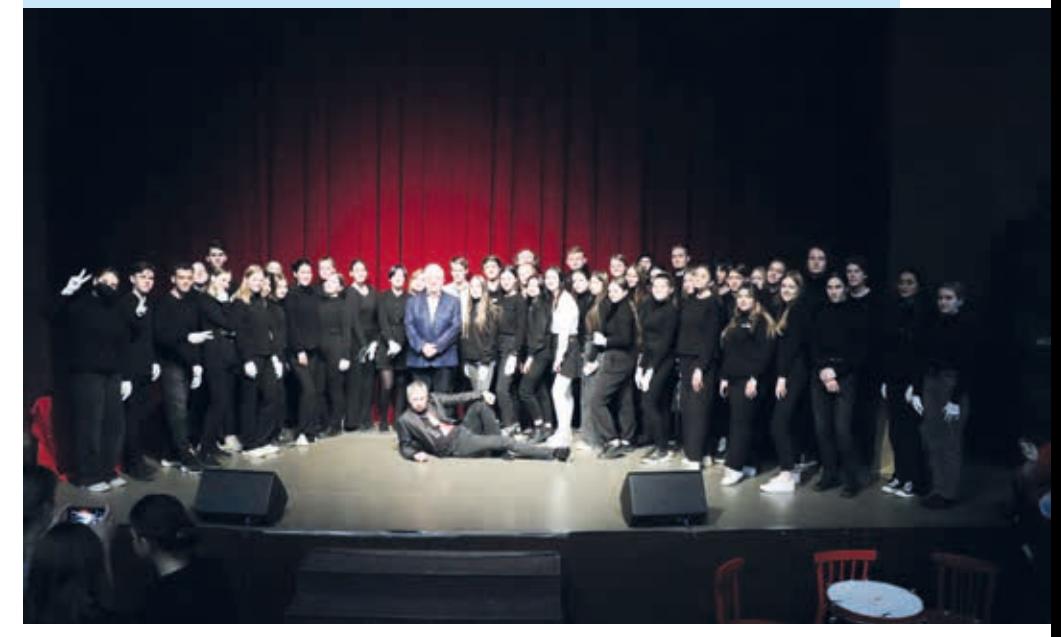

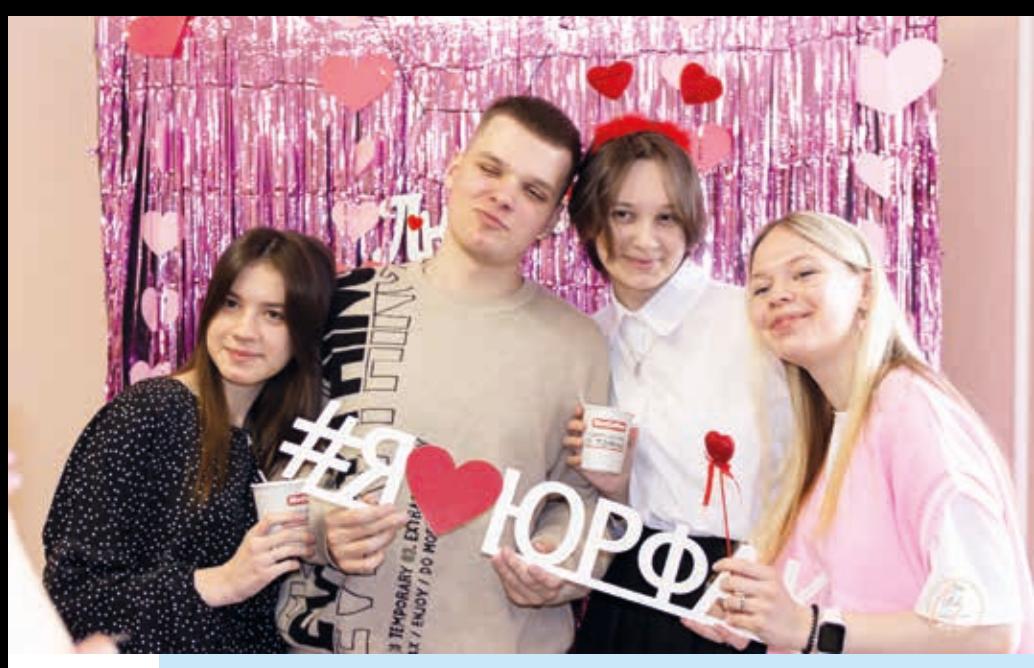

14 февраля на юридическом факультете

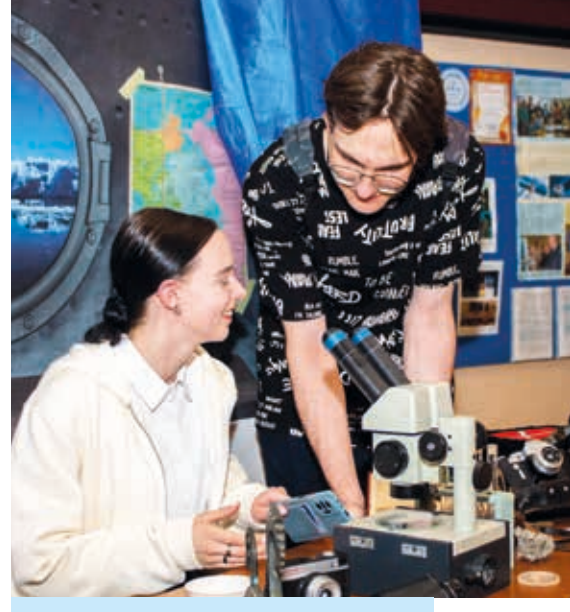

Географический факультет, «Ночь географии»

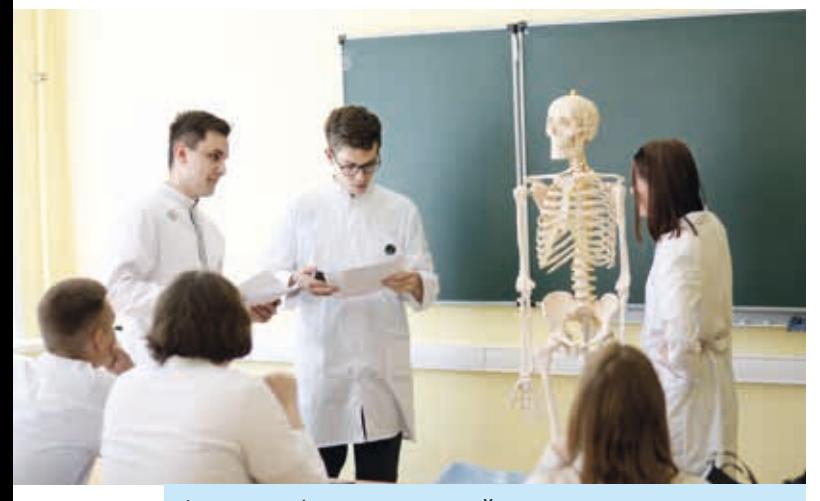

Факультет фундаментальной медицины и медицинских технологий, День медицинского работника

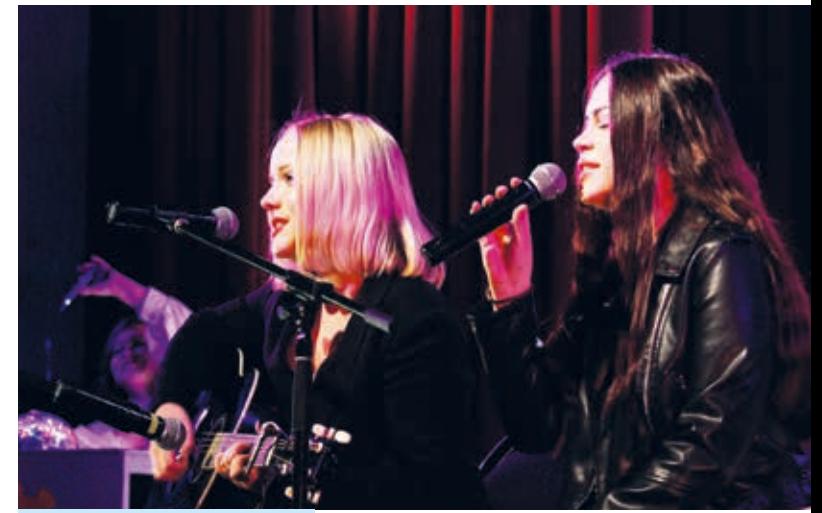

Философский факультет

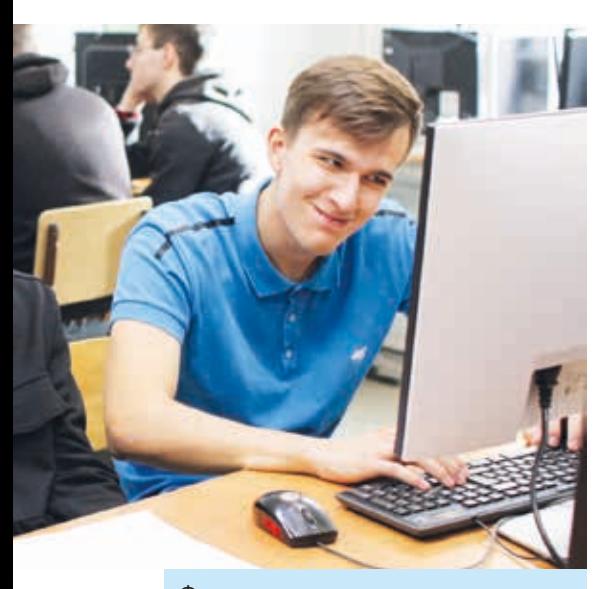

Факультет компьютерных наук и информационных технологий, четвертьфинал чемпионата ICPC

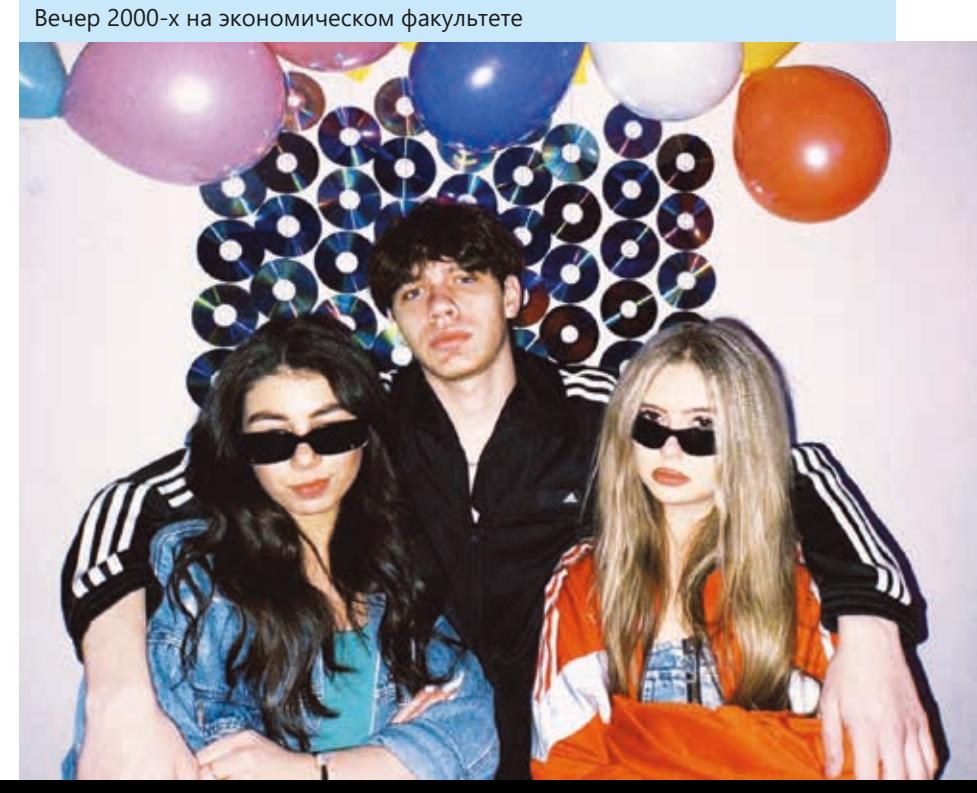

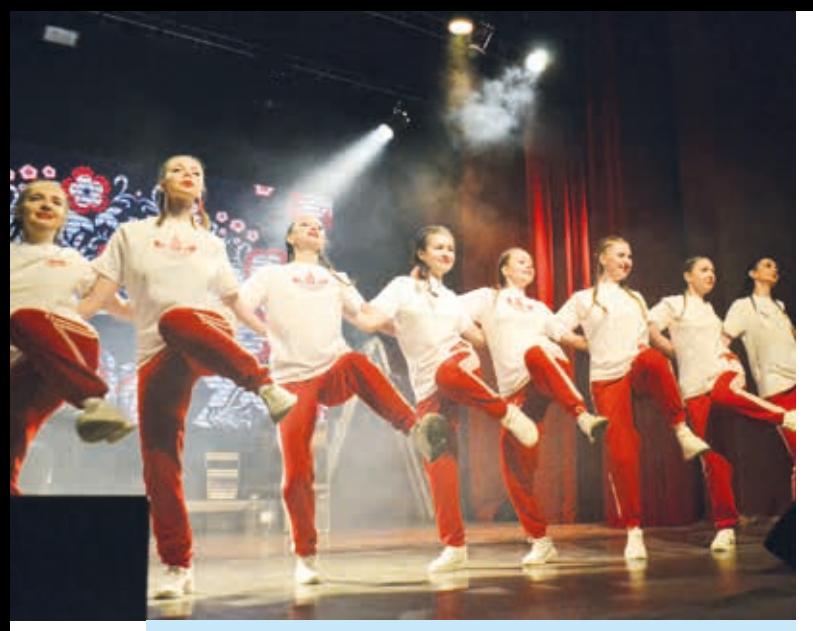

Студвесна Педагогического

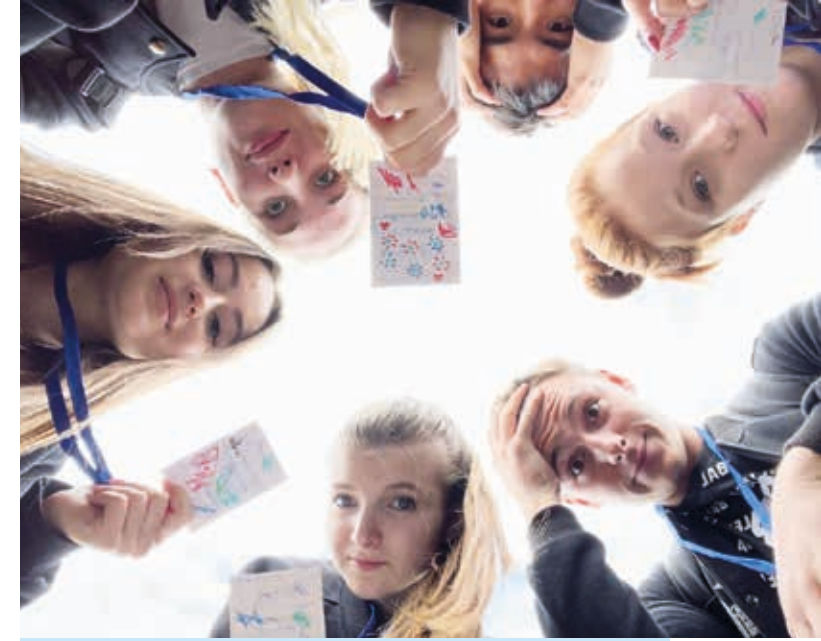

Геологический факультет на Тур-слёте 2023

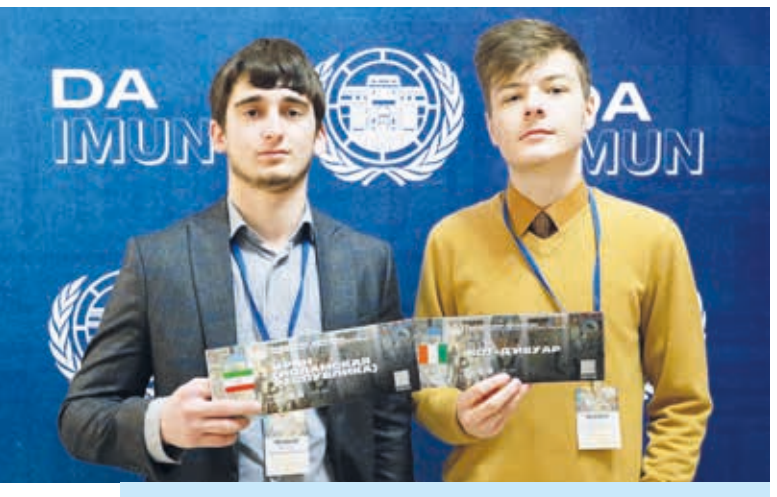

Институт истории и международных отношений, «Международная модель ООН DAIMUN-23»

Институт химии, встреча со школьниками

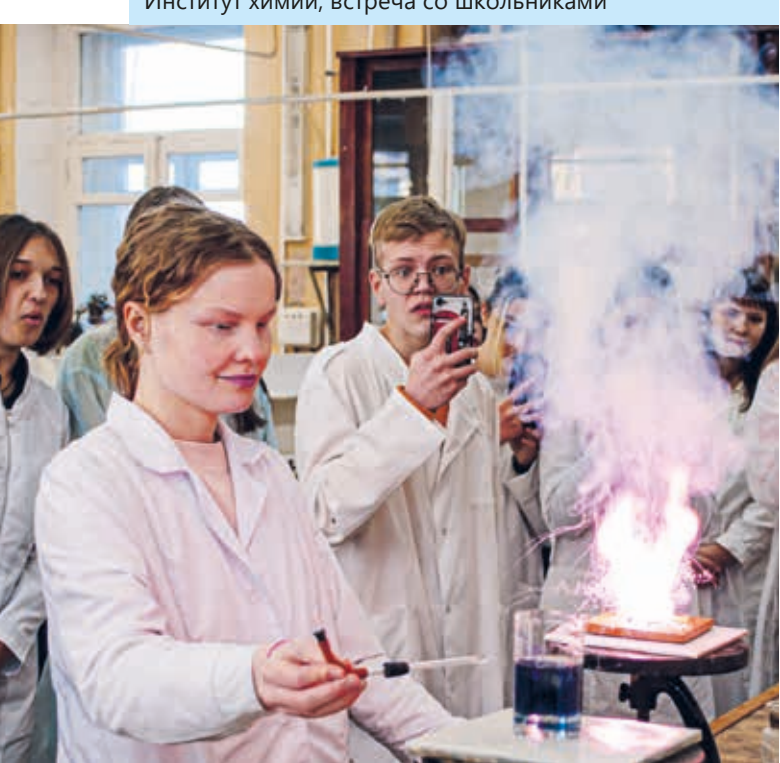

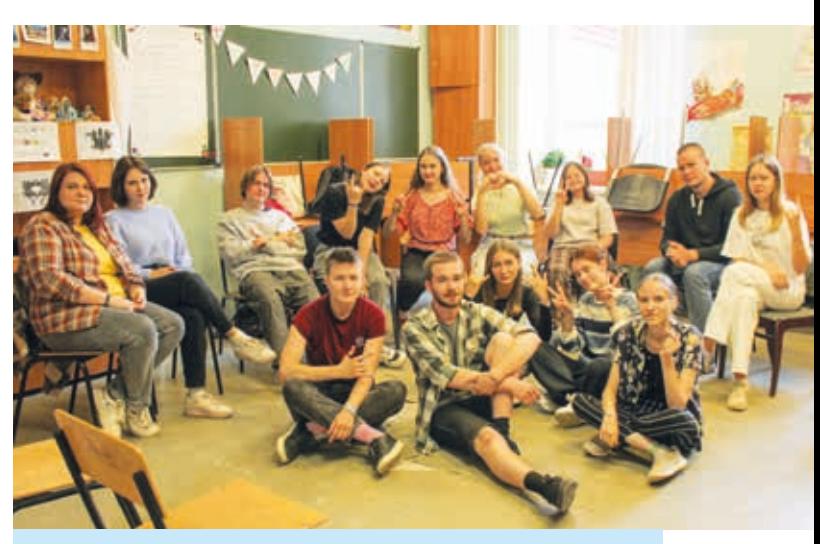

«Школа актива» на факультете психологии

Институт физики, экскурсия для школьников

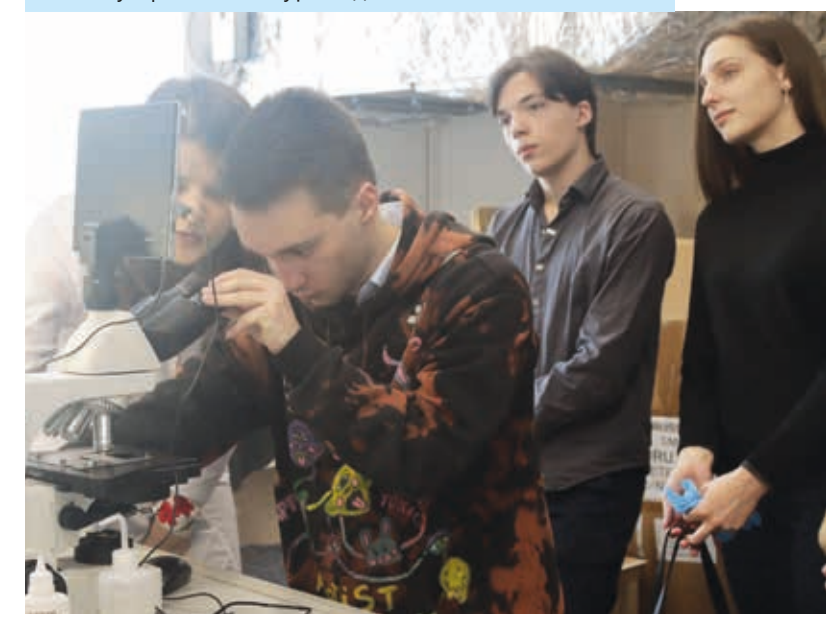

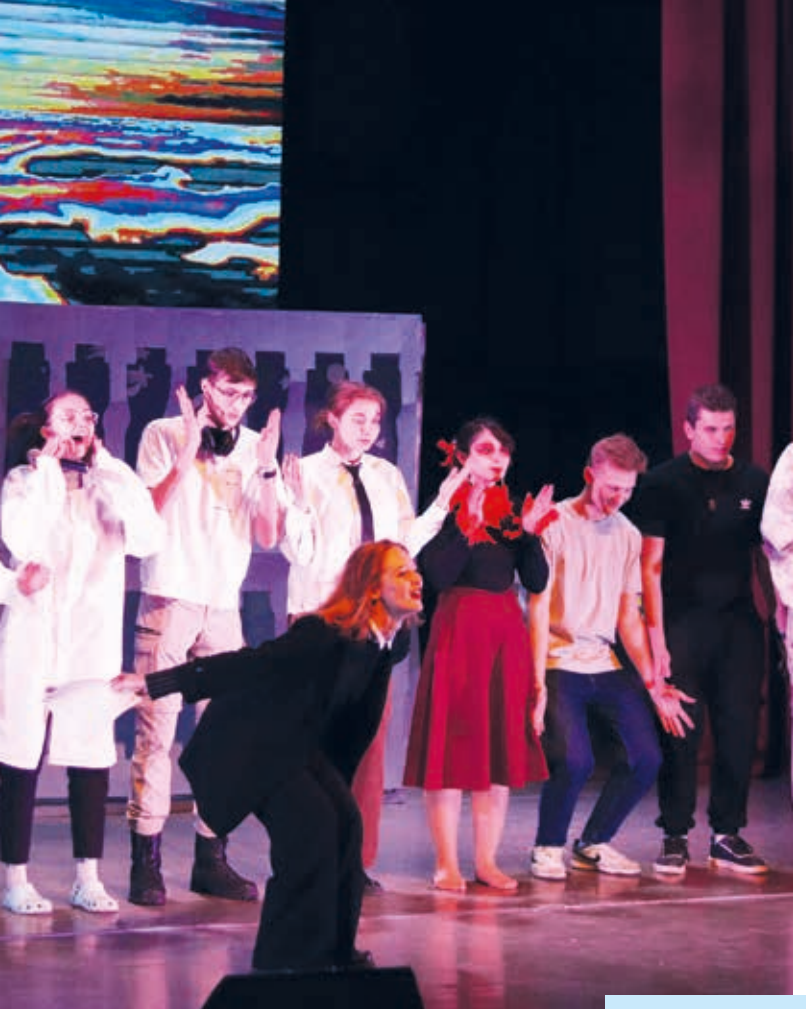

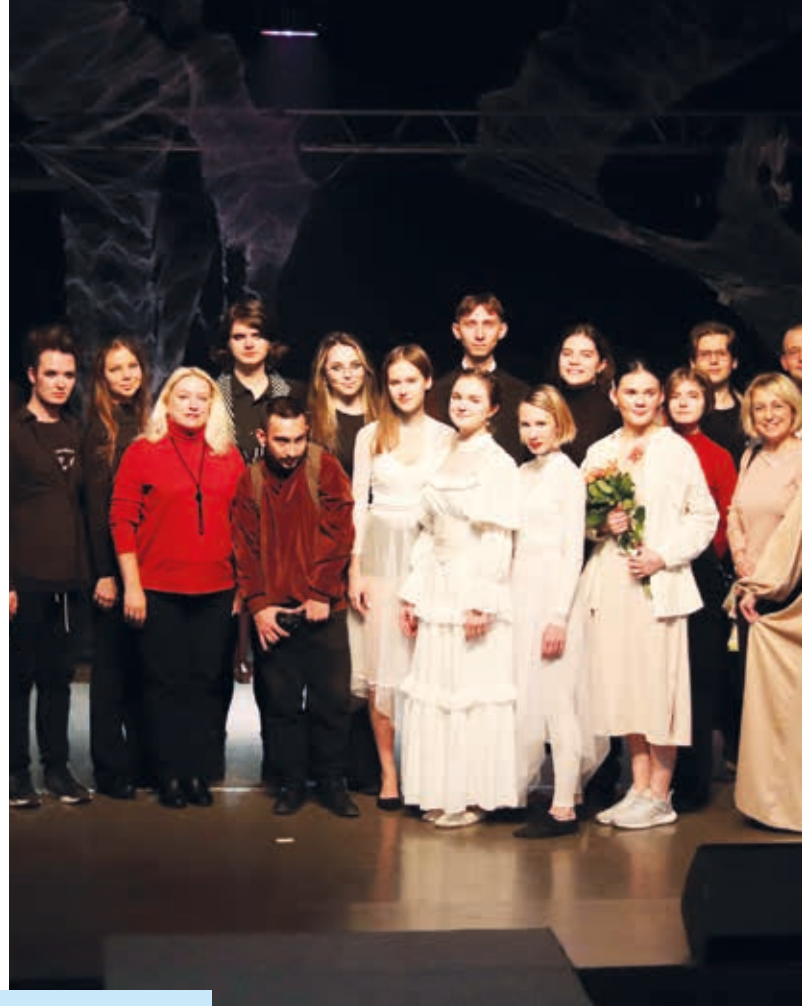

Программы студвёсен<br>факультетов и институтов СГУ

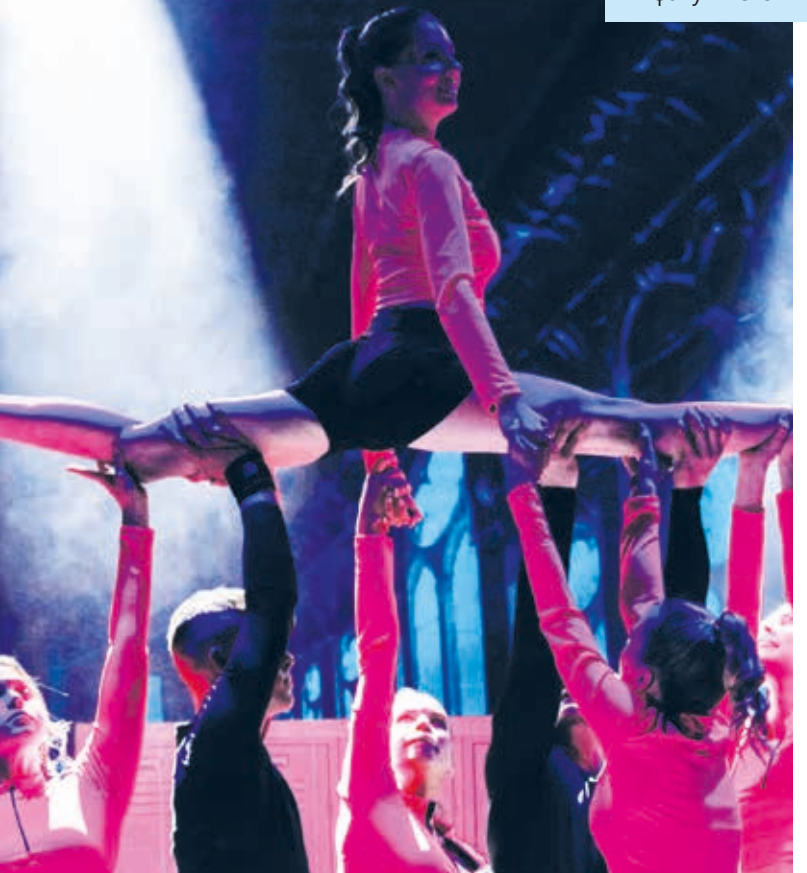

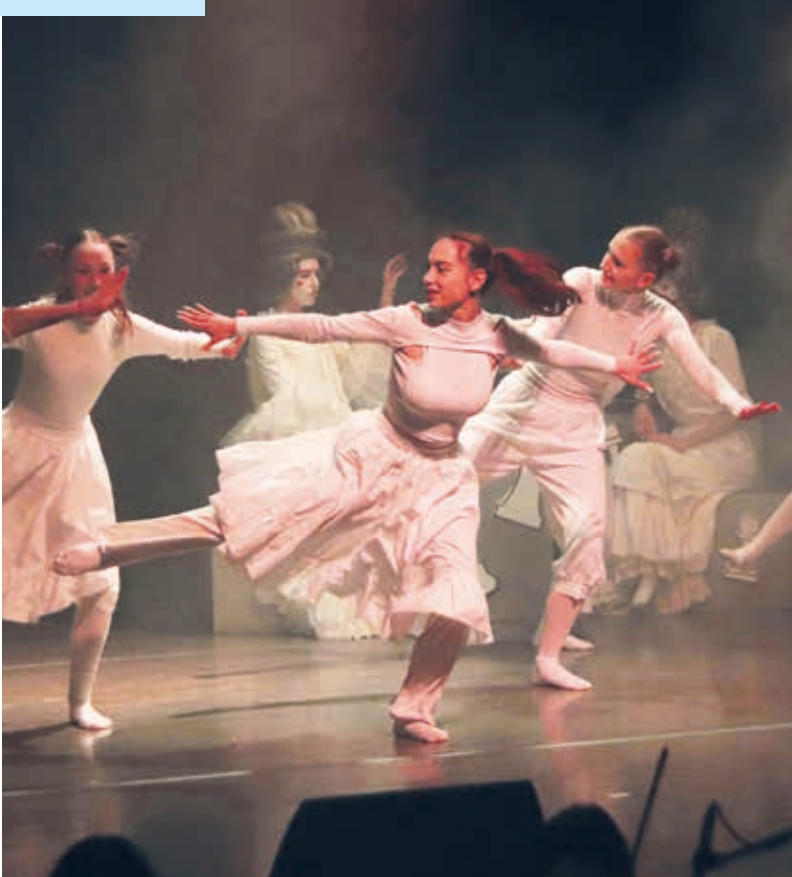

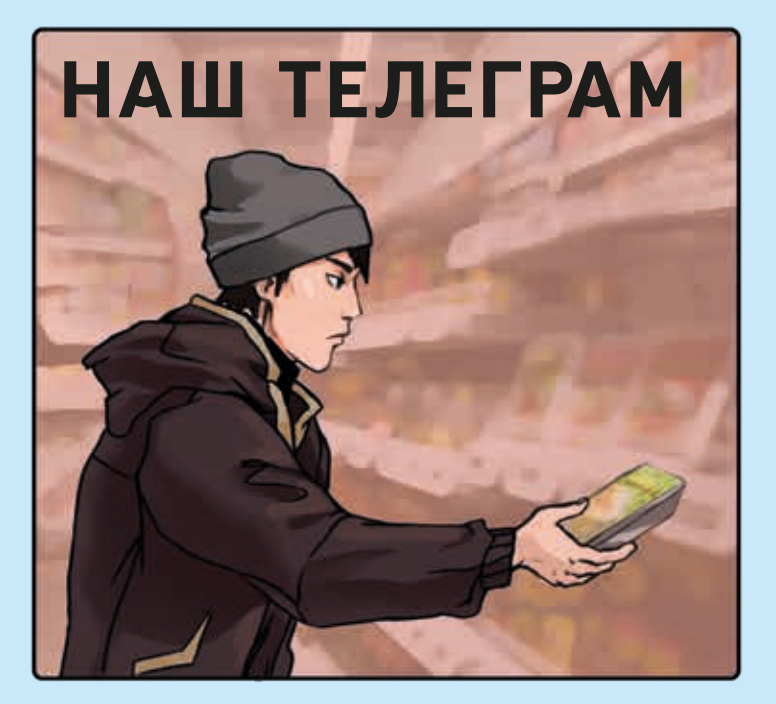

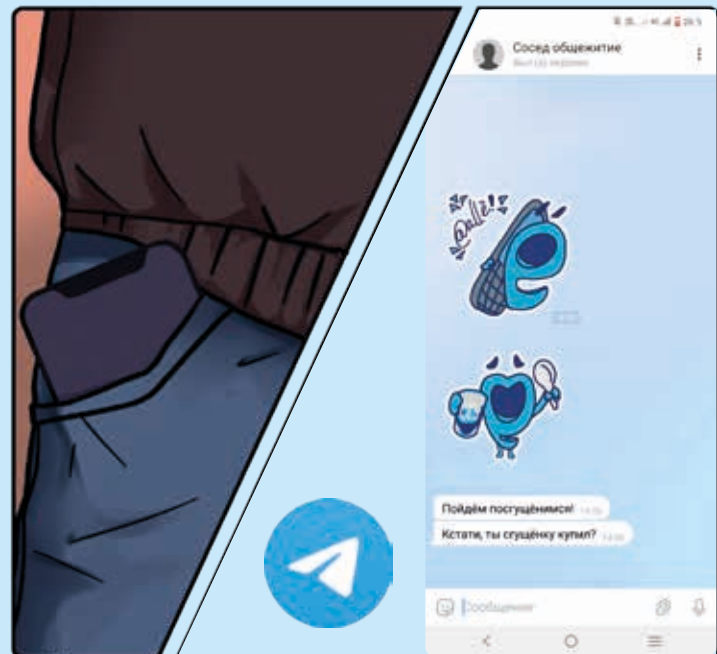

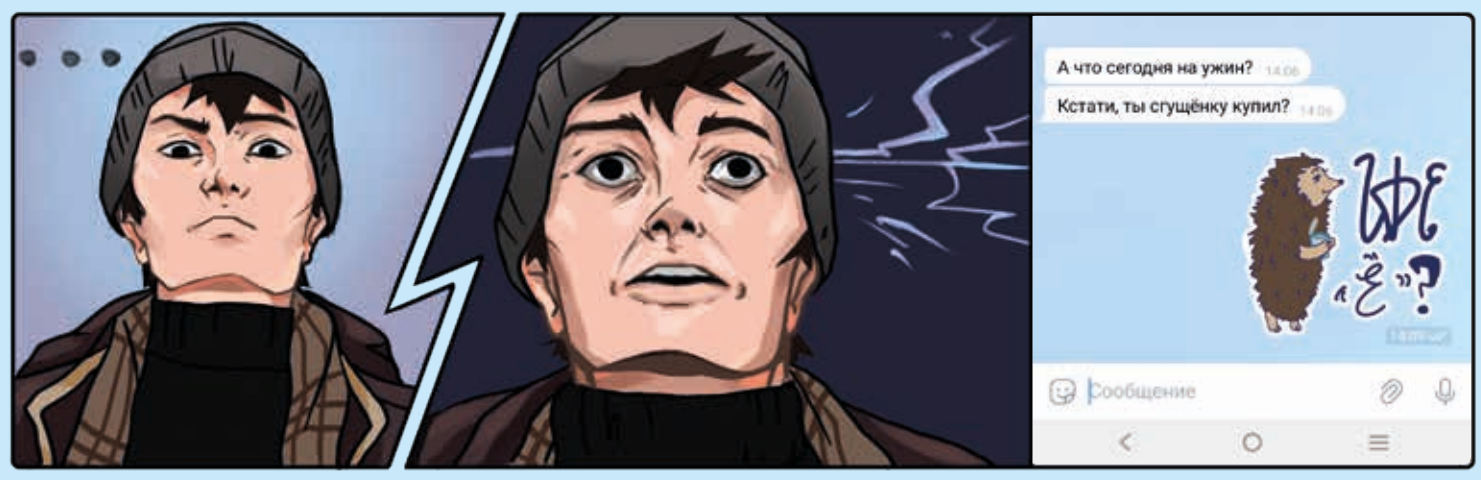

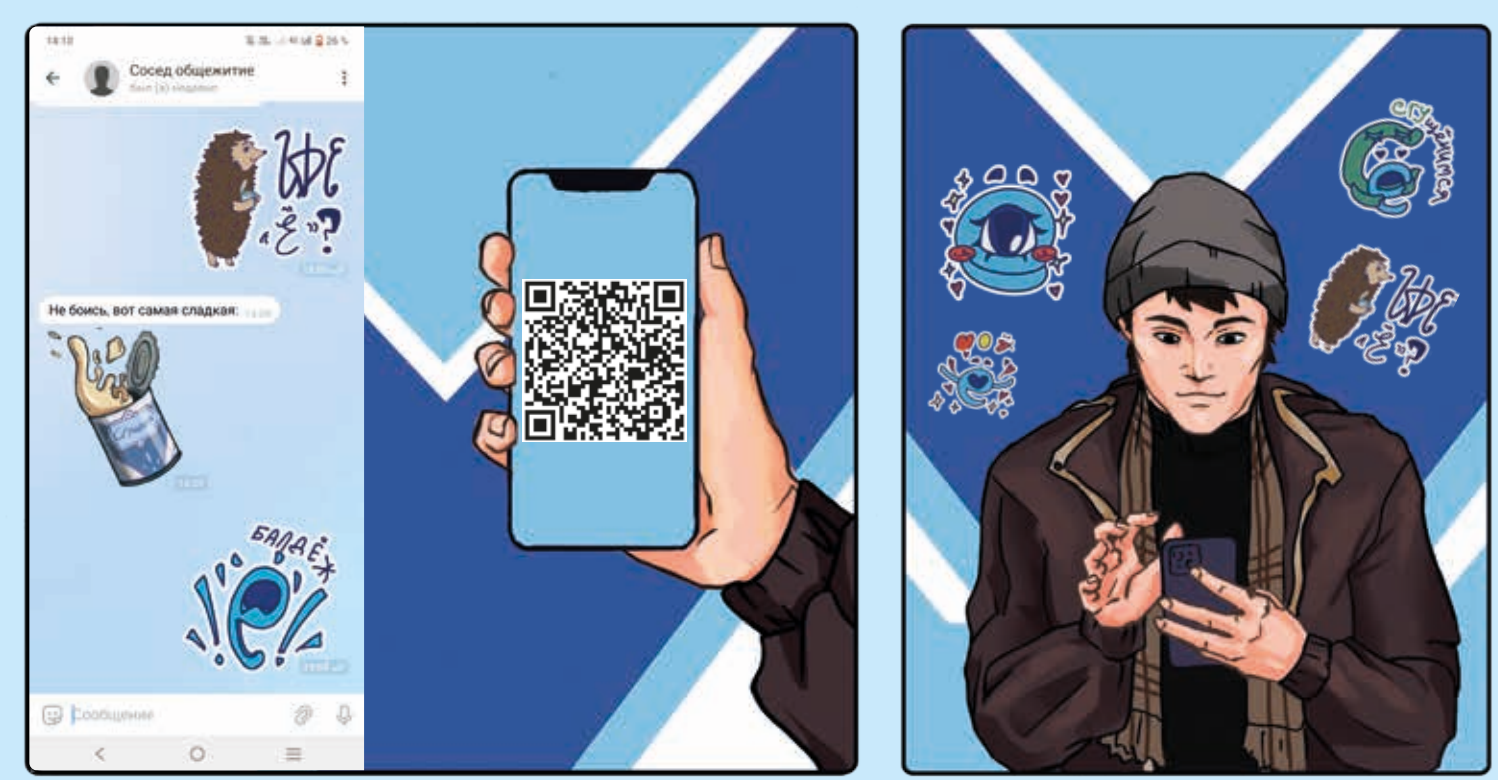

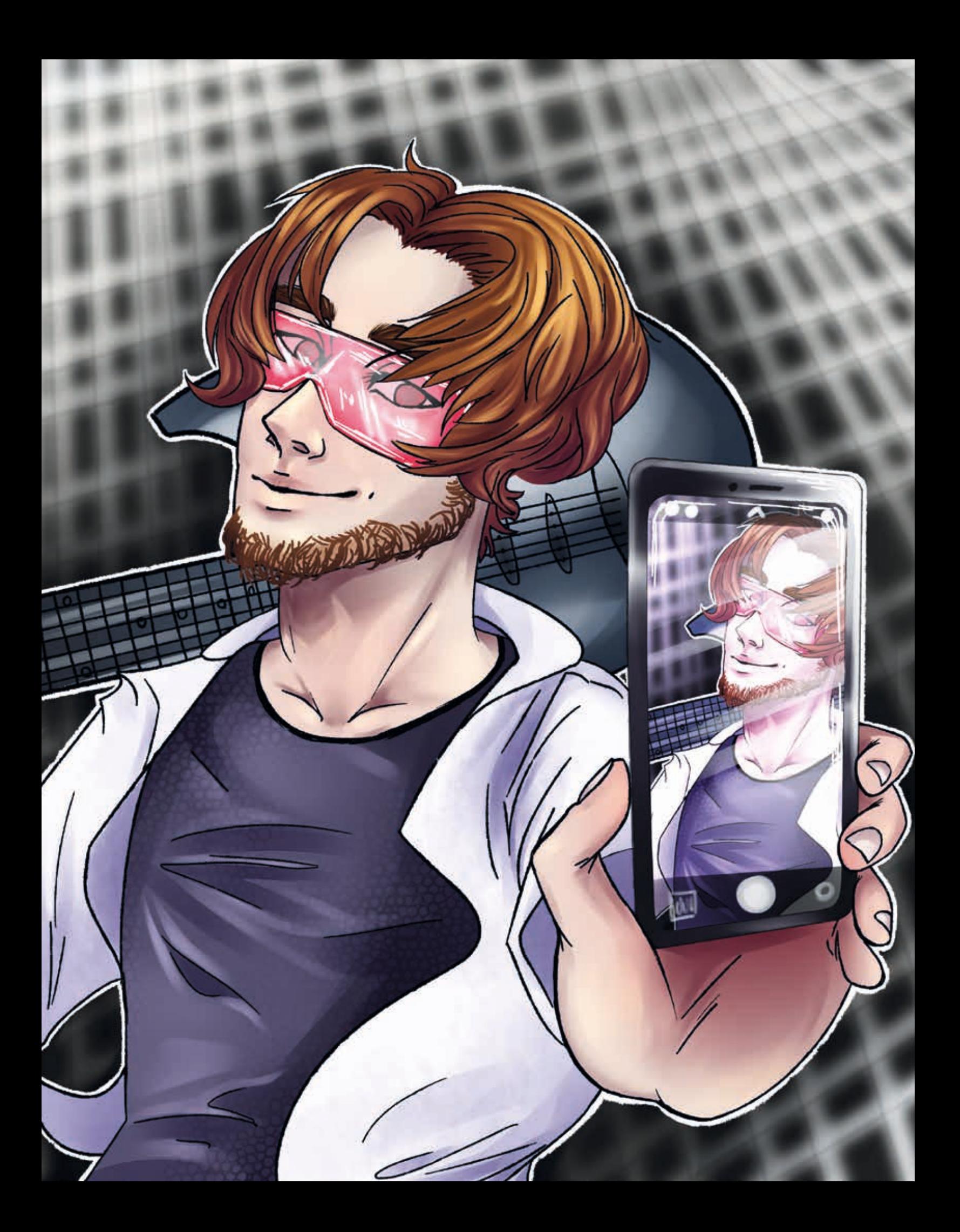